#### ZÁPADOČESKÁ UNIVERZITA V PLZNI **FAKULTA STROJNÍ**

Studijní program: N0715A270013 Stavba energetických strojů a zařízení Specializace: N0715A270013S01 Stavba energetických strojů a zařízení

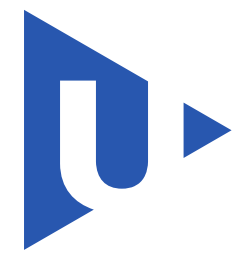

# **DIPLOMOVÁ PRÁCE**

#### NESTACIONÁRNÍ VÝPOČET EVAKUACE VYSOKOTLAKÉHO DÍLU PARNÍ TURBÍNY

Autor práce: **Bc. Jindřich BÉM** Vedoucí práce: **RNDr. Daniel DUDA, Ph.D.** Konzultant práce: **Ing. Petr KOLLROSS, Ph.D.**

Akademický rok: **2020/2021**

### **Prohlášení o autorství**

Předkládám tímto k posouzení a obhajobě diplomovou práci, kterou jsem zpracoval na závěr studia na Fakultě strojní Západočeské univerzity v Plzni.

Prohlašuji, že jsem tuto diplomovou práci vypracoval samostatně s použitím odborné literatury a pramenů uvedených v seznamu, který je součástí této diplomové práce.

V Plzni dne 28. května 2021 . . . . . . . . . . . . . . . . . . . . . . . . . . .

Bc. Jindřich Bém

## **Poděkování**

*Děkuji vedoucímu diplomové práce RNDr. Danielovi Dudovi, Ph.D., za odbornou pomoc a cenné rady při zpracovávání práce.*

*Dále bych chtěl poděkovat konzultantovi diplomové práce Ing. Petru Kollrossovi, Ph.D., za odbornou pomoc, cenné rady a věnovaný čas.*

Bc. Jindřich Bém

### ZÁPADOČESKÁ UNIVERZITA V PLZNI

Fakulta strojní Akademický rok: 2020/2021

## ZADÁNÍ DIPLOMOVÉ PRÁCE (projektu, uměleckého díla, uměleckého výkonu)

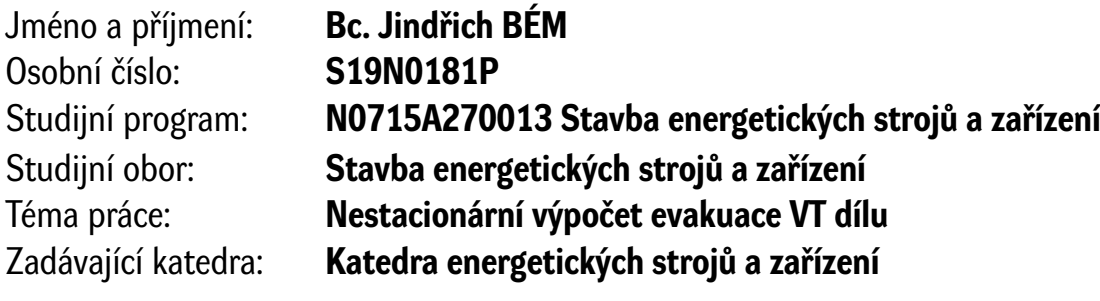

### Zásady pro vypracování

Úkolem diplomové práce je popis a výpočet evakuace u vícetělesové parní turbíny. Jedná se o nestacionární úlohu, která by měla definovat dobu, za kterou dojde k vyprázdnění VT tělesa do kondenzátoru. Student by měl následně provést rozbor úlohy a analyzovat vlivy na rychlost evakuace.

- 1. Nastínit problematiku potřeby evakuace se stručným popisem děje.
- 2. Formulace úlohy a případně i inženýrský přístup k výpočtu.
- 3. Výpočet úlohy ve zvoleném programu.
- 4. Citlivostní analýza pro vybrané parametry.
- 5. Závěrečné shrnutí poznatků.

Rozsah diplomové práce: **50 – 70 stran** Rozsah grafických prací: **výkresy, výsledky numerických výpočtů** Forma zpracování diplomové práce: **tištěná/elektronická**

Seznam doporučené literatury:

- BEČVÁŘ, Josef, Tepelné turbíny,. Bratislava: SNTL/SVTL, 1968. 548 s.
- ŠČEGLJAJEV, Andrej Vladimirovič. Parní turbíny, Praha: SSNTL, 1983
- ŠKOPEK., Jan., Parní turbína (Tepelný a pevnostní výpočet) ISBN Plzeň, 2003
- Dixon S. L., Hall C. A.: Fluid Mechanics and Thermodynamics of Turbomachinery, Elsevier, 2010, ISBN 978-1-85617-793-1.
- Interní materiály Doosan Škoda Power s.r.o Popisy funkcí

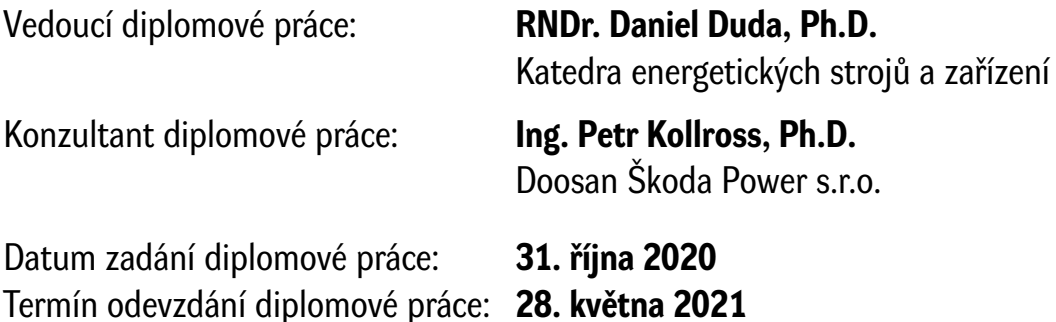

L.S.

**Doc. Ing. Milan Edl, Ph.D.** děkan

**Dr. Ing. Jaroslav Synáč** vedoucí katedry

### **ANOTAČNÍ LIST DIPLOMOVÉ PRÁCE**

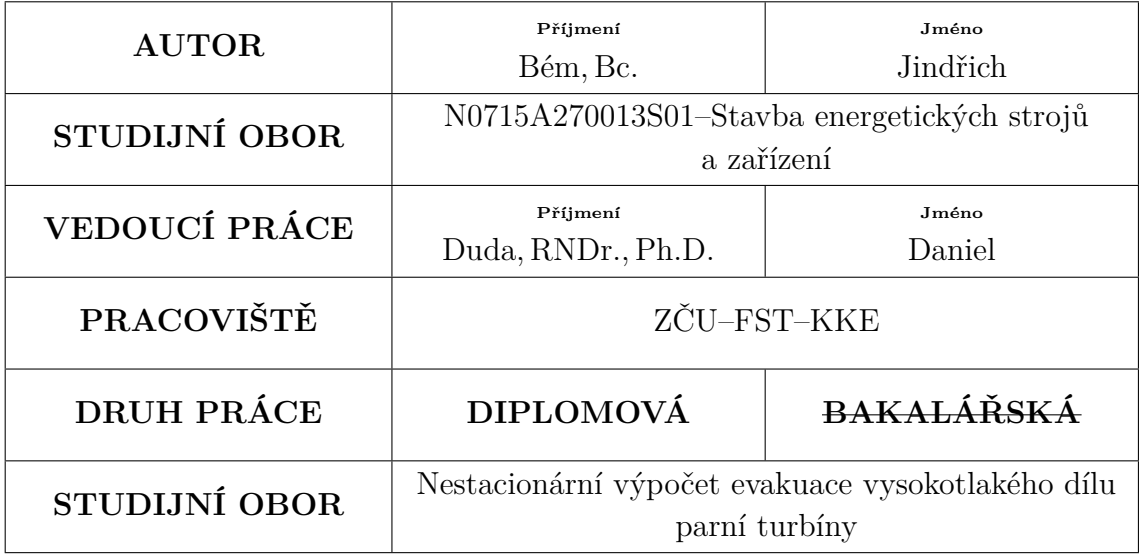

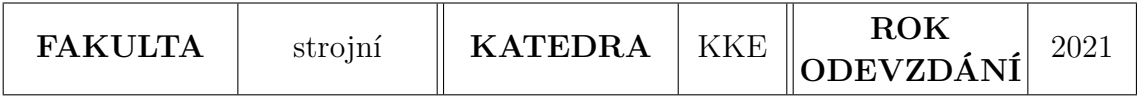

#### **Počet stran (A4 a ekvivalentů A4)**

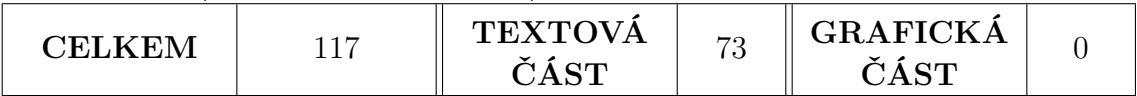

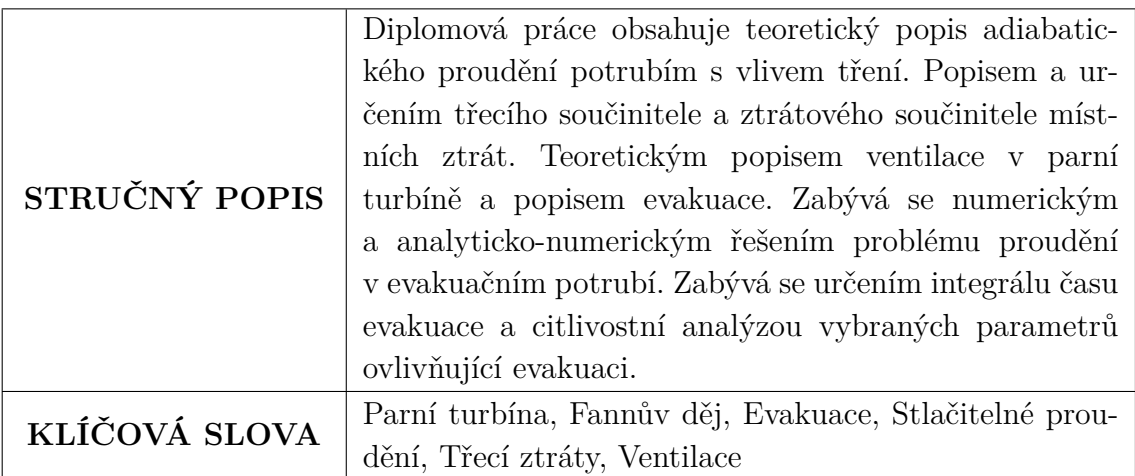

#### **SUMMARY OF DIPLOMA SHEET**

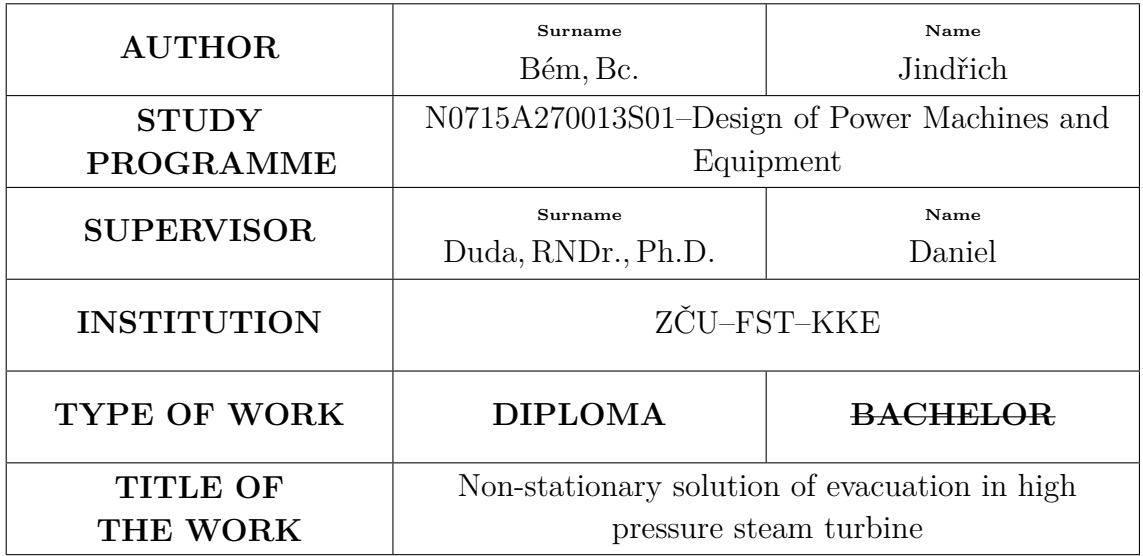

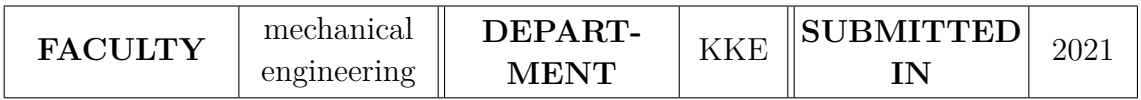

#### **Number of pages (A4 and equivalent of A4)**

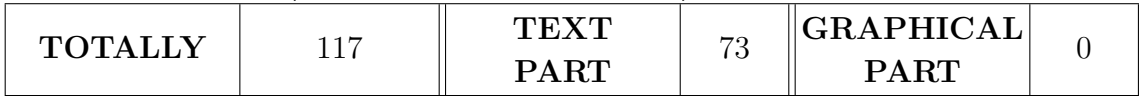

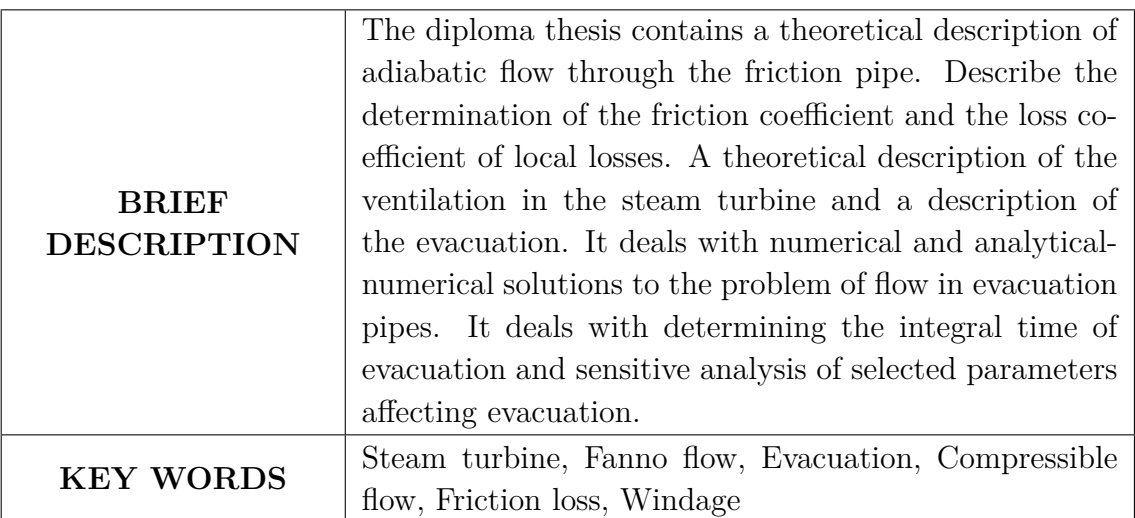

## **Obsah**

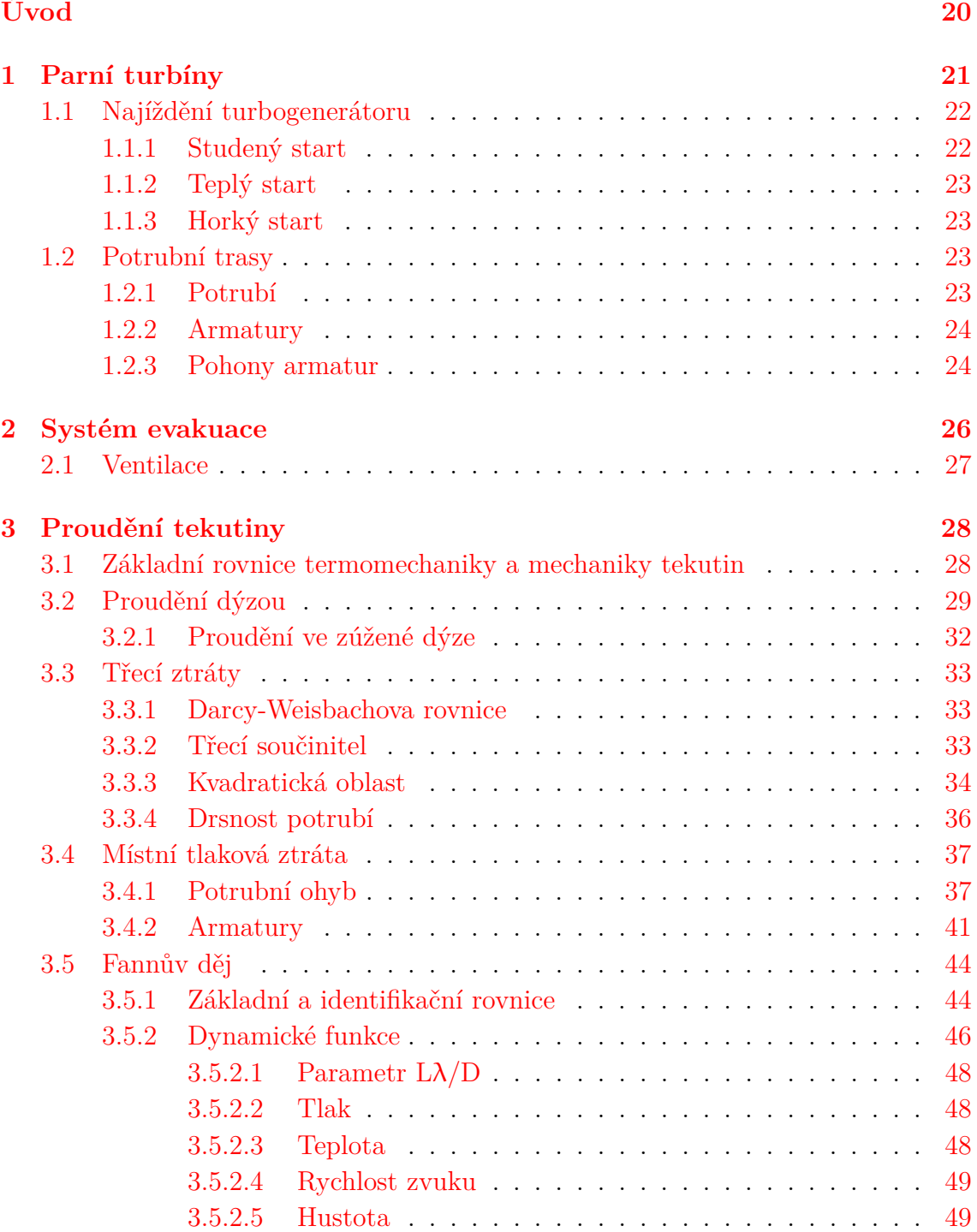

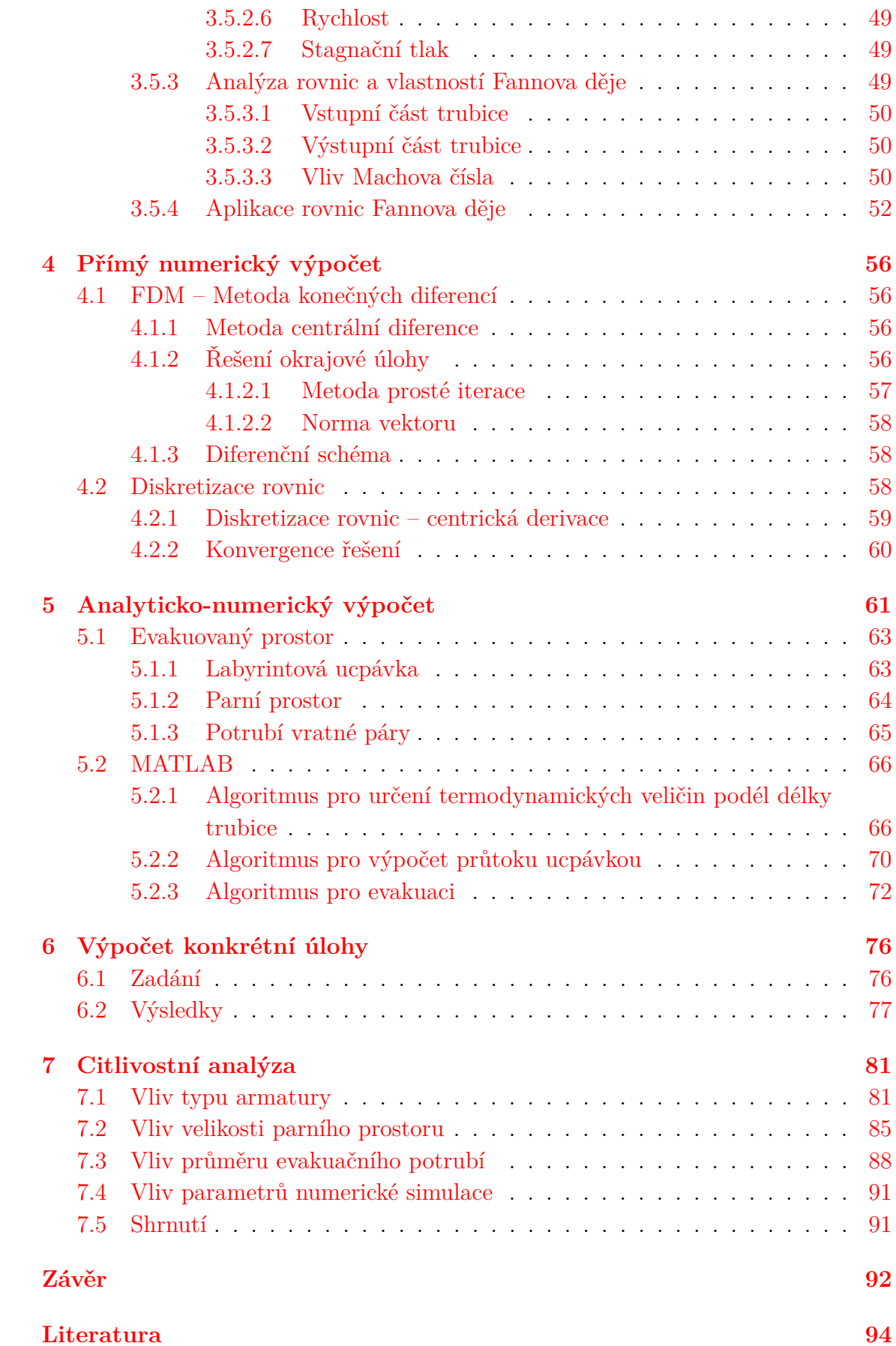

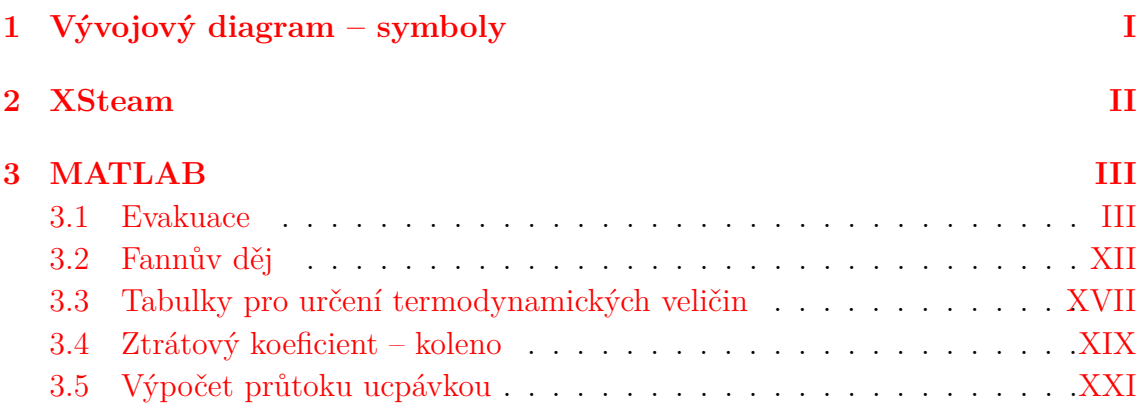

## **Seznam obrázků**

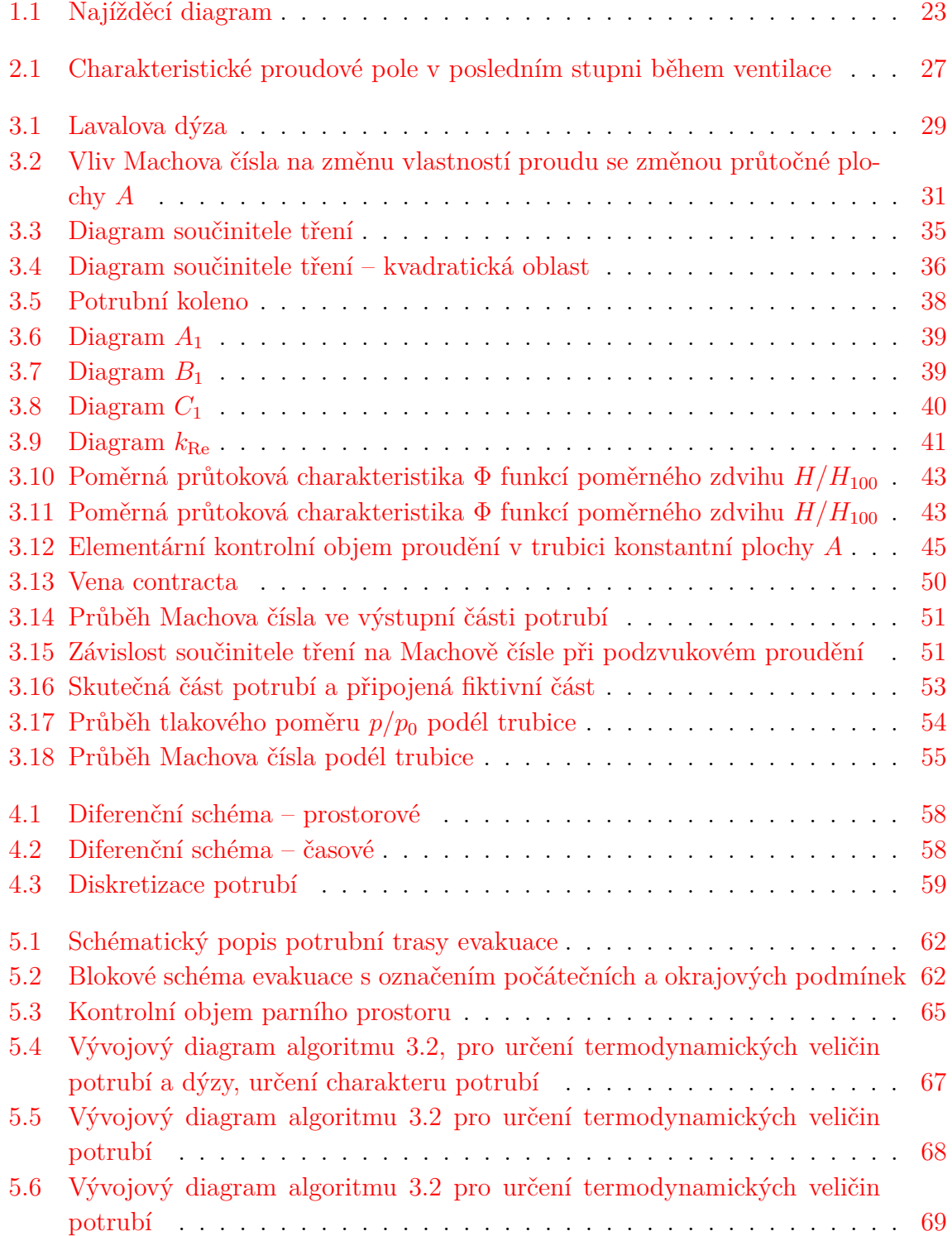

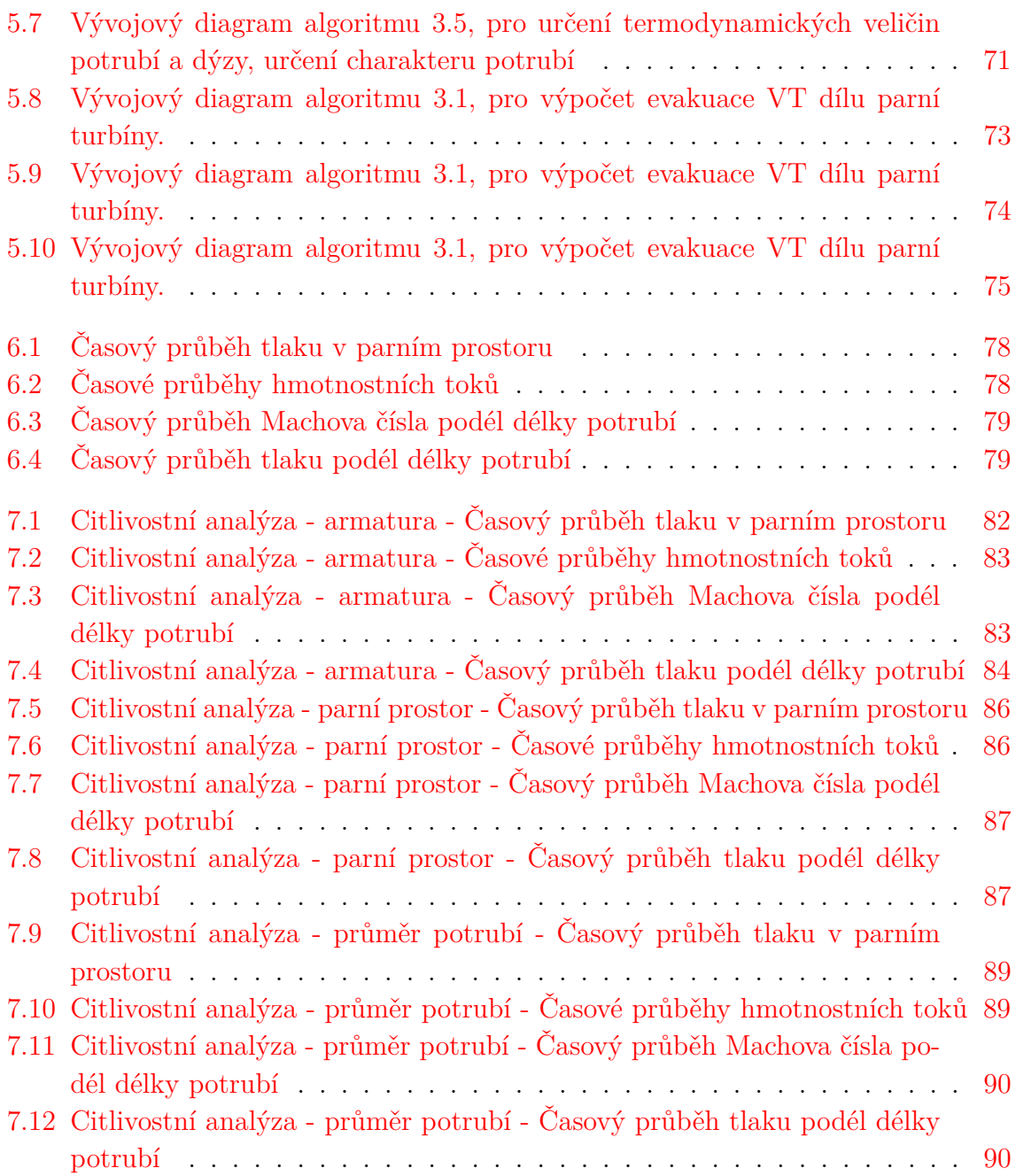

## **Seznam tabulek**

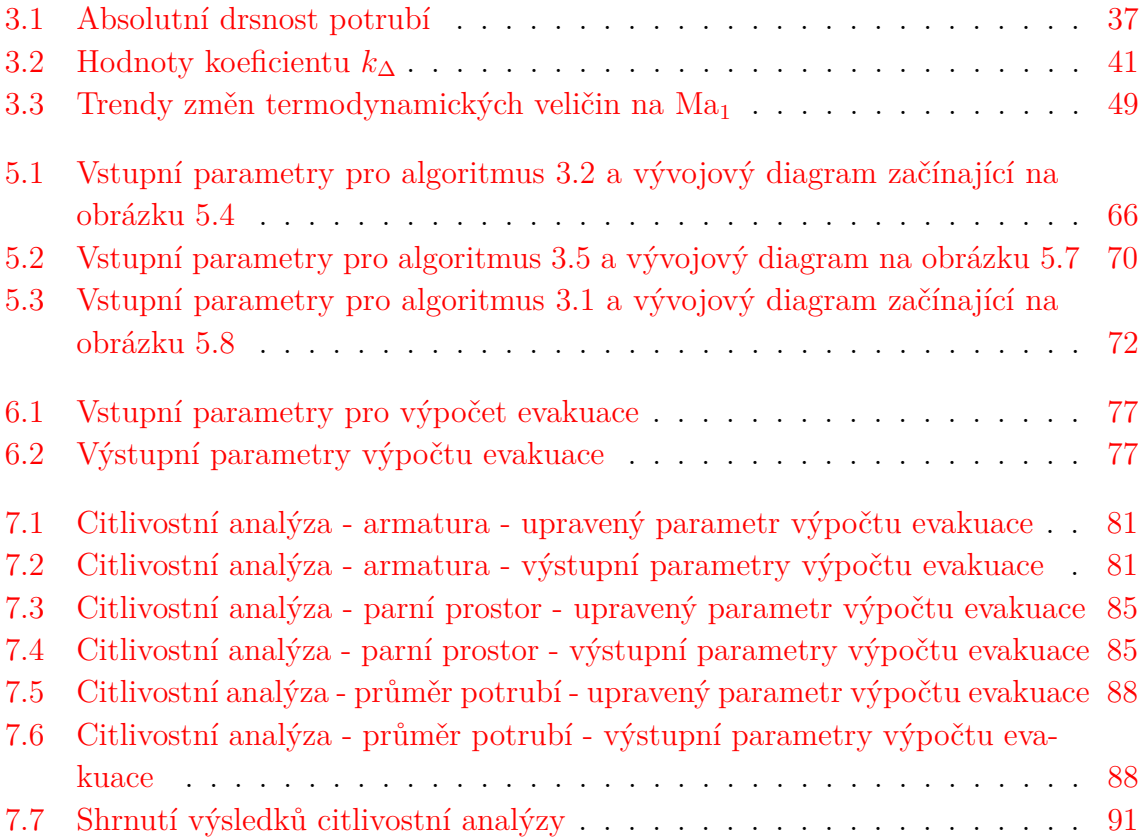

## **Seznam algoritmů**

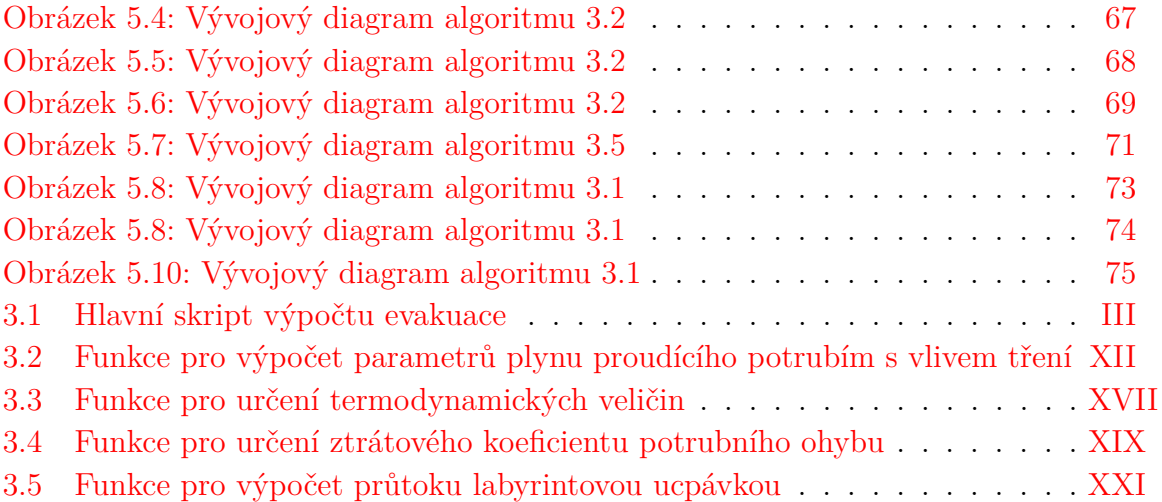

## **Seznam veličin a indexů**

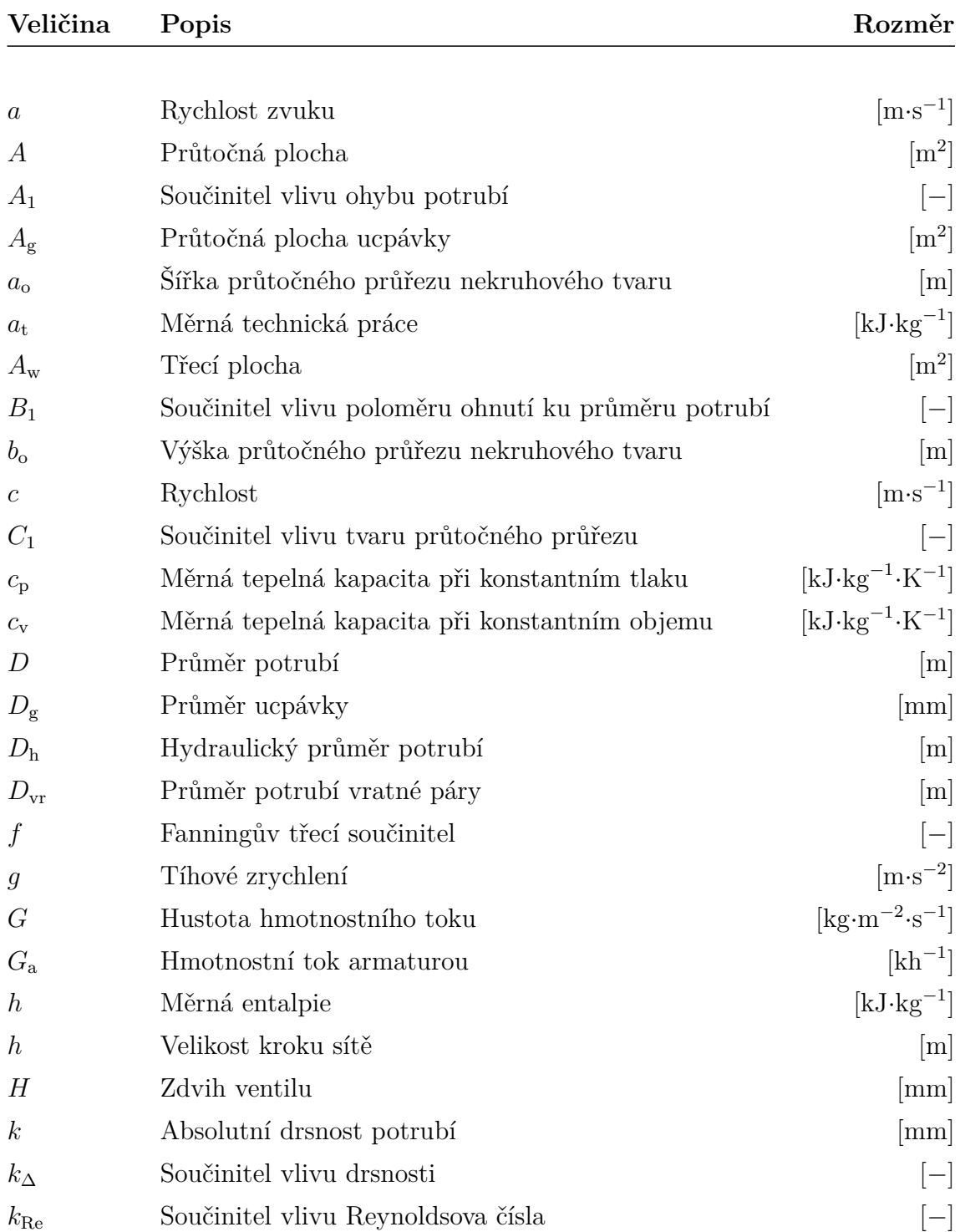

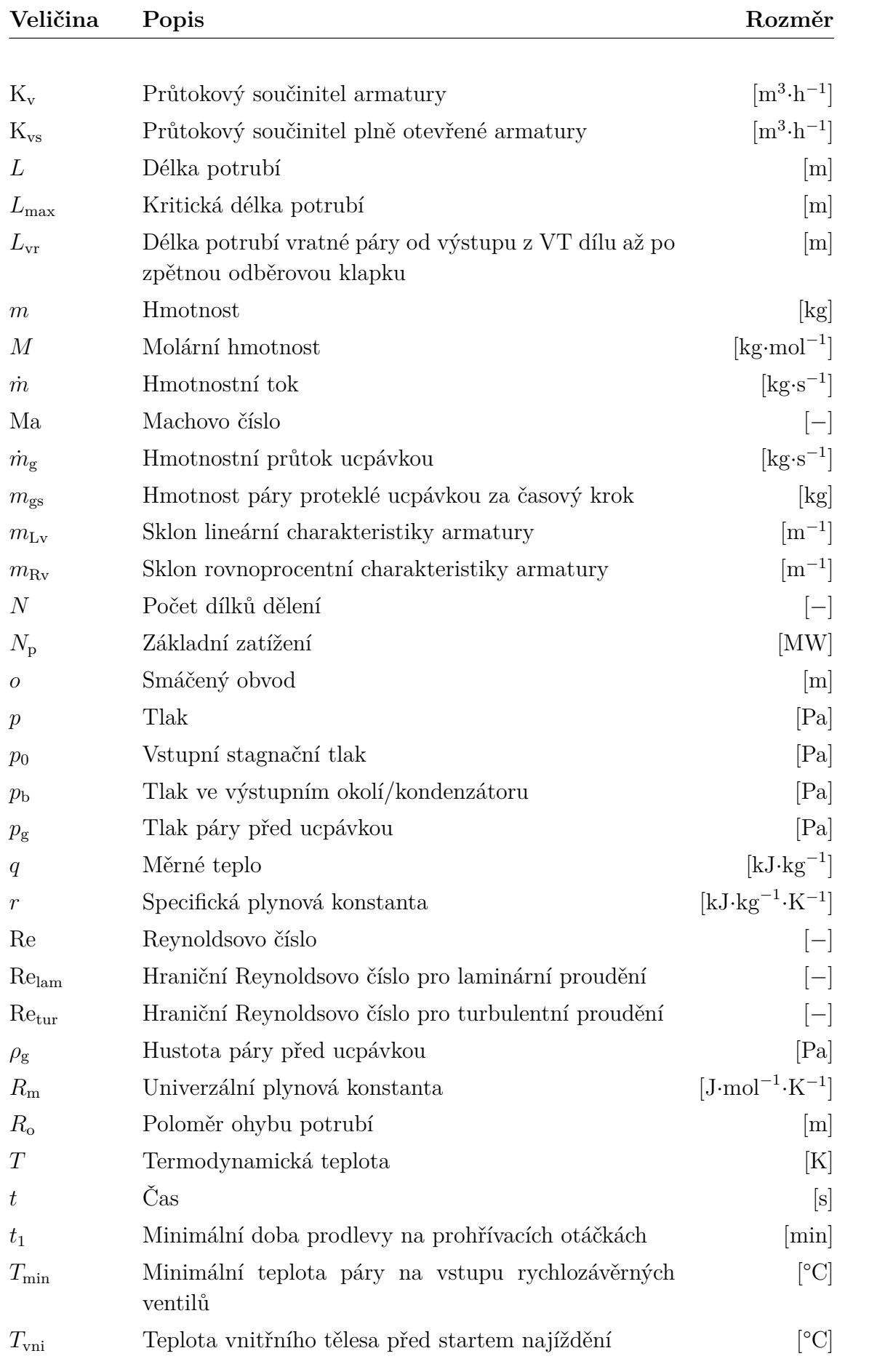

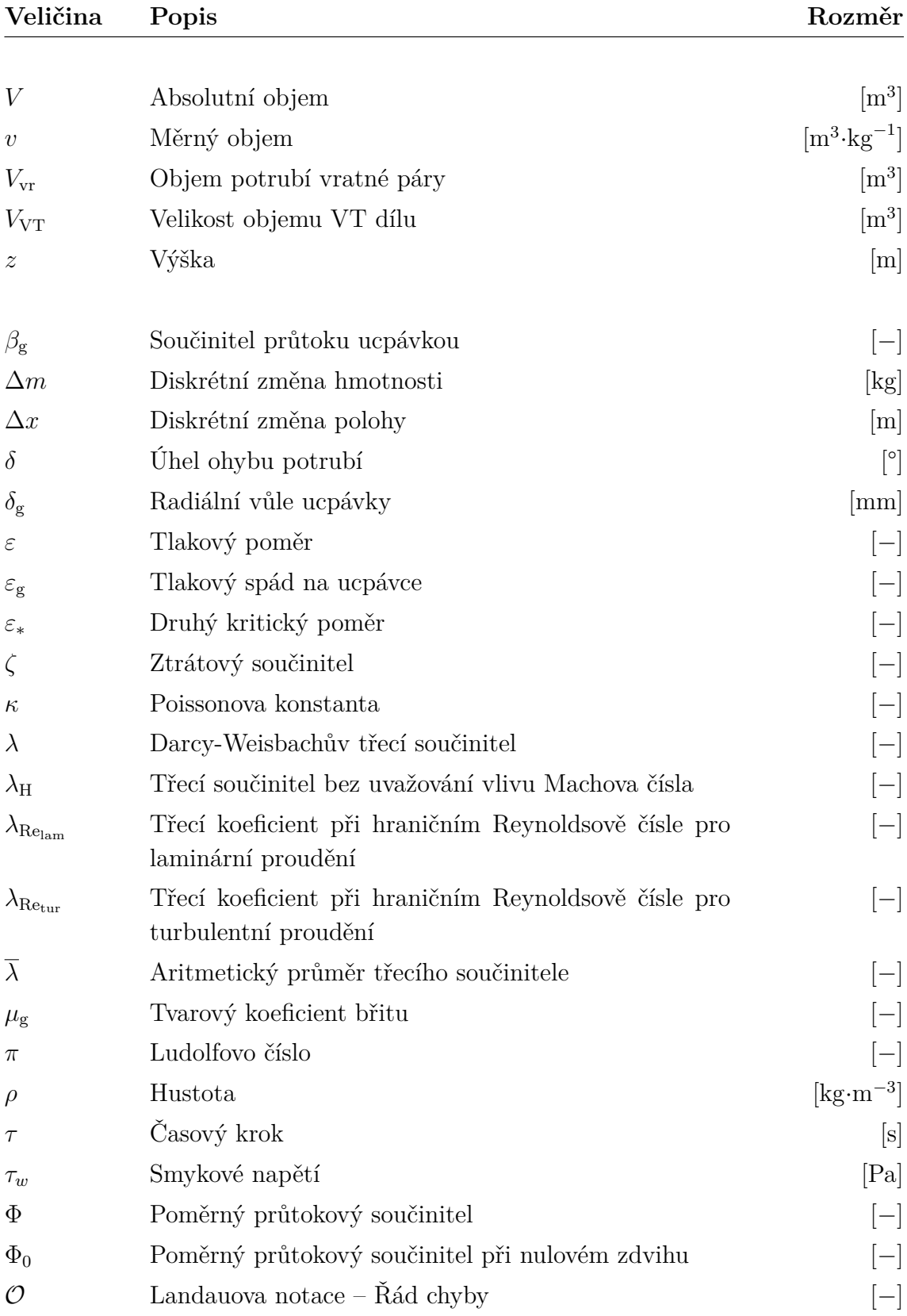

#### **Index**

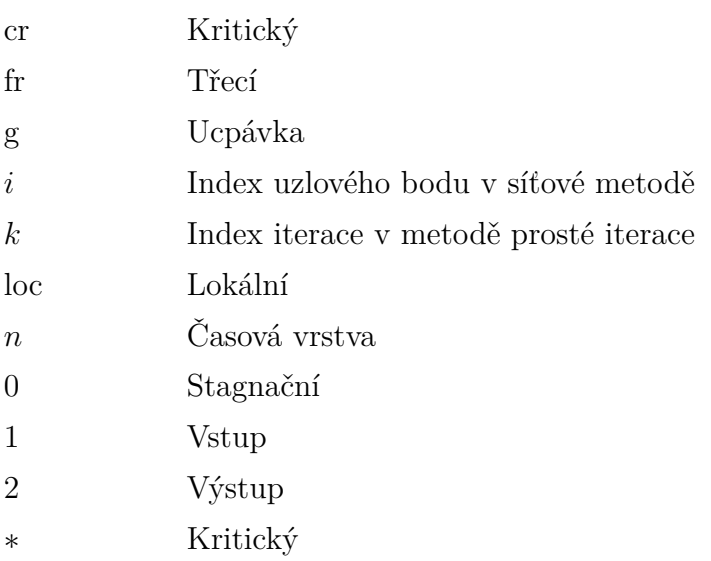

## **Seznam zkratek**

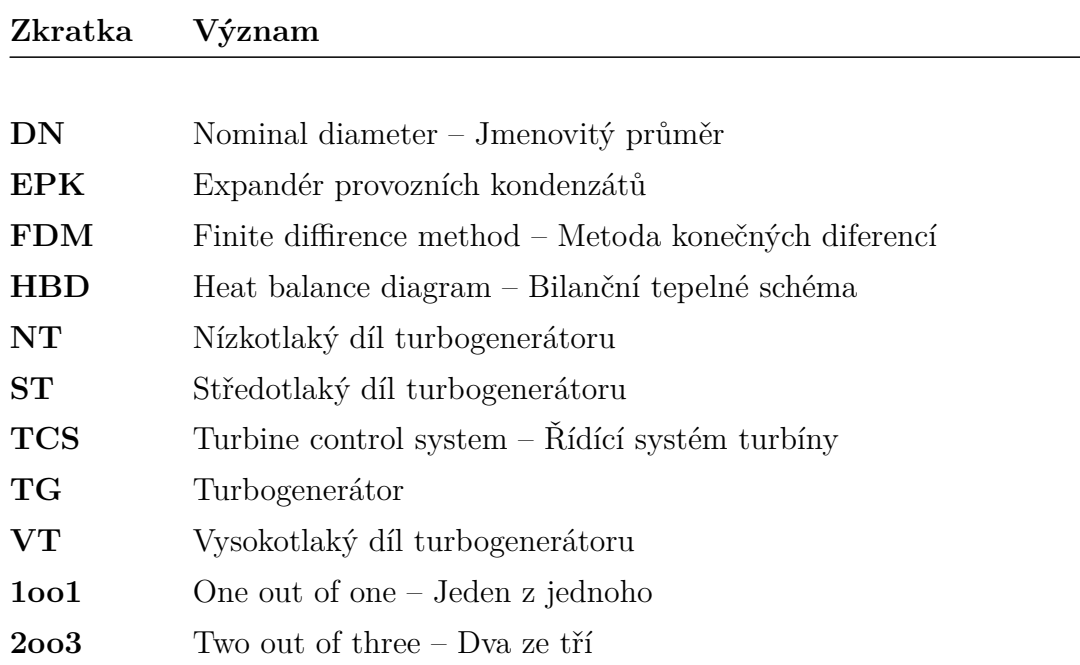

## <span id="page-19-0"></span>**Úvod**

Evakuace vysokotlakého dílu parní turbíny slouží k ochraně posledních lopatkových stupňů parní turbíny před nežádoucím nárůstem teploty. Zahřívání těchto stupňů je zapříčiněno ventilačními ztrátami. Tento jev se objevuje zejména při malých či nulových průtocích turbínou.

Pára z vysokotlakého dílu parní turbíny je potrubím odváděna do kondenzátoru, takzvaně se vysokotlaký díl "vyevakuuje". Proudění páry evakuačním potrubím je provázeno značným rozdílem tlaku páry na vstupu a na výstupu z potrubí. S klesajícím tlakem páry roste razantně její měrný objem a za předpokladu neměnného průměru potrubí dochází k jejímu urychlování.

Tato diplomová práce se bude zabývat modelováním proudění vodní páry potrubím s vlivem stlačitelnosti a tření v potrubí. Vlivem zmenšujícího množství páry v turbíně se bude měnit i tlakový spád na potrubí a úloha je tedy proměnná v čase. Samotný děj proudění v potrubí je ale uvažován v každém časovém okamžiku jako ustálený, a nebudou tedy modelovány přechodové děje, jako je například šíření rázových vln, kdy v případě velmi rychlého otevření trasy je na straně trasy s vyšším tlakem indukována podtlaková expanzní vlna putující směrem do TG. Na druhé straně uzavírací armatury je indukována přetlaková vlna postupující směrem do kondenzátoru. Tyto jevy mohou způsobit parní ráz, popřípadě mohou vybudit vibrace, které mohou rozkmitat potrubí nebo dokonce i pohony armatur.

Celá úloha bude modelována v prostředí Matlab. Jedním z výsledků programu bude integrál času celého děje evakuace s vizualizací průběhu termodynamických veličin podél evakuačního potrubí.

V kontextu parních turbín se pod pojmem evakuace označuje také odsávání nezkondenzovatelných plynů z kondenzátoru. Slouží k vytvoření počátečního vakua a pro následné udržení kvality vakua odsáváním nezkondenzovatelných plynů, které vnikají do parního prostoru jeho netěsnostmi. Zde je to uvedeno pro vymezení a rozlišení dvou různých dějů pod stejným názvem.

## <span id="page-20-0"></span>**Kapitola 1 Parní turbíny**

Spotřeba elektrické energie a následně i poptávka po ní v průběhu času neustále roste a naše společnost je na ní velmi závislá. V posledních letech je kladen důraz na rozvoj zejména obnovitelných zdrojů s ohledem na zhoršující se životní prostředí a rovněž s ohledem na tenčící se zdroje fosilních paliv. Obavy z jaderné energie v části naší společnosti jsou rovněž důsledkem toho, že se energetika zaměřuje a přiklání směrem se k obnovitelným zdrojům. Tento trend má však i stinnou stránku v podobě nestability elektrické přenosové soustavy. Výkyvy v dodávkách výkonu z obnovitelných zdrojů mohou způsobit v přenosové soustavě přinejmenším problémy s regulací frekvence. Při návrhu realizace nových bloků elektráren a konkrétně i parních turbín je požadavek na rychlé najetí stroje a možnost rychlé změny výkonu. Je zde také požadavek na provoz parní turbíny při co nejnižších možných výkonech. Právě tyto nižší výkony mohou však způsobovat problémy s provozem parních turbín. Mezi jeden z problémů vyskytujících se při nižších provozech je problém s ventilací, kdy vlivem nízkého průtoku přes stupeň (asi 20–30 % jmenovitého průtoku) dochází k zahřívání lopatek, jež může vyústit až k výraznému snížení pevnosti a v konečném důsledku způsobit až poruchu lopatky v okolí paty. Takový stav může vést až k fatální a nevratné havárii celého turbosoustrojí.

Při výrazném snížení výkonu dochází k odlehčení stupně a následně k ventilaci. List lopatky posledního stupně nízkotlakých dílů bývá velmi dlouhý kvůli dosažení co možná nejvyššího mezního výkonu a je tedy enormně namáhán odstředivou silou zejména v oblasti paty lopatky. Velká délka lopatky způsobuje velké ventilační ztráty, a tedy i zvýšení teploty. Zvýšením teploty klesá dovolené napětí, a to může mít právě za následek možné poškození oběžné lopatky. U posledních stupňů nízkotlakých dílů bývá teplota monitorována analogovým měřením s výběrem 2oo3, které je zavedeno do ochran TPS. Protože teplota na konci expanze u kondenzačních stupňů bývá velmi nízká, tak je zde možnost při nižších výkonech vstřikovat hlavní kondenzát z výtlaku kondenzátních čerpadel za poslední stupeň nízkotlakého dílu, dojde-li k nárůstu teploty. Vlivem ventilace, kdy dochází k nasávání proudění směrem od paty ke špičce, způsobuje kondenzát chlazení posledního stupně. [\[30\]](#page-95-0)

Tato problematika však není věcí pouze nízkotlakých dílů parních turbín. U bloků vyšších výkonů je často využívaná koncepce vícetělesových parních turbín, kdy těleso VT dílu je samostatné. Nezřídka bývá provozní teplota za posledním stupněm ve výstupu vysokotlakého dílu okolo 400 °C. Poslední lopatky jsou tedy vystaveny vysoké teplotě a při nižších výkonech dochází dále k jejich intenzivnímu zahřívání. Zahřívání je způsobeno nedokončenou expanzí a rovněž i ventilací. List lopatky posledního stupně vysokotlakého dílu bývá výrazně menší než list lopatky posledního stupně nízkotlakého dílu, ale právě výrazně vyšší provozní teplota vysokotlakého dílu a přídavné zatížení od hmotnosti bandáže způsobuje snížení pevnosti posledního stupně vysokotlakého dílu. Za poslední stupeň vysokotlakého dílu není možné vstřikovat kondenzát, jako tomu bylo v případě nízkotlakého dílu, protože by došlo k tepelnému šoku. Tak jako v případě nízkotlakého dílu je tedy nutné monitorovat teplotu pomocí analogových měření s výběrem 2oo3. Měření teploty na výstupu VT a NT dílu zajišťují ochranu proti nedovolenému nárůstu teploty včasným odstavením turbosoustrojí.

V minulosti bylo uvažováno o využití evakuace pro účely vyrovnání axiální síly vyvolané působením tlaku na funkční plochy, např. labyrinty ucpávek, oběžné lopatky atd. Od této úvahy se však s postupem času ustoupilo, protože samotný děj nárůstu axiální síly je na tolik rychlý, že jej nelze postihnout zpracováním signálu v systému a otevíráním ventilu. [\[1,](#page-93-1) [13,](#page-94-0) [25,](#page-94-1) [26\]](#page-94-2)

#### <span id="page-21-0"></span>**1.1 Najíždění turbogenerátoru**

Najetí turbogenerátoru je souhrn operací, které je nutné provést, pro uvedení turbíny z klidového stavu do stavu, kdy je možné přifázovat generátor k síti. Najíždění lze rozdělit dle teploty vnitřního tělesa  $T_{\text{vni}}$  do tří následujících kategorií:

- Studený start  $T_{\text{vni}} < 150 \degree \text{C}$
- Teplý start  $T_{\text{vni}} = (150 \text{ a} \times 400) \degree C$
- Horký start  $T_{\text{vni}} > 400 \degree \text{C}$

Uvedené hraniční hodnoty jsou orientační a u každého stoje se liší.

#### <span id="page-21-1"></span>**1.1.1 Studený start**

Studený start je uvedení soustrojí do provozu většinou z klidového stavu. Během studeného startu je potřeba všechny parovody a těleso turbíny prohřát. Prohřívá se pomocí páry, která je přehřátá alespoň o 50 °C nad mez sytosti. V průběhu prohřívání dochází ke kondenzaci páry vlivem jejího ochlazování, a proto je nutné během najíždění odvádět vzniklý kondenzát pryč z turbíny a parovodů. Provádí se to pomocí odvaděče kondenzátu. V případě velkého množství kondenzátu je částečně otevřen ochozový ventil odvaděče. Po najetí turbíny je ochozový ventil uzavřen z důvodu hospodárného provozu, jelikož skrz ventil zbytečně uniká s kondenzátem i pára. [\[29,](#page-95-1) [12\]](#page-94-3)

Během prohřívání je rotorem turbíny otáčeno pomocí natáčecího zařízení. Před otevřením rychlozávěrných nebo regulačních ventilů je nutné, aby byla teplota páry taková, jako uvádí najížděcí diagram, zobrazený na [obrázku](#page-22-4) [1.1.3,](#page-22-4) aby pára vnikající do ventilových komor a tělesa turbíny nezpůsobila teplotní šok.

#### <span id="page-22-0"></span>**1.1.2 Teplý start**

Teplý start turbíny je najetí turbosoustrojí po krátkém výpadku provozu. Oproti studenému startu nejsou potřeba dlouhé prodlevy na prohřívacích otáčkách, viz [ob](#page-22-4)[rázek](#page-22-4) [1.1.3.](#page-22-4) S vyšší teplotou vnitřního tělesa roste i požadovaná teplota páry na vstupu do turbíny.

#### <span id="page-22-1"></span>**1.1.3 Horký start**

Horký start je najetí turbosoustrojí například po přeotáčkovém testu, kdy jsou vysmeknuty rychlozávěrné ventily a testuje se velikost přeběhu otáček odlehčeného rotoru vlivem expanze zbytkové páry v turbíně. Stroj není potřeba prohřívat, jelikož je teplota vnitřního tělesa již dostatečně vysoká. Při horkém startu je přípustná vyšší rychlost zvyšování otáček rotoru. [\[21\]](#page-94-4)

<span id="page-22-4"></span>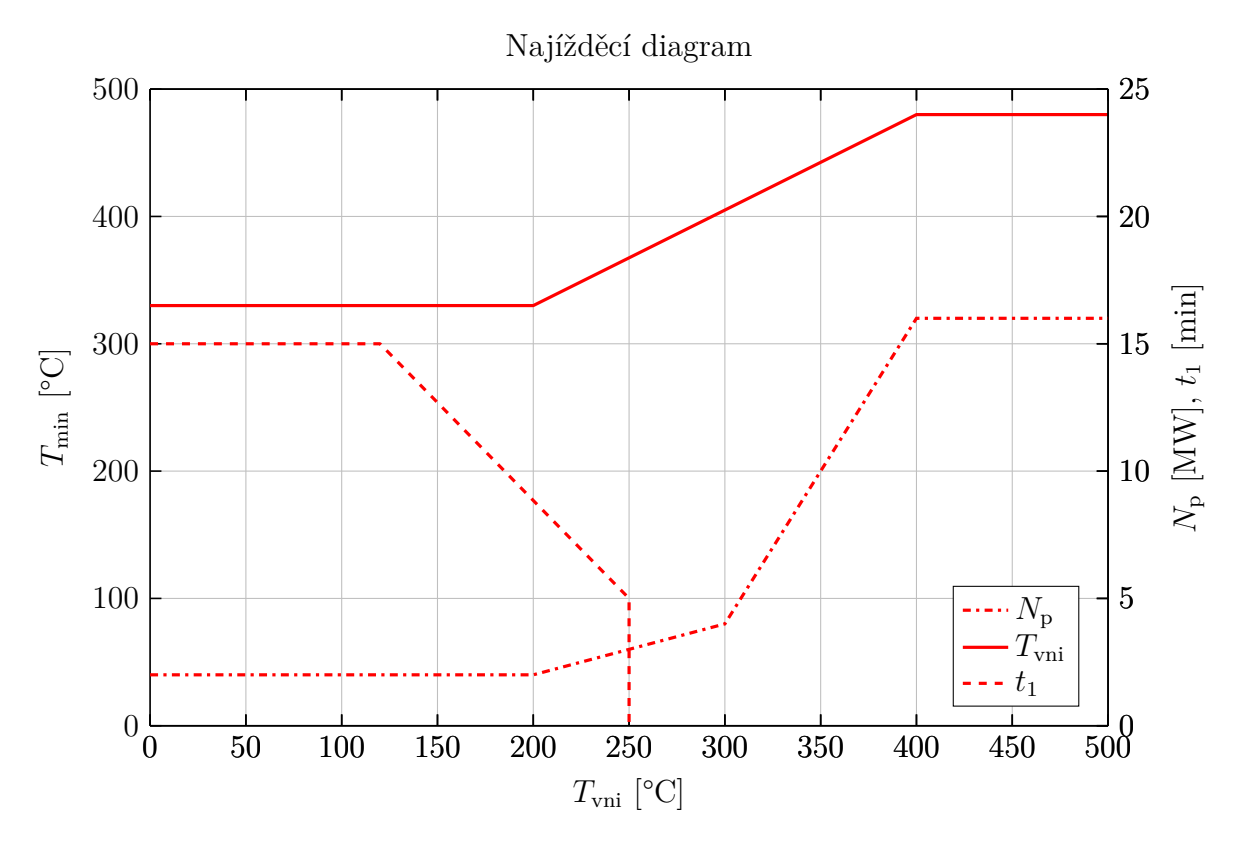

**Obrázek 1.1:** Najížděcí diagram. Každá turbína může mít odlišné mezní hodnoty parametrů pro najíždění. Hodnoty převzaty z [\[21\]](#page-94-4).

#### <span id="page-22-2"></span>**1.2 Potrubní trasy**

#### <span id="page-22-3"></span>**1.2.1 Potrubí**

Potrubí slouží k přepravě tekutin, jako jsou například voda, vodní pára, vzduch, olej. V technické praxi se převážně využívají potrubí kruhového nebo obdélníkového průřezu. V oblasti parních turbín se pro rozvod médií, a to jak plynných tak kapalných, využívají potrubí kruhového průřezu. Dnešním trendem je využívání válcovaného potrubí a to až do velikosti DN550. Nad tyto průměry nebo pro nízké přetlaky se využívají potrubí svařovaná.

Pro tvarování potrubních tras se využívají kolena, diktované v [podsekci](#page-36-1) [3.4.1.](#page-36-1) Dále při spojování potrubí různých průměrů se využívají přechodové redukce. Pro spojení dvou potrubí do jednoho se využívají T-kusy nebo Y-kusy.

#### <span id="page-23-0"></span>**1.2.2 Armatury**

V potrubních systémech se velmi využívají armatury, a to zejména pro řízení průtoku, tlaku nebo teploty. Případně mohou sloužit jako potrubní prvek oddělující jednotlivé potrubní trasy a dělí je na více částí. Někde se označení "armatura" používá pro označení veškerých tvarových prvků potrubí, tzn. kolen, T-kusů a podobně. Zde armatura bude označovat jen uzavírací armaturu. Označení armatura a ventil je zde bráno za rovnocenné. [\[7\]](#page-93-2)

Armatury je možné rozdělit do čtyř základních skupin:

- Ventily
- Klapky
- Kohouty
- Šoupátka

#### <span id="page-23-1"></span>**1.2.3 Pohony armatur**

Další důležitou součástí armatury je její pohon. Ten zajišťuje přestavění armatury na požadovaný zdvih. Typ pohonu ovlivňuje kvalitu, rychlost a spolehlivost ovládání armatury.

Základní dělení pohonů je:

- Ruční
- Samočinné
- Elektrické
- Pneumatické
- Hydraulické

Další rozdělení pohonů je podle typu vykonávaného pohybu. Pro ovládání armatur se využívají pohony lineární nebo otočné.

Ruční pohon armatury slouží k ručnímu přestavění armatury, většinou za pomoci kola nebo páky. V případě větších armatur je mezi pohon a armaturu zařazen převodový člen. Ten může být realizován například šnekovou převodovkou nebo šroubovým převodem.

Samočinný pohon armatury využívá naakumulovanou energii, a to například v pružině. Samočinná armatura je například pojišťovací ventil zabraňující nedovolenému nárůstu tlaku uvnitř jištěného prostoru. Pokud tlak uvnitř prostoru překročí dovolenou mez, přetlačí pružinu armatury a armatura se otevře. Po poklesu tlaku pod dovolenou mez naakumulovaná energie v pružině armaturu opět uzavře.

Elektrický pohon armatury používá pro přestavování elektromotor. V případě malých armatur je motor připojen přímo na armaturu, v případě větších armatur je mezi pohon a armaturu zařazena převodovka, pokud je požadována samosvornost, je převodovka šneková.

Pneumatický pohon armatury využívá pro přestavování stlačený vzduch. Ten působí na pružnou membránu nebo pevný píst. Mohou být jednočinné, tzn. řídící vzduch je přiveden jen na jednu stranu membrány/pístu a z druhé strany působí pružina, a nebo dvojčinný, kdy je přiveden vzduch na obě strany. Pružina u dvojčinných pneumatických pohonů může být také instalována, a to pro případ, kdy dojde k výpadku vzduchu a je potřeba armaturu přestavit do bezpečné polohy. Podle provozu může být požadována otevřená, nebo uzavřená poloha armatury. Hlavní nevýhodou pneumatických pohonů je potřeba dodávky stlačeného vzduchu k pohonu. Pro velké armatury jsou potřebné velké přestavovací síly, a to způsobuje velké rozměry pneumatických pohonů.

Hydraulické pohony armatur jsou principiálně stejné jako pneumatické, jen místo stlačeného vzduchu využívají hydraulický olej jako ovládací médium. Ten může mít mnohonásobně vyšší tlak, a proto mohou být hydraulické pohony menší než stejně silný pneumatický pohon, jelikož plocha pístu, na který působí tlak, je menší. Nevýhodou je potřeba ovládacího oleje. Hydraulické pohony se využívají například u parních turbín pro ovládání regulačních a rychlozávěrných parních ventilů na vstupu do turbíny.

## <span id="page-25-0"></span>**Kapitola 2**

## **Systém evakuace**

Pokud je turbína například v regulaci výkonu a je nastaven požadovaný výkon, který vylučuje provoz všech dílů turbososutrojí, tak dochází k zablokování (izolování) VT dílu. Zablokování VT dílu znamená, že se VT regulační ventily uzavírají a rovněž uzavírá zpětná odběrová klapka umístěná na potrubí vratné páry. Pokud dochází při zablokování VT dílu k nárůstu teploty, tak je otevírána trasa evakuace do kondenzátoru. V současné době je trend predikovat a předejít nárůstu teploty a izolovat VT díl dříve. Proto jsou při výpočtu bilančních schémat vypočteny stavy, kdy by k nárůstu teploty mohlo dojít. V praxi tedy na základě tlaku za regulačním stupněm popř. tlaku před 1. stupněm VT dílu a tlaku vratné páry na výstupu VT dílu dochází k izolování VT dílu. Opětovné připojení VT dílu je realizováno od vypočteného výkonu, kdy je evidentní, že průtok do VT dílu bude dostatečný k zajištění bezproblémového provozu.

Při nižších provozech nebo během volnoběhu turbosoustrojí dochází na posledních stupních k ventilaci a k zahřívání VT dílu. Možností, jak tomuto jevu zabránit, je vyprázdnění objemu VT dílu do kondenzátoru prostřednictvím trasy evakuace a tím jednak prodloužit možnost provozu chodu turbosoustrojí bez VT dílu na nižším výkonu a jednak vyhnutí se odstavení turbíny od vysoké teploty. Otevření evakuace bývá nastaveno okolo 20 °C pod hodnotou teploty pro odstavení turbíny. Tato trasa je napojena na potrubí vratné páry, tedy na úsek mezi výstupem VT dílu a zpětné odběrové klapky. Trasa evakuace je vybavena armaturou s pohonem. Pro tyto účely je možné volit obvykle klapku, popřípadě šoupě. Obě tyto komponenty mají své výhody a nevýhody pro tuto aplikaci. Šoupě zajišťuje lepší těsnost oproti klapce, ale pro otevření šoupěte je nutné vyvinou větší sílu v porovnání s klapkou. Klapka umožňuje větší průtoky v částečném otevření oproti šoupěti. Výběr pohonu hraje rovněž významnou roli. Pneupohony nabízejí rychlejší možnost otevření oproti elektropohonům, ale spotřebovávají instrumentální vzduch jako ovládací médium. Proto je potřeba zajistit jeho přívod k pneupohonu. Další nevýhodou je větší zástavbový prostor.

Problém s ventilací VT dílu může nastat i v případě horkého startu. V tomto případě je VT díl zahřátý na provozní teplotu a pokud by při najíždění došlo k časové prodlevě, tak nárůst teploty vlivem ventilace může způsobovat problémy. Z toho důvodu je důležité stroj v případě horkého startu co nejrychleji najet.

#### <span id="page-26-0"></span>**2.1 Ventilace**

Vlivem nízkých nebo až nulových průtoků páry VT dílem turbíny dochází převážně v posledních stupních k absorbování energie z rotoru do páry. Tyto stupně poté pracují jako kompresor, jelikož předávají mechanickou energii z rotoru do páry. Přenos energie je obousměrný. Přenos mechanické energie způsobí nárůst teploty páry, a z ohřáté páry zase proudí tepelná energie zpět do lopatek stupňů. Tok tepelné energie zapříčiní nárůst teploty těchto lopatek.

Materiálové vlastnosti lopatek závisí na teplotě, kdy omezením z hlediska pevnosti je mez kluzu. S rostoucí teplotou klesá tato mez a s tím klesá i únosnost lopatky. Kritické je to zejména na patě lopatky, jelikož zde je největší namáhání, a to od odstředivé síly a ohybové síly. Zároveň s vysokými teplotami dochází k čerpání životnosti materiálu, což taktéž není příznivé z hlediska ekonomiky a spolehlivosti provozu.

Ventilace se objevuje také v koncových stupních NT dílu parní turbíny. Je taktéž zapříčiněna malými průtoky páry. Vlivem odstředivých sil dochází k proudění páry směrem ke špičce lopatky, což zapříčiňuje vznik charakteristického zpětného proudění, viz [obrázek 2.1.](#page-26-1)

<span id="page-26-1"></span>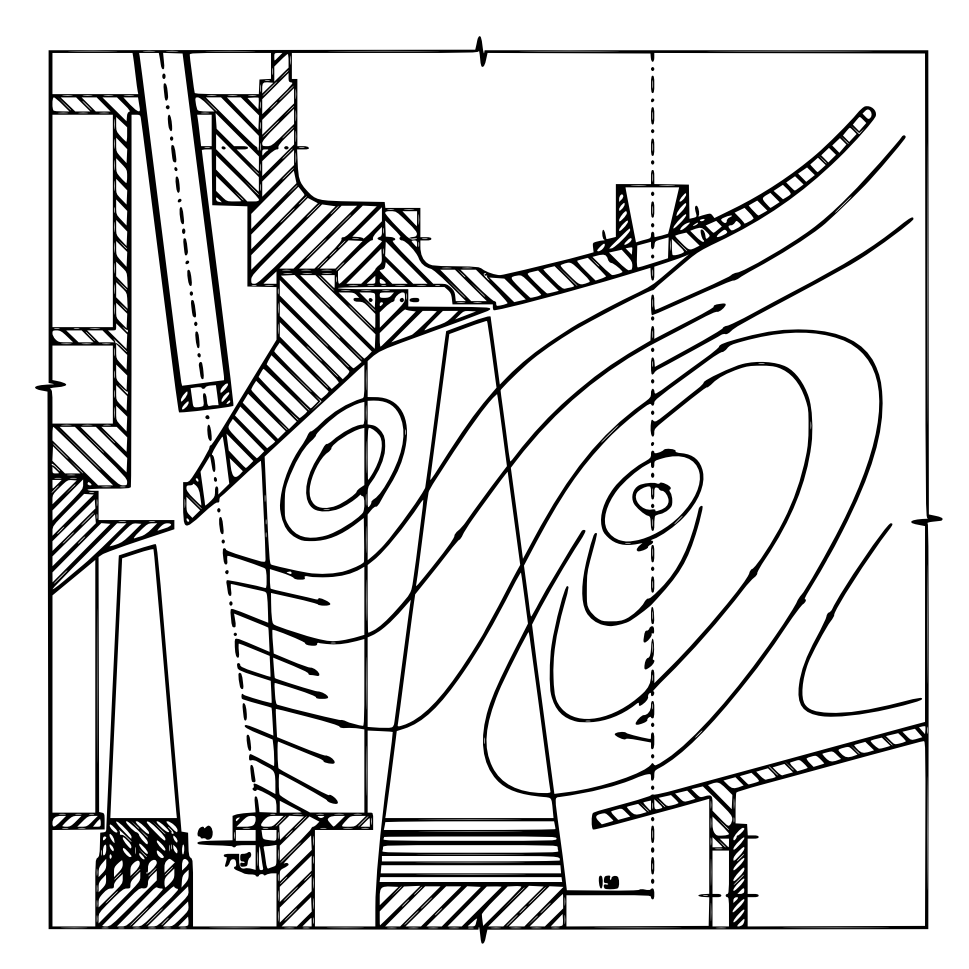

**Obrázek 2.1:** Charakteristické proudové pole v posledním stupni během ventilace. Převzato z [\[32\]](#page-95-2).

## <span id="page-27-0"></span>**Kapitola 3 Proudění tekutiny**

Tato kapitola se zabývá odvozením a aplikací rovnic pro adiabatické proudění tekutiny dýzou a pro adiabatické proudění tekutiny trubicí s uvažováním vlivu drsnosti potrubí. Dále se zabývá tlakovými ztrátami a určováním třecího ztrátového součinitele.

#### <span id="page-27-1"></span>**3.1 Základní rovnice termomechaniky a mechaniky tekutin**

Následující podsekce uvádějí přehled základních rovnic využívaných v mechanice tekutin a termomechanice

#### **První věta termodynamická**

<span id="page-27-5"></span>
$$
dq = dh + cdc + gdz + da_t \tag{3.1}
$$

**Stavová rovnice ideálního plynu**

$$
pV = mrT \tag{3.2}
$$

$$
pv = rT \tag{3.3}
$$

**Specifická plynová konstanta**

$$
r = \frac{R_{\rm m}}{M} \tag{3.4}
$$

**Poissonova konstanta**

<span id="page-27-3"></span>
$$
\kappa = \frac{c_{\rm p}}{c_{\rm v}}\tag{3.5}
$$

**Mayerův vztah**

<span id="page-27-2"></span>
$$
c_{\rm p} - c_{\rm v} = r \tag{3.6}
$$

**Rovnice adiabaty**

<span id="page-27-4"></span>
$$
pv^{\kappa} = konstanta \tag{3.7}
$$

**Rovnice kontinuity**

$$
\dot{m} = \rho cA \tag{3.8}
$$

$$
\frac{\mathrm{d}\dot{m}}{\dot{m}} = \frac{\mathrm{d}\rho}{\rho} + \frac{\mathrm{d}c}{c} + \frac{\mathrm{d}A}{A} \tag{3.9}
$$

**Podobnostní čísla**

**Reynoldsovo číslo**

$$
\text{Re} \equiv \frac{\rho c D}{\mu} = \frac{c D}{\nu} \tag{3.10}
$$

**Machovo číslo**

$$
Ma \equiv \frac{c}{a} \qquad \qquad [-] \quad (3.11)
$$

#### <span id="page-28-0"></span>**3.2 Proudění dýzou**

<span id="page-28-1"></span>Proudění plynu dýzou je možné popsat jako adiabatické proudění ideálního plynu s proměnnou průtočnou plochou. Obecný kontrolní objem tvoří Lavalova dýza zobrazena na [obrázku](#page-28-1) [3.1.](#page-28-1) [\[14,](#page-94-5) [15,](#page-94-6) [16\]](#page-94-7)

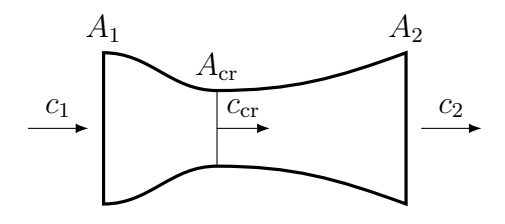

**Obrázek 3.1:** Lavalova dýza

<span id="page-28-2"></span>
$$
dq = dh + cdc + gdz + da_t \qquad (3.12)
$$

Předpokládá se tepelně izolovaný systém bez přívodu tepla  $dq = 0$ , systém taktéž nekoná práci d $a_t = 0$  a také změna potenciální energie proudu je zanedbatelná, a proto není uvažována změna výšky  $dz = 0$ . Energetická rovnice  $(3.12)$  pro otevřený systém přejde do následujícího tvaru.

<span id="page-28-3"></span>
$$
cdc = -dh \tag{3.13}
$$

Integrujeme [rovnici](#page-28-3) [\(3.13\)](#page-28-3) od počátečního stavu 1 do konečného stavu 2.

<span id="page-28-4"></span>
$$
\frac{c_2^2 - c_1^2}{2} = h_1 - h_2 \tag{3.14}
$$

Vyjádřením  $c_2$  z rovnice  $(3.14)$  obdržíme vztah pro výtokovou rychlost  $c_2$ .

$$
c_2 = \sqrt{2(h_1 - h_2) + c_1^2} \tag{3.15}
$$

Pro ideální plyn platí konstantní měrná tepelná kapacita  $c_p$ , a proto můžeme definovat entalpii jako d $h = c<sub>p</sub> dT$ . Integrací je získán rozdíl počáteční a koncové entalpie, vyjádřen je [rovnicí](#page-29-0)  $(3.16)$ . Zároveň měrná tepelná kapacita  $c_p$  je upravena za pomoci Mayerova vztahu, viz [rovnice \(3.6\)](#page-27-2) a definice Poissonovy konstanty, viz [rovnice \(3.5\).](#page-27-3)

<span id="page-29-0"></span>
$$
h_1 - h_2 = c_p (T_1 - T_2) \tag{3.16}
$$

<span id="page-29-1"></span>
$$
c_2 = \sqrt{\frac{2r\kappa T_1}{\kappa - 1} \left(1 - \frac{T_2}{T_1}\right) + c_1^2}
$$
 (3.17)

V [rovnici](#page-29-1) [\(3.17\)](#page-29-1) vznikl podíl výstupní  $T_2$  a vstupní teploty  $T_1$ . Dle předpokladu je proudění adiabatické, a proto je možné tento podíl vyjádřit z [rovnice \(3.7\)](#page-27-4) jako podíl tlaků. Zároveň tento podíl výstupního  $p_1$  a vstupního tlaku  $p_2$  je označen jako tlakový spád  $\varepsilon$ .

$$
\frac{T_2}{T_1} = \left(\frac{\rho_2}{\rho_1}\right)^{\kappa - 1} = \underbrace{\left(\frac{p_2}{p_1}\right)^{\frac{\kappa - 1}{\kappa}}} \in (\varepsilon)^{\frac{\kappa - 1}{\kappa}} \tag{3.18}
$$

Odvozená rovnice je rovnice pro výtokovou rychlost adiabatického průtoku ideálního plynu dýzou. Označuje se jako rovnice Saint-Vénant Wantzlerova.

$$
c_2 = \sqrt{\frac{2r\kappa T_1}{\kappa - 1} \left(1 - \left(\varepsilon\right)^{\frac{\kappa - 1}{\kappa}}\right) + c_1^2}
$$
\n(3.19)

Rychlost zvuku je rychlost šíření infinitesimální adibatické isoentropické tlakové poruchy prostředím. Pro ideální plyn je definována podle [rovnice \(3.20\).](#page-29-2)

<span id="page-29-2"></span>
$$
a = \sqrt{\frac{\partial p}{\partial \rho}}\Big|_s = \sqrt{\frac{\kappa p}{\rho}} = \sqrt{\kappa rT}
$$
\n(3.20)

Pro kritickou rychlost ve výstupu musí nastat kritický tlakový poměr  $\varepsilon^*$  a tato rychlost je rychlost zvuku a za podmínek na výstupu.

$$
Ma_2 = \frac{c_2}{a_2}; Ma_2 = 1; \Rightarrow c_2 = a_2
$$
\n(3.21)

$$
1 = \sqrt{\frac{2}{\kappa - 1} \left( \varepsilon^{* \frac{1 - \kappa}{\kappa}} - 1 \right)} \Rightarrow \varepsilon^{*} = \left( \frac{2}{\kappa + 1} \right)^{\frac{\kappa}{\kappa - 1}}
$$
(3.22)

Kritická rychlost na výstupu  $c^*$  je tedy dána pouze parametry plynu na vstupu do dýzy, viz [rovnice \(3.23\).](#page-29-3)

<span id="page-29-3"></span>
$$
c^* = \sqrt{\frac{2\kappa r T_1}{\kappa + 1}} = \sqrt{\frac{2\kappa p_1 v_1}{\kappa + 1}}
$$
\n(3.23)

Rovnice kontinuity pro otevřený systém.

<span id="page-29-4"></span>
$$
\dot{m} = \rho cA \qquad \qquad [\text{kg} \cdot \text{s}^{-1}] \quad (3.24)
$$

Hmotnostní průtok  $\dot{m}$  na vstupu i na výstupu je stejný.

$$
\dot{m} = \text{konstant}a \Rightarrow \frac{\text{d}\dot{m}}{\dot{m}} = 0 \tag{3.25}
$$

Logaritmickou derivací [rovnice \(3.24\)](#page-29-4) obdržíme [rovnici](#page-29-5) [\(3.26\).](#page-29-5)

<span id="page-29-5"></span>
$$
\frac{\mathrm{d}\rho}{\rho} + \frac{\mathrm{d}c}{c} + \frac{\mathrm{d}A}{A} = 0\tag{3.26}
$$

Za předpokladů pro adiabatické proudění uvedených na začátku se zredukuje [rov](#page-27-5)[nice \(3.1\)](#page-27-5) do tvaru [rovnice \(3.27\).](#page-30-1)

<span id="page-30-1"></span>
$$
\frac{\mathrm{d}p}{\rho} = -c \mathrm{d}c\tag{3.27}
$$

$$
\frac{d\rho}{\rho} = \underbrace{\frac{d\rho}{dp} \frac{dp}{\rho}}_{a^{-2} - cdc} = \frac{1}{a^2} \frac{c}{c} (-cdc) = -\underbrace{\frac{c^2}{a^2} \frac{dc}{c}}_{Ma^2} = -Ma^2 \frac{dc}{c}
$$
(3.28)

<span id="page-30-2"></span>
$$
-\operatorname{Ma}^2\frac{\mathrm{d}c}{c} + \frac{\mathrm{d}c}{c} + \frac{\mathrm{d}A}{A} = 0\tag{3.29}
$$

<span id="page-30-0"></span>Úpravou rovnic [\(3.27\)](#page-30-1) až [\(3.29\)](#page-30-2) získáme [Hugoniotův teorém](#page-30-3) [\(3.30\).](#page-30-3) Jeho interpretace je znázorněna na [obrázku](#page-30-0) [3.2.](#page-30-0)

<span id="page-30-3"></span>
$$
\frac{dc}{c} = \frac{dA}{A} \frac{1}{Ma^2 - 1}
$$
\n(3.30)

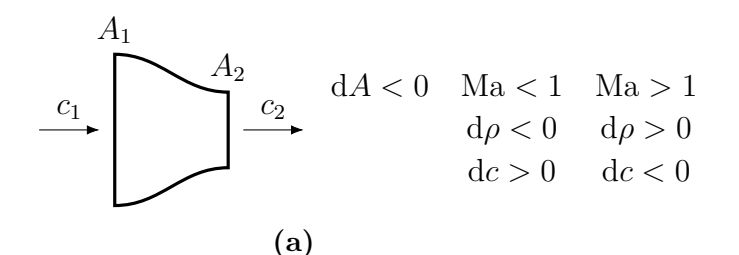

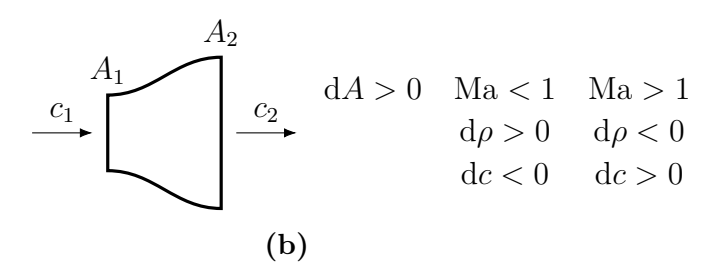

**Obrázek 3.2:** Vliv Machova čísla na změnu vlastností proudu se změnou průtočné plochy A

Ze stavové rovnice ideálního plynu a rovnice polytropy, uvedených na začátku této kapitoly, je možné vyjádřit relace mezi tlakem a teplotou či hustotou.

<span id="page-30-5"></span>
$$
\frac{p_2}{p_1} = \left(\frac{T_2}{T_1}\right)^{\frac{\kappa}{\kappa - 1}} = \left(\frac{\rho_2}{\rho_1}\right)^{\kappa} \tag{3.31}
$$

Stagnační teplota je při adiabatickém proudění ideálního plynu konstantní a pokles teploty plynu vlivem vzrůstající rychlosti vyjadřuje [rovnice \(3.32\).](#page-30-4)

<span id="page-30-4"></span>
$$
c_{\rm p}T + \frac{1}{2}c^2 = c_{\rm p}T_0 \tag{3.32}
$$

<span id="page-30-6"></span>
$$
c_{\rm p}T = \frac{\kappa r}{\kappa - 1}T = \frac{a^2}{\kappa - 1} \tag{3.33}
$$

Kombinací [rovnice \(3.31\)](#page-30-5) a [rovnice \(3.33\)](#page-30-6) lze vyjádřit poměr termodynamických veličin plynu na vstupu a výstupu jako funkce pouze Machova čísla Ma a Poissonovy konstanty  $\kappa$ , viz rovnice  $(3.34)$  až  $(3.36)$ , obdobně jako při odvození v [podsekci](#page-45-0) [3.5.2.](#page-45-0) Pokud tekutina nevstupuje do dýzy s nulovou rychlostí, je nutné přepočítat termodynamické hodnoty tekutiny na parametry stagnační. [\[28\]](#page-95-3)

$$
\frac{T_1}{T_2} = 1 + \frac{1}{2}c_2^2 \frac{\kappa - 1}{a_2^2} = 1 + \frac{\kappa - 1}{2} \text{Ma}_2^2 \tag{3.34}
$$

$$
\frac{p_1}{p_2} = \left(\frac{T_1}{T_2}\right)^{\frac{\kappa}{\kappa - 1}} = \left(1 + \frac{\kappa - 1}{2} \text{Ma}_2^2\right)^{\frac{\kappa}{\kappa - 1}}\tag{3.35}
$$

$$
\frac{\rho_1}{\rho_2} = \left(\frac{T_1}{T_2}\right)^{\frac{1}{\kappa - 1}} = \left(1 + \frac{\kappa - 1}{2} \text{Ma}_2^2\right)^{\frac{1}{\kappa - 1}}\tag{3.36}
$$

#### <span id="page-31-0"></span>**3.2.1 Proudění ve zúžené dýze**

Matematicky lze popsat zužující dýzu [rovnicí](#page-31-3) [\(3.37\).](#page-31-3)

<span id="page-31-3"></span><span id="page-31-2"></span><span id="page-31-1"></span>
$$
\frac{\mathrm{d}A}{A} < 0\tag{3.37}
$$

Průtočná plocha $\mathcal{A}_2$ na výstupu dýzy.

$$
A_2 = \frac{\pi D_2^2}{4} \tag{3.38}
$$

Hmotnostní průtok při podkritickém tlakovém spádu  $\varepsilon$  je popsán [rovnicí](#page-31-4) [\(3.39\).](#page-31-4)

<span id="page-31-4"></span>
$$
\dot{m} = \rho_2 c_2 A_2 = \frac{\pi D_2^2}{4} \frac{1}{v_1} \left(\frac{p_2}{p_1}\right)^{\frac{1}{\kappa}} \sqrt{\frac{2r\kappa T_1}{\kappa - 1} \left(1 - (\varepsilon)^{\frac{\kappa - 1}{\kappa}}\right)}\tag{3.39}
$$

Předešlou rovnici je možné upravit do jednoduššího tvaru, viz [rovnice \(3.40\).](#page-31-5) Hodnota hmotnostního průtoku je funkcí parametrů před dýzou i za dýzou.

<span id="page-31-5"></span>
$$
\dot{m} = \frac{\pi D_2^2}{4} \sqrt{\frac{2\kappa}{\kappa - 1} \frac{p_1}{v_1} \left(\varepsilon^{\frac{2}{\kappa}} - \varepsilon^{\frac{\kappa + 1}{\kappa}}\right)}\tag{3.40}
$$

Ovšem v případě nadkritického tlakového spádu  $\varepsilon^*$  je hmotnostní průtok  $\dot{m}^*$  popsán [rovnicí](#page-31-6) [\(3.41\).](#page-31-6)

<span id="page-31-6"></span>
$$
\dot{m}^* = A^* \rho^* c^* = \frac{\pi D_2^2}{4} \frac{1}{v_1} \left(\frac{2}{\kappa + 1}\right)^{\frac{-1}{\kappa - 1}} \sqrt{\frac{2 \kappa p_1 v_1}{\kappa + 1}} \tag{3.41}
$$

Z upraveného tvaru je patrné, že průtok při nadkritickém tlakovém spádu je dán pouze parametry plynu před dýzou.

$$
\dot{m}^* = \frac{\pi D_2^2}{4} \sqrt{\kappa \frac{p_1}{v_1} \left(\frac{2}{\kappa + 1}\right)^{\frac{\kappa + 1}{\kappa - 1}}} \tag{3.42}
$$

<span id="page-31-7"></span>Z předešlých úvah je možné zobecnit výpočet hmotnostního průtoku  $\dot{m}$  při libovolném tlakovém spádu  $\varepsilon$ , viz [rovnice \(3.43\).](#page-31-7)

$$
\dot{m} = \begin{cases} \frac{\pi D_2^2}{4} \sqrt{\frac{2\kappa}{\kappa - 1} p_1 \rho_1 \left(\varepsilon^{\frac{2}{\kappa}} - \varepsilon^{\frac{\kappa + 1}{\kappa}}\right)} & \varepsilon > \varepsilon^* \end{cases} \tag{3.43}
$$

$$
\frac{\pi D_2^2}{4} \sqrt{\kappa p_1 \rho_1 \left(\frac{2}{\kappa+1}\right)^{\frac{\kappa+1}{\kappa-1}}} \qquad \varepsilon \le \varepsilon^*
$$

#### <span id="page-32-0"></span>**3.3 Třecí ztráty**

Třecí ztráty jsou způsobeny vazkostí proudícího média. Třecí ztráty jsou spojeny s přeměnou kinetické energie proudu na tepelnou energii, tedy disipaci kinetické energie na teplo. Proudění je možné charakterizovat Reynoldsovým číslem, jež vyjadřuje poměr setrvačných a viskózních sil. V obvyklých technických aplikacích je možné rozdělit proudění do tří oblastí pomocí Reynoldsova čísla. Proudění laminární, kdy jednotlivé vrstvy po sobě klouzají a nedochází k výměně částic mezi jednotlivými vrstvami, a proudění turbulentní, kdy naopak dochází k výměně částic, a dokonce proudění není rozděleno do vrstev, ale obsahuje víry. Mezi těmito oblastmi se nachází oblast přechodového proudění, jež spojuje předešlé dvě oblasti.

Velikost třecí ztráty ovlivňují vlastnosti proudícího média, ale i vlastnosti protékaného potrubí.

#### <span id="page-32-1"></span>**3.3.1 Darcy-Weisbachova rovnice**

Darcy-Weisbachova rovnice se využívá pro určení třecího součinitele pro výpočet tlakové ztráty při proudění média zejména potrubím. Dává do souvislosti Reynoldsovo číslo, poměrnou drsnost  $k/D$  a třecí součinitel  $\lambda$ . Rovnice je ovšem implicitní, což znamená, že není možné explicitně vyjádřit  $\lambda$  jako funkci ostatních parametrů. Výpočet koeficientu je možný s použitím numerických metod. Druhá možnost je využít rovnici určující třecí koeficient explicitně v jistém rozsahu stejně či dostatečně podobně jako implicitní Darcy-Weisbachova [rovnice \(3.44\).](#page-32-3) Haalandova [rovnice \(3.46\)](#page-32-4) dává ve velkém rozsahu Reynoldsova čísla a poměrné drsnosti uspokojivé výsledky třecího součinitele  $\lambda$ . [\[28,](#page-95-3) s. 370]

<span id="page-32-3"></span>
$$
\frac{1}{\sqrt{\lambda}} = -2.0 \log \left( \frac{k/D}{3.7} + \frac{2.51}{\text{Re}\sqrt{\lambda}} \right) \qquad \qquad [-] \quad (3.44)
$$

#### <span id="page-32-2"></span>**3.3.2 Třecí součinitel**

Třecí součinitel  $\lambda$  při laminárním proudění je závislý pouze na Reynoldsově čísle. Drsnost potrubí je uvnitř vazké podvrstvy, a neovlivňuje tedy výslednou tlakovou ztrátu.

$$
\lambda = \frac{64}{\text{Re}} \qquad \qquad [-] \quad (3.45)
$$

Haalandova explicitní rovnice pro třecí součinitel.

<span id="page-32-4"></span>
$$
\lambda = \left[ -1,8 \log \left( \left( \frac{k/D}{3,7} \right)^{1,11} + \frac{6,9}{\text{Re}} \right) \right]^{-2} \tag{3.46}
$$

V přechodové oblasti není třecí součinitel  $\lambda$  určen jednoznačně. Není zde závislý pouze na Reynoldsově čísle a poměrné drsnosti, ale například i na tom, jak moc vyvinuté proudění je nebo v případě proměnného průtoku směr změny, tedy

zda dochází k navyšování či snižování průtoku/rychlosti tekutiny. Třecí součinitel  $\lambda$ v přechodové oblasti je definován [rovnicí](#page-33-1) [\(3.47\).](#page-33-1)

<span id="page-33-1"></span>
$$
\lambda = \lambda_{\text{Re}_{\text{lam}}} + \frac{\lambda_{\text{Re}_{\text{tur}}} - \lambda_{\text{Re}_{\text{lam}}}}{\text{Re}_{\text{tur}} - \text{Re}_{\text{lam}}} \cdot (\text{Re} - \text{Re}_{\text{lam}}) \qquad [-] \quad (3.47)
$$

Pro určení třecího součinitele  $\lambda$  v přechodové oblasti je použita rovnice  $(3.47)$ . Přechodová oblast proudění tvoří přechod mezi oblastí laminární a oblastí turbulentního proudění. Oblast se nachází jen na určitém intervalu Reynoldsova čísla. V technické praxi se pro kruhová potrubí používá spodní hraniční hodnota Relam = 2 300 a horní hraniční hodnota  $Re<sub>tur</sub> = 8000$ . Přesné numerické hraniční hodnoty Reynoldsova čísla se mohou lišit dle různých autorů. [\[18\]](#page-94-8)

Hodnota třecího součinitele  $\lambda$  v dolní hranici Reynodlsova čísla Re<sub>lam</sub>.

$$
\lambda_{\text{Re}_{\text{lam}}} = \frac{64}{\text{Re}_{\text{lam}}}
$$
\n(3.48)

Hodnota třecího součinitele  $\lambda$  v horní hranici Reynodlsova čísla Retur.

$$
\lambda_{\text{Return}} = \left[ -1,8 \log \left( \left( \frac{k/D}{3,7} \right)^{1,11} + \frac{6,9}{\text{Re}_{\text{tur}}} \right) \right]^{-2} \tag{3.49}
$$

Výsledný vztah pro třecí součinitel  $\lambda$  určující jeho hodnotu ve všech třech oblastech proudění a pro libovolnou hodnotu poměrné drsnosti */* je souhrnně vyjádřen v [rovnici](#page-33-2) [\(3.50\).](#page-33-2)

<span id="page-33-2"></span>
$$
\lambda(\text{Re}; k/D) = \begin{cases} \frac{64}{\text{Re}} & \text{Re} < \text{Re}_{\text{lam}} \\ \lambda_{\text{Re}_{\text{lam}}} + \frac{\lambda_{\text{Re}_{\text{tur}}} - \lambda_{\text{Re}_{\text{lam}}}}{\text{Re}_{\text{tur}} - \text{Re}_{\text{lam}}} \cdot (\text{Re} - \text{Re}_{\text{lam}}) & \text{Re}_{\text{lam}} \leq \text{Re} < \text{Re}_{\text{tur}} \quad (3.50) \\ \begin{bmatrix} -1.8 \log \left( \left( \frac{k/D}{3.7} \right)^{1,11} + \frac{6.9}{\text{Re}} \right) \end{bmatrix}^{-2} & \text{Re} \geq \text{Re}_{\text{tur}} \end{cases}
$$

#### <span id="page-33-0"></span>**3.3.3 Kvadratická oblast**

Hodnoty třecího koeficientu  $\lambda$  v oblasti turbulentního proudění klesají s růstem Reynoldsova čísla, ale při jeho vysokých hodnotách se výsledný třecí součinitel výrazně již nemění s jeho změnou. Hodnoty třecího koeficientu pro vysoká Reynoldsova čísla tvoří soustavu rovnoběžných čar, rovnoběžných také s vodorovnou osou, a v této oblasti na výslednou hodnotu třecího součinitele nemá vliv velikost Reynoldsova čísla, ale jeho hodnota je dána jen velikostí poměrné drsnosti */*. Tato oblast se označuje za automodelní. [\[28,](#page-95-3) s. 369][\[14\]](#page-94-5)

<span id="page-34-0"></span>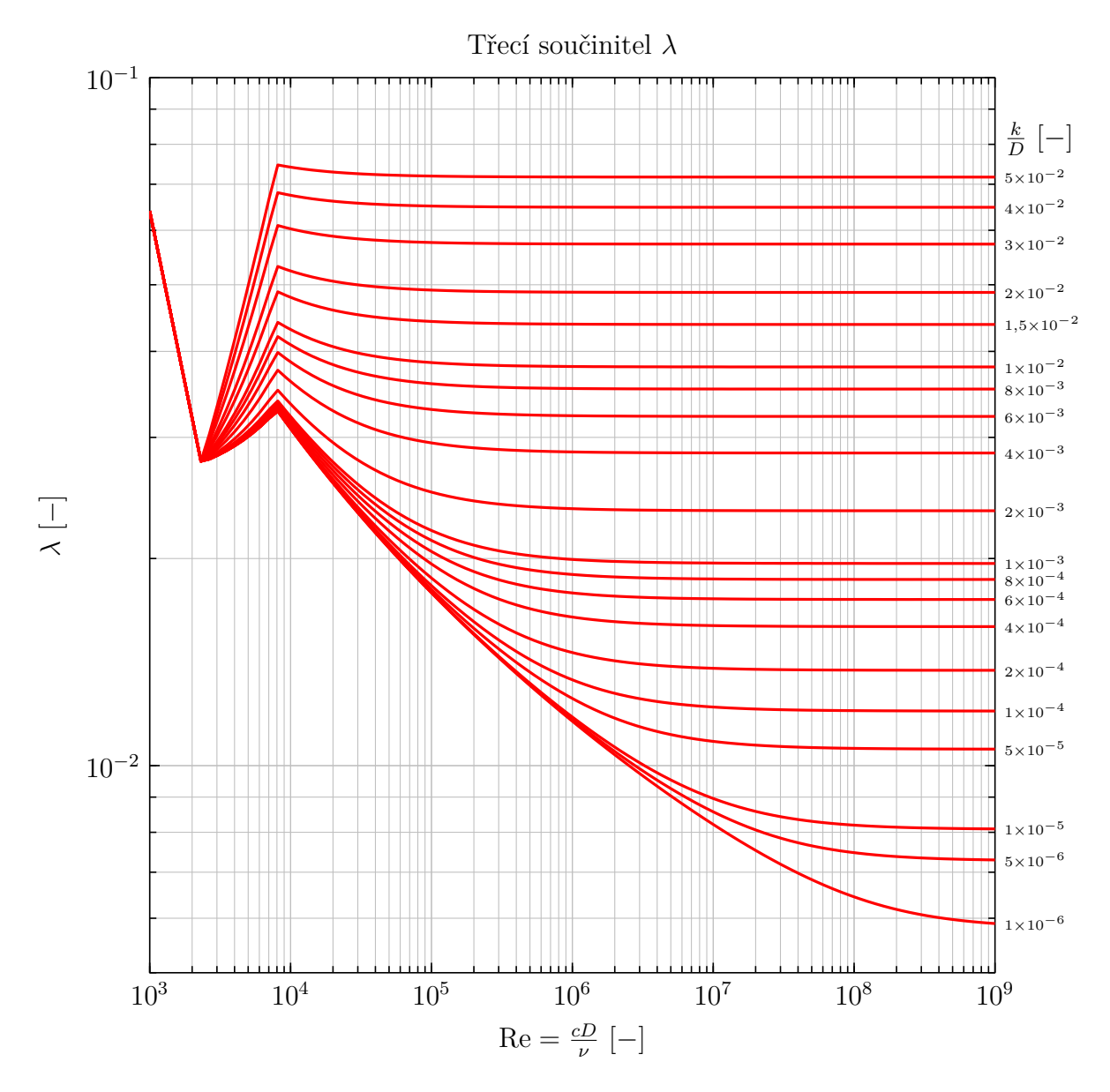

**Obrázek 3.3:** Diagram součinitele tření zobrazující závislost hodnoty třecího koeficientu  $\lambda$  na hodnotě Reynoldsova čísla Re a poměrné drsnosti  $k/D$ . Diagram se skládá ze tří hlavních částí, oblasti laminárního proudění, oblasti přechodového proudění a oblasti turbulentního proudění. V přechodové oblasti není hodnota  $\lambda$  přesně definována. Jedním ze způsobů definování  $\lambda$  v přechodové oblasti je lineární propojení oblasti laminárního a tubulentního proudění propojena pomocí [rovnice \(3.47\)](#page-33-1)

.

Třecí součinitel pro oblasti vysokých Reynoldsových čísel lze vyjádřit z [rov](#page-32-3)[nice \(3.44\)](#page-32-3) nebo [rovnice \(3.46\)](#page-32-4) jako limitní případ, kdy člen s Reynoldsovým číslem je roven nule a z rovnice vypadne, rovnice poté přejdou na tvar [rovnice \(3.51\),](#page-35-2) která je již funkcí pouze poměrné drsnosti  $k/D$ . Grafická interpretace je zobrazena na [obrázku](#page-35-1) [3.4.](#page-35-1)

<span id="page-35-2"></span>
$$
\lambda = \frac{1}{\left(-2\log\left(\frac{k/D}{3.7}\right)\right)^2} \tag{3.51}
$$

<span id="page-35-1"></span>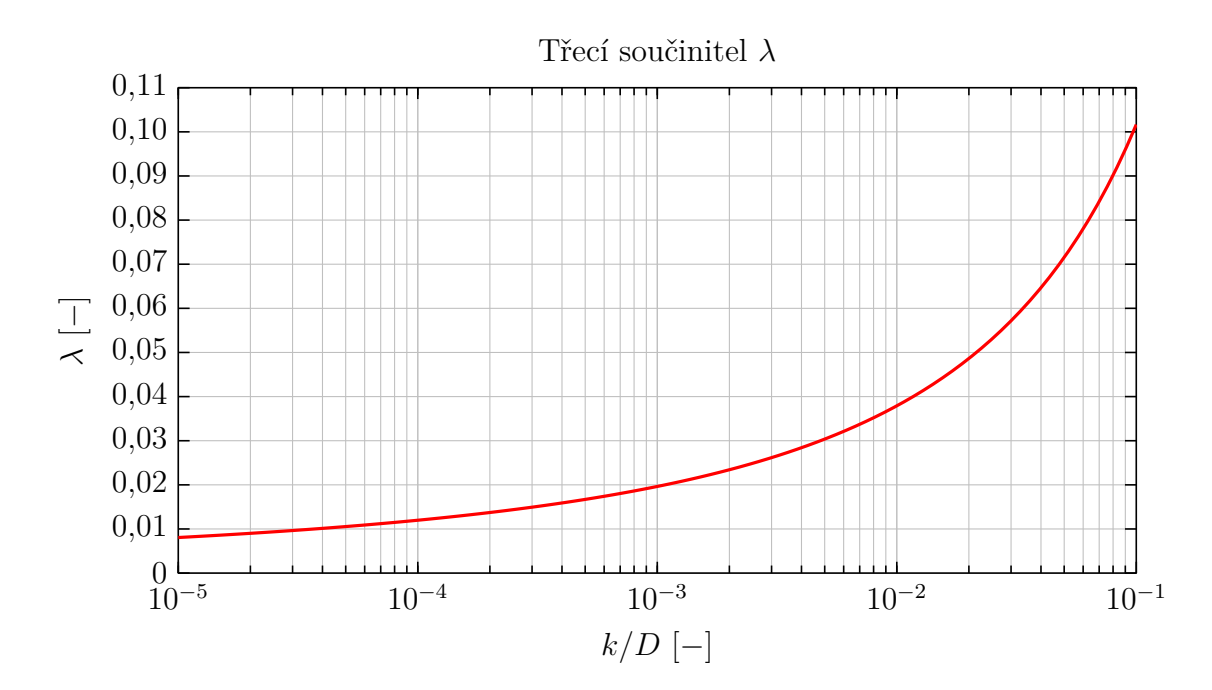

**Obrázek 3.4:** Kvadratická oblast

#### <span id="page-35-0"></span>**3.3.4 Drsnost potrubí**

Absolutní drsnost potrubí k hraje významný vliv při určování třecích tlakových ztrát, a to v oblasti přechodového a turbulentního proudění. Drsnost může být přirozená či uměle vytvořená, zároveň může být ostrá nebo vlnitá. Pro aplikace v technické praxi zejména pak v parních potrubích se umělá drsnost nevyskytuje. Dnešní trend je využívání tažených nebo válcovaných trubek až do DN550, z důvodu přesnosti a nižší ceny. V novém potrubí se ostrá drsnost nevyskytuje. Zmiňovaná ostrá drsnost může ovšem v potrubí vzniknout, a to buď korozí materiálu, usazováním nečistot nebo kombinací obojího. Zanášení a koroze má nepříznivý vliv na drsnost potrubí, a tedy i na velikost tlakové ztráty. Pro úplnost, opačným případem je vysoká drsnost, například u potrubí z betonu, jehož drsnost s provozováním klesá, a to vlivem obrušování a zanášení povrchu nečistotami. Určováním třecího součinitele a s ním spojenou drsností se zabývalo a zabývá mnoho autorů. Výsledky pro ocelová potrubí jsou souhrnně pro jednotlivé druhy s mírou jejich opotřebení uvedeny v [tabulce](#page-36-2) [3.1](#page-36-2) s odkazy na zdrojové práce.
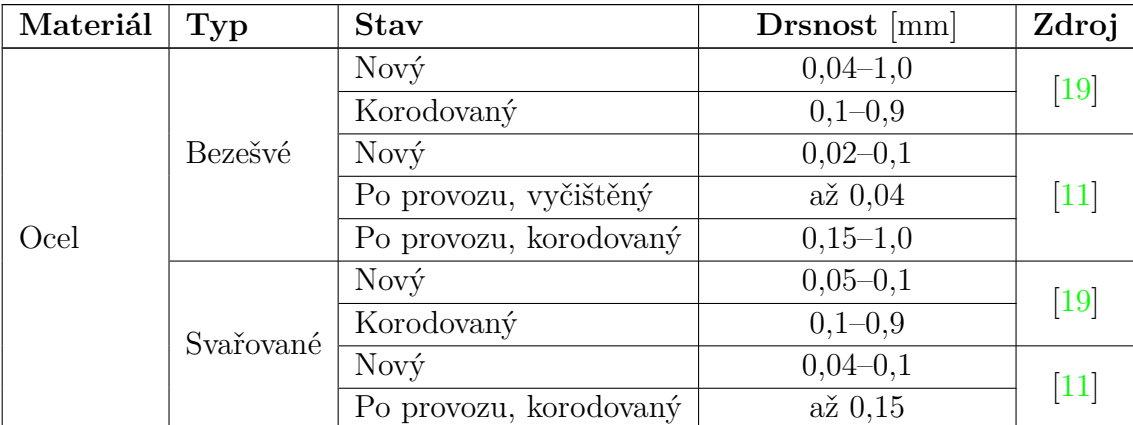

**Tabulka 3.1:** Absolutní drsnost potrubí

## **3.4 Místní tlaková ztráta**

Tlakovou ztrátu způsobenou vlivem místního odboru lze vyjádřit pomocí ztrátového koeficientu  $\zeta$ , definovaným [rovnicí](#page-36-0) [\(3.52\).](#page-36-0)

<span id="page-36-0"></span>
$$
\zeta = \frac{2(p_1 - p_2)}{\rho_2 c_2^2} \tag{28, s. 650} \tag{3.52}
$$

#### **3.4.1 Potrubní ohyb**

Důležitou částí potrubních systémů jsou kolena. Slouží pro změnu směru potrubí a umožňují tvarovat potrubní trasu například dle dispozičních požadavků. Změna směru proudícího média je spojena se vznikem dodatečné tlakové ztráty. Je vyvozena z důvodu několika vlivů. Oproti vyvinutému proudění v přímém potrubí není v koleni axiálně symetrické rychlostní pole. Nerovnoměrnost je způsobena setrvačností proudícího média a odstředivou silou. Na vnější straně kolena je vyvolán vzrůst a na vnitřní straně pokles tlaku a s tím spojená změna rychlosti. Popsané vlivy jsou tím zásadnější, čím razantnější je změna směru proudu. Ta se vyjadřuje parametrem  $R_{\rm o}/D_{\rm H}$ , jenž určuje poloměr ohybu ku průměru potrubí. V případě velmi malého  $R_{\rm o}/D_{\rm H}$  může vzniknout na vnitřní straně kolena nepříznivý tlakový gradient, a to může vést až k odtržení proudu a vzniku zpětného proudění způsobující další razantní vzrůst tlakové ztráty. Separace proudu zapříčiní vznik vírového páru.

Jak již bylo zmíněno, koleno se charakterizuje parametrem  $R_{\rm o}/D_{\rm H}$ , poloměr ohybu je  $R_0$  a průměru potrubí je  $D_h$ , a dále parametrem  $\delta$  vyjadřující úhel kolena. Nejčastější jsou pravoúhlá kolena, tzn.  $\delta = 90^{\circ}$ . Stejně jako u přímého potrubí i zde dochází ke vzniku třecích ztrát, tedy i drsnost potrubí zde hraje roli ve výsledné tlakové ztrátě. Jednotlivé parametry jsou zobrazeny na [obrázku](#page-37-0) [3.5.](#page-37-0)

Výsledný ztrátový koeficient  $\zeta$  je součet ztrátového koeficientu vyvozeného třecími ztrátami  $\zeta_{\text{fr}}$  a ztrátového koeficientu místních ztrát  $\zeta_{\text{loc}}$ .

$$
\zeta = \zeta_{\text{loc}} + \zeta_{\text{fr}} \tag{3.53}
$$

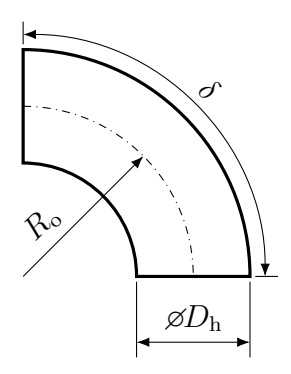

<span id="page-37-0"></span>**Obrázek 3.5:** Potrubní koleno

Třecí ztrátový koeficient je určen obdobně jako u přímého potrubí. Délka kolene je definována úhlem ohybu  $\delta$  a poloměrem ohybu  $R_{o}$ .

$$
\zeta_{\rm fr} = \frac{2\pi}{360} \delta \frac{R_{\rm o}}{D_{\rm h}} \lambda \qquad [\delta] = [^{\circ}]\quad(3.54)
$$

Koeficient místní ztráty  $\zeta_{\text{loc}}$  je součin jednotlivých parametrů vyjadřující vlivy popisované na začátku této podsekce.

$$
\zeta_{\rm loc} = A_1 B_1 C_1 k_\Delta k_{\rm Re} \tag{3.55}
$$

Koeficient  $A_1$  vyjadřuje vliv úhlu ohybu potrubí. Literatura  $[11]$  zmiňuje koeficient explicitně vyjádřený pomocí [rovnice \(3.56\),](#page-37-1) zároveň ale uvádí tabelované hodnoty koeficientu pro vybrané hodnoty úhlu ohybu. Překvapivě se ale tyto dvě vyjádření nepřekrývají zejména v oblastech většího úhlu ohybu  $\delta$ . Upravený průběh obou vyjádření je zobrazen na [obrázku](#page-38-0) [3.6.](#page-38-0) Pro potřebu numerického výpočtu byly vyhlazeny skokové změny hodnot koeficientu  $A_1$  v okolí úhlu 70° až 100°, a to proložením krajních hodnot definičních vztahů se zachováním rovnosti při  $\delta = 90^{\circ}$ .

$$
A_1(\delta) = \begin{cases} 0.9 \cdot \sin\left(\frac{2\pi}{360}\delta\right) & \delta \le 70^\circ \\ 1.0 & 70^\circ < \delta < 100^\circ \\ 0.7 + 0.35\frac{\delta}{90} & \delta \ge 100^\circ \end{cases}
$$
(3.56)

<span id="page-37-1"></span>Koeficient  $B_1$  vyjadřuje tvarový vliv na tlakovou ztrátu způsobenou "ostrostí" ohybu kolena. Pro výslednou tlakovou ztrátu je z hlediska ztrátového koeficientu  $B_1$  přívětivější pozvolnější přechod, tedy vysoký poloměr ohybu  $R_0$ . Jeho definice se rozděluje na dvě oblasti podle velikosti poměru  $R_{\rm o}/D_{\rm h}$ , viz [rovnice \(3.57\).](#page-37-2) Průběh koeficientu je zobrazen na [obrázku](#page-38-1) [3.7.](#page-38-1)

<span id="page-37-2"></span>
$$
B_1(R_o/D_h) = \begin{cases} \frac{0.21}{(R_o/D_h)^{2.5}} & R_o/D_h \le 1.0\\ \frac{0.21}{\sqrt{R_o/D_h}} & R_o/D_h > 1.0 \end{cases}
$$
(3.57)

<span id="page-38-0"></span>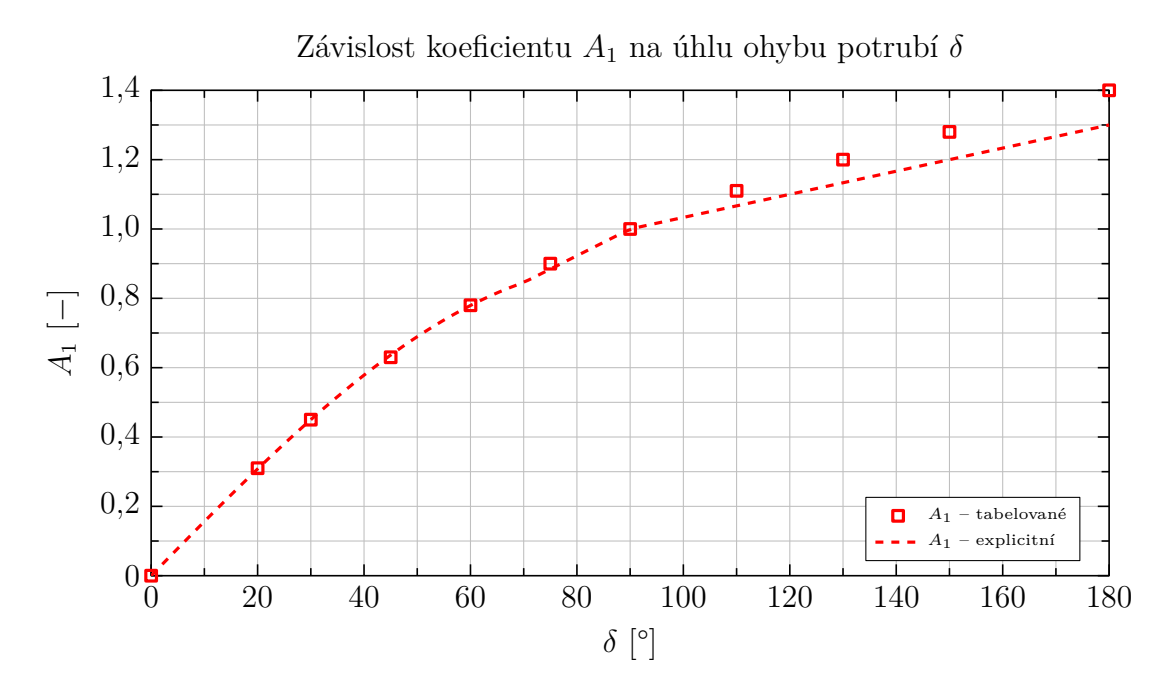

**Obrázek 3.6:** Průběh koeficientu  $A_1$  v závislosti na úhlu ohybu potrubí  $\delta$ . Diagram vykreslen na základě údajů v [\[11\]](#page-94-1).

<span id="page-38-1"></span>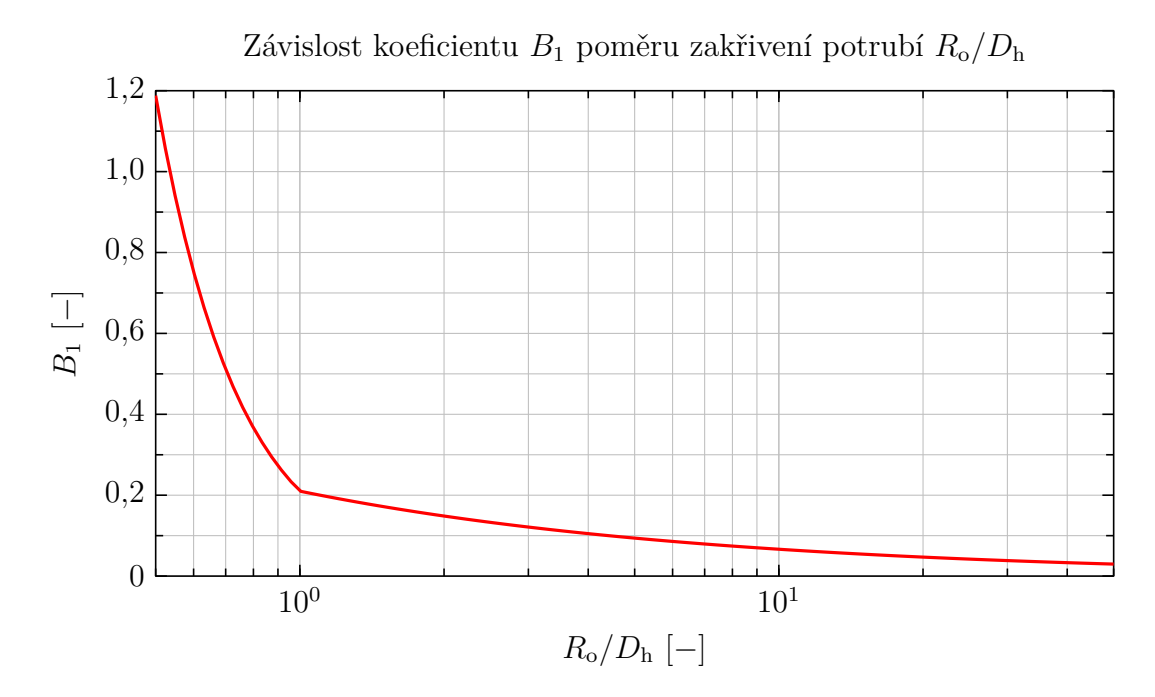

**Obrázek 3.7:** Průběh koeficientu  $B_1$  v závislosti na poloměru zakřivení potrubí  $R_{\rm o}/D_{\rm h}$ . Diagram vykreslen na základě údajů v [\[11\]](#page-94-1).

Koeficient  $C_1$  vyjadřuje vliv tvaru průtočného průřezu. Uplatní se tedy zejména u potrubí oválného průřezu či u potrubí obdélníkového průřezu. Jeho hodnota je definována graficky, viz [obrázek 3.8.](#page-39-0) Hodnota pro potrubí kruhového průřezu je tedy rovna:

$$
a_{\rm o}/b_{\rm o}=1 \quad \Rightarrow C_1=1
$$

<span id="page-39-0"></span>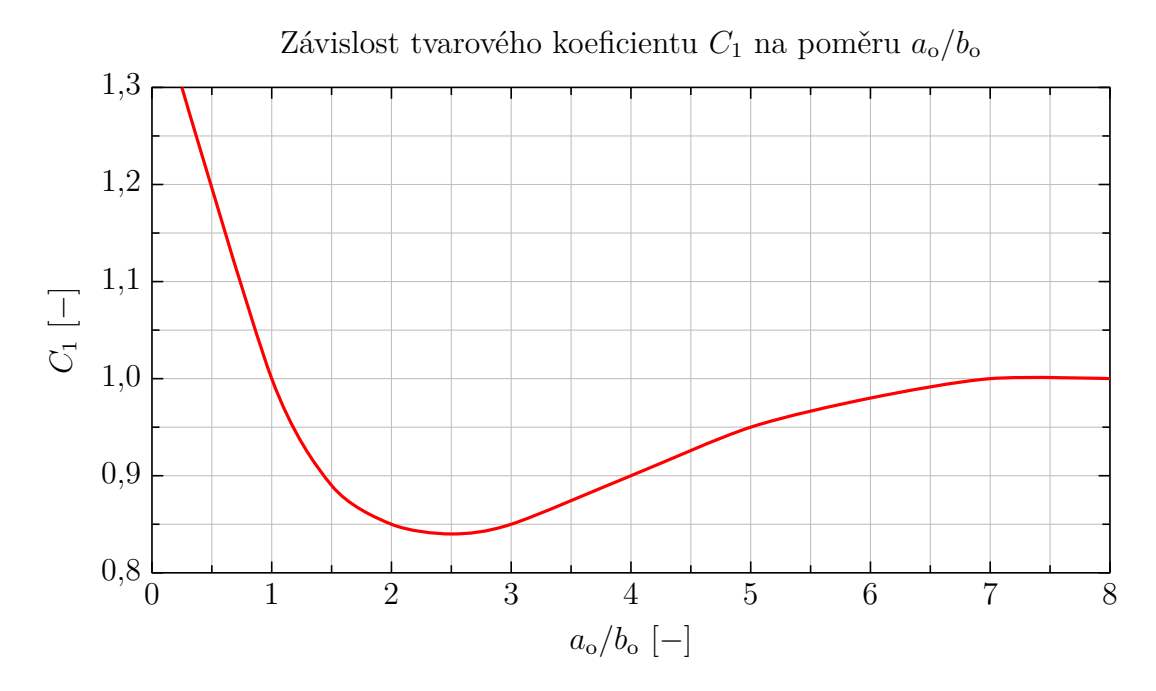

**Obrázek 3.8:** Průběh koeficientu  $C_1$  v závislosti na tvarovém poměru potrubí  $a_0/b_0$ . Diagram vykreslen na základě údajů v [\[11\]](#page-94-1).

Koeficient  $k_{\text{Re}}$  vyjadřuje vliv Reynoldsova čísla na tlakovou ztrátu kolena. Je významný zejména pro proudění v přechodové oblasti a počátku turbulentní oblasti. Pro běžně používaná kolena se obvykle volí  $R_o/D_h = 1.5$  a pro tuto hodnotu je vliv Reynoldsova čísla znatelný jen do hodnoty zhruba  $\text{Re} = 2 \times 10^5$ . Jelikož se proudění ve výpočtu pohybuje nad touto hodnotou, je možné vliv tohoto koeficientu zanedbat. Průběh koeficientu je zobrazen na [obrázku](#page-40-0) [3.9.](#page-40-0)

$$
\text{Re} > 2 \times 10^5 \quad \Rightarrow k_{\text{Re}} = 1
$$

Koeficient  $k_{\Delta}$  vyjadřuje vliv drsnosti na výslednou tlakovou ztrátu kolena. Nejedná se ale o třecí ztrátu jako v případě přímého potrubí, ale o vliv drsnosti na místní ztrátu. Třecí ztráta vlivem drsnosti je vyjádřena  $\zeta_{\text{fr}}$ . Hodnoty koeficientu vlivu drsnosti  $k_{\Delta}$  jsou souhrnně vyjádřeny v [tabulce](#page-40-1) [3.2.](#page-40-1)

Fakulta strojní, KKE Bc. Jindřich Bém

<span id="page-40-0"></span>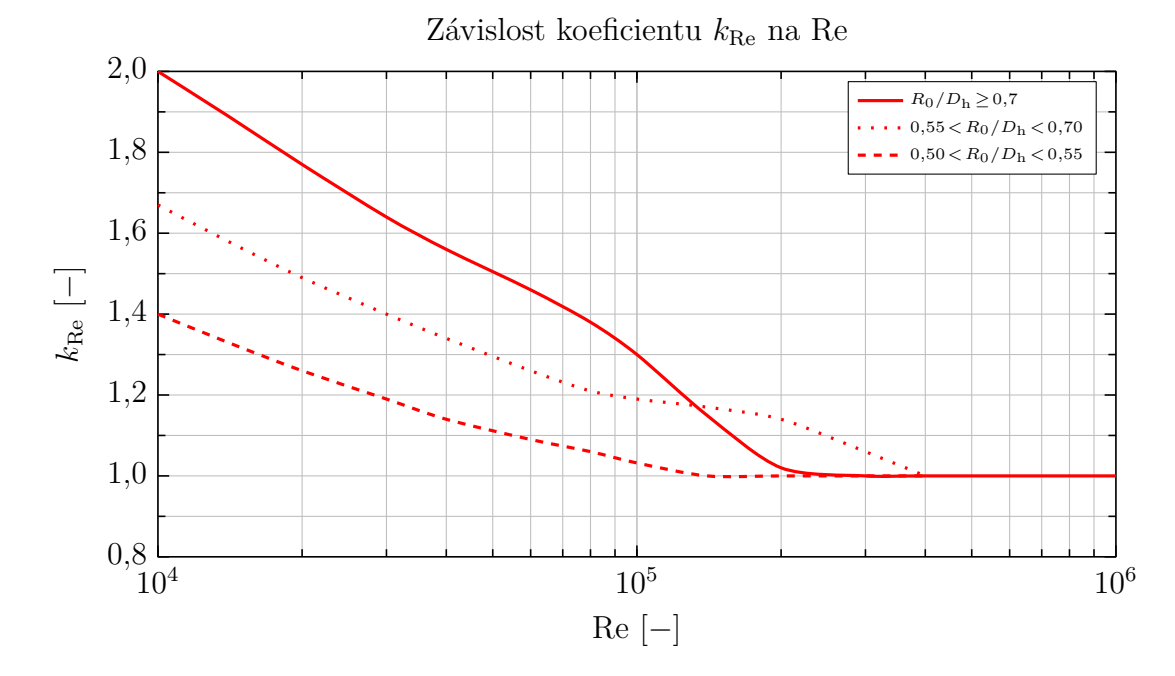

**Obrázek 3.9:** Diagram  $k_{\text{Re}}$ . Diagram vykreslen na základě údajů v [\[11\]](#page-94-1).

<span id="page-40-1"></span>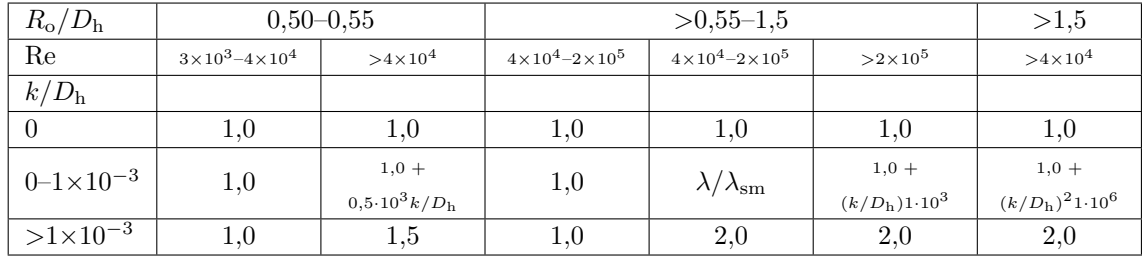

**Tabulka 3.2:** Hodnoty koeficientu  $k_{\Delta}$ . Hodnoty převzaty z [\[11\]](#page-94-1)

#### **3.4.2 Armatury**

Tlakovou ztrátu na ventilu je možné vyjádřit pomocí průtokového součinitele K<sub>vs</sub>, který vyjadřuje velikost hodinového objemového průtoku vody o teplotě 15 °C armaturou při jejím plném otevření při tlakové ztrátě 1 bar. Pro průtok páry je  $K_{vs}$ definováno [rovnicí](#page-40-2) [\(3.58\).](#page-40-2) Tento vztah platí pro podkritický tlakový spád.

<span id="page-40-2"></span>
$$
K_{vs} = \frac{G_a}{31,62\sqrt{(p_1 - p_2)\rho_2}} \qquad [m^3 \cdot h^{-1}][35] \quad (3.58)
$$

Průtokový koeficient pro neúplné otevření armatury je označen K<sub>v</sub>. Lze definovat poměrný průtokový součinitel Φ, který vyjadřuje průtokový součinitel armatury při daném zdvihu  $K_v$  ku průtokovému součiniteli při plném otevření  $K_{vs}$ , viz [rov](#page-40-3)[nice \(3.59\).](#page-40-3)

<span id="page-40-3"></span>
$$
\Phi = \frac{K_v}{K_{vs}} \tag{7} \tag{3.59}
$$

Převyjádřením rovnice  $(3.59)$  získáme průtokový součinitel  $K_v$  jako funkci průtokového součinitele při plném otevření armatury  $K_{vs}$  a poměrného průtokového součinitele  $\Phi$ , viz rovnice  $(3.60)$ .

<span id="page-41-0"></span>
$$
K_v = \Phi K_{vs} \tag{3.60}
$$

Průběh poměrného průtokového součinitele Φ určuje tzv. charakteristiku ventilu. V technické praxi se využívají zejména tři základní charakteristiky.

Lineární charakteristika ventilu je definovaná [rovnicí](#page-41-1)  $(3.61)$ , kde  $\Phi_0$  je poměrný průtokový součinitel při nulovém zdvihu, bude diskutován dále,  $H$  je zdvih ventilu a  $m_{\text{LV}}$  je sklon lineární charakteristiky.

<span id="page-41-1"></span>
$$
\Phi = \Phi_0 + m_{\text{Lv}} H \tag{3.61}
$$

Rovnoprocentní charakteristika ventilu je definovaná [rovnicí](#page-41-2) [\(3.62\),](#page-41-2) kde  $\Phi_0$  je poměrný průtokový součinitel při nulovém zdvihu, bude diskutován dále, H je zdvih ventilu a  $m_{\text{LV}}$  je sklon rovnoprocentní charakteristiky.

<span id="page-41-2"></span>
$$
\Phi = \Phi_0 e^{m_{\text{Rv}}H} \tag{3.62}
$$

Další charakteristikou je tzv. "rychlá" charakteristika, která se vyznačuje prudkým počátečním nárůstem Φ. Její průběh není pevně definován.

Vyskytují se ještě modifikované charakteristiky, které mohou být kombinací předešlých charakteristik, například při malých poměrných zdvizích je charakteristika lineární a při větších je rovnoprocentní. Dále také může být charakteristika popsána jinou matematickou funkcí, například polynomiální.

Popisované charakteristiky jsou souhrnně vyneseny do diagramu pro srovnání. Na [obrázku](#page-42-0) [3.10](#page-42-0) je poměrný průtokový koeficient Φ vynesen v lineárních souřadnicích a na [obrázku](#page-42-1) [3.11](#page-42-1) je vynesen v logaritmických souřadnicích. Na druhém diagramu je více patrné, že charakteristika nevychází z počátku. Charakteristika začíná v bodě  $\Phi_0$  při nulovém zdvihu armatury  $H = 0$ . Z toho by mohl být vyvozen mylný závěr, že armaturou i při jejím plném zavření protéká nenulové množství tekutiny, ponechme stranou průtok vlivem netěsnosti armatury, není tomu ovšem tak. Je nutné se na tuto hodnotu dívat spíše jako na teoretickou. Je to způsobené tím, že armatura nemá v počátku otevírání stejnou charakteristiku jako ve zbytku rozsahu. Většinou dochází v okolí nulového poměrného zdvihu k prudkému nárůstu poměrného průtočného koeficientu a poté se ve větších poměrných zdvizích již charakteristika přimkne k charakteristice ventilu.

<span id="page-42-0"></span>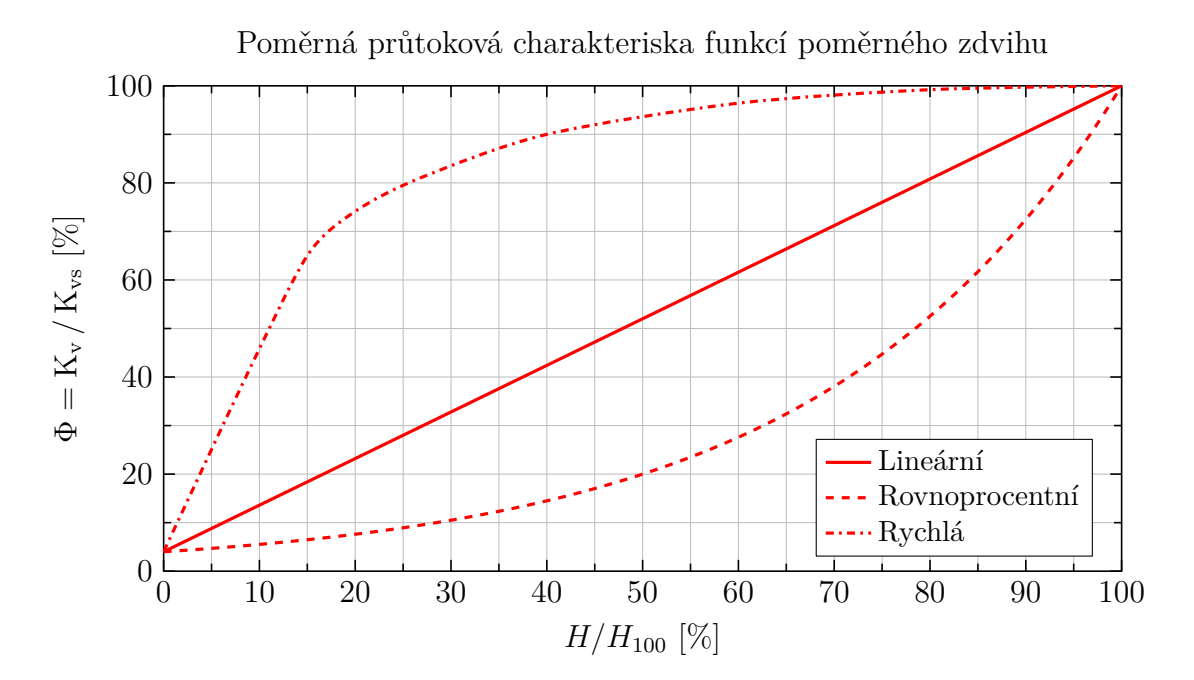

**Obrázek 3.10:** Poměrná průtoková charakteristika Φ funkcí poměrného zdvihu  $H/H_{100}$ .

<span id="page-42-1"></span>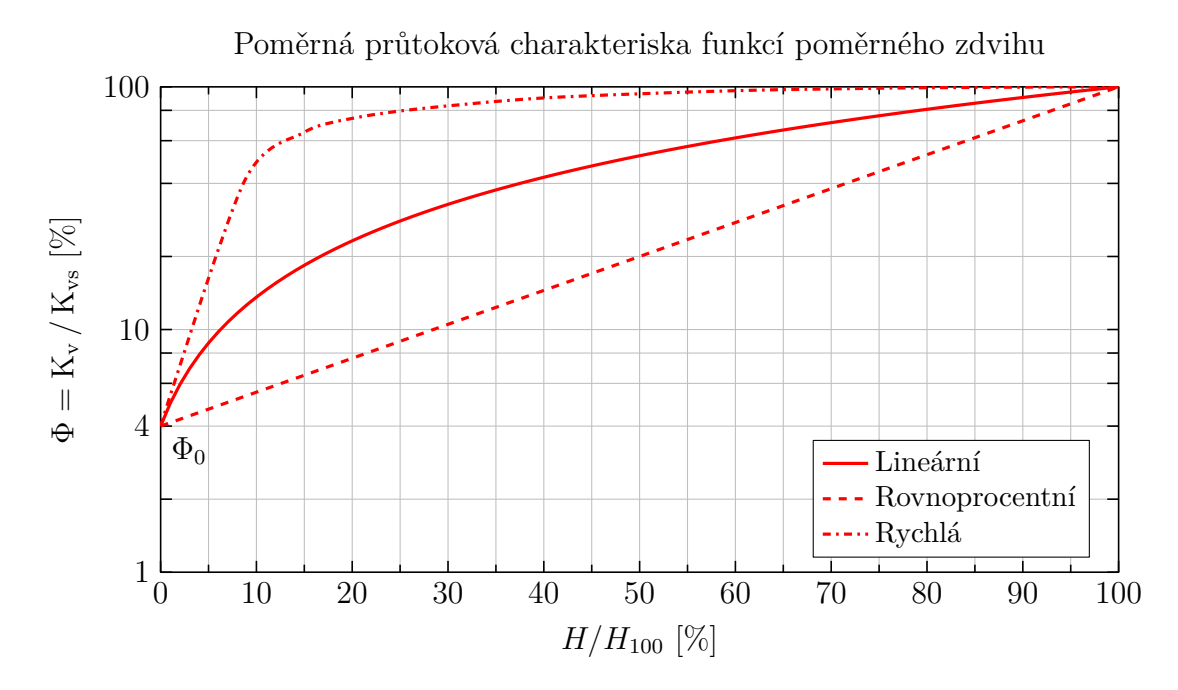

**Obrázek 3.11:** Poměrná průtoková charakteristika Φ funkcí poměrného zdvihu  $H/H_{100}$ . Hodnota  $\Phi_0 = 4\%$  je zvolena ilustrativně, u skutečných armatur se může hodnota lišit.

## <span id="page-43-5"></span>**3.5 Fannův děj**

Adiabatické proudění stlačitelných plynů potrubím konstantního průřezu s uvažováním vlivu viskózních sil se popisuje Fannovým dějem. Třecí ztráty způsobené viskozitou proudícího média jsou důležitým faktorem ovlivňujícím parametry média, ale i vlastní charakter proudění. Viskozita způsobí vznik smykových napětí a vznik tlakové ztráty. Jak již bylo zmíněno v [sekci](#page-32-0) [3.3,](#page-32-0) třecí ztráty jsou disipací energie proudu. Pro výpočet proudění jsou uvažovány následující předpoklady:

- Adiabatické ustálené 1-D proudění
- Proudění ideálního plynu
- Konstantní průtočná plocha
- Přímé potrubí
- Konstantní výška potrubí a s tím i neměnná výšková potenciální energie
- Plyn nekoná práci
- Třecí součinitel je určen dle Darcy-Weisbachovy rovnice nebo Haalandovo rovnice, viz [podsekce 3.3.1](#page-32-1)

### <span id="page-43-4"></span>**3.5.1 Základní a identifikační rovnice**

Děj se uvažuje v každém dílčím časovém okamžiku jako ustálený, tzn. hustota, rychlost ani průtočná plocha není proměnná v čase, a proto musí být hmotnostní tok podél celého potrubí konstantní. Tento fakt vyjadřuje [rovnice \(3.63\),](#page-43-0) rovnice kontinuity.  $\left[23, \text{ kapitola } 6\right]\left[3, 24\right]$  $\left[23, \text{ kapitola } 6\right]\left[3, 24\right]$  $\left[23, \text{ kapitola } 6\right]\left[3, 24\right]$  $\left[23, \text{ kapitola } 6\right]\left[3, 24\right]$  $\left[23, \text{ kapitola } 6\right]\left[3, 24\right]$ 

<span id="page-43-0"></span>
$$
\dot{m} = \rho cA \tag{3.63}
$$

Průtočná plocha A je konstantní i podél délky potrubí, takže [rovnice \(3.63\)](#page-43-0) se upraví na tvar rovnice  $(3.64)$ , a tedy součin rychlosti proudění c a hustoty  $\rho$  je konstantní podél délky potrubí a je roven hustotě hmotnostního toku G.

<span id="page-43-1"></span>
$$
\frac{\dot{m}}{A} = \rho c \equiv G \tag{3.64}
$$

Logaritmickou derivací [rovnice \(3.64\)](#page-43-1) obdržíme [rovnici](#page-43-2) [\(3.65\).](#page-43-2)

<span id="page-43-2"></span>
$$
\frac{\mathrm{d}\rho}{\rho} + \frac{\mathrm{d}c}{c} = 0\tag{3.65}
$$

[Stavová rovnice](#page-43-3) [\(3.66\)](#page-43-3) pro ideální plyn upravená s použitím definice hustoty  $\rho$ , jakožto převrácená hodnota měrného objemu  $v$ .

<span id="page-43-3"></span>
$$
\frac{p}{\rho} = rT \tag{3.66}
$$

Elementární kontrolní objem je znázorněn na [obrázku](#page-44-0) [3.12.](#page-44-0) Smykové napětí, jak již bylo zmíněno, je koncentrováno do oblasti povrchu, který je smáčen tekutinou, kde zapříčiňuje vznik ztrát a disipaci energie proudu. Tato ztráta způsobí pokles tlaku

<span id="page-44-0"></span>

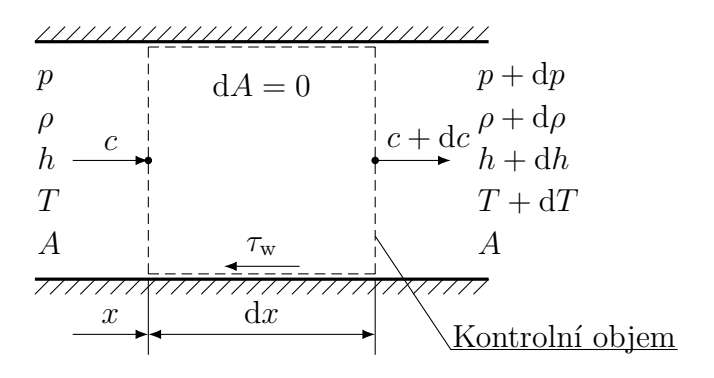

**Obrázek 3.12:** Elementární kontrolní objem proudění v trubici konstantní plochy A

a zároveň s tím i pokles hustoty plynu. Dle rovnice  $(3.64)$  je ale součin rychlosti c a hustoty  $\rho$  neměnný, musí tedy docházet k urychlování plynu.

Na elementární objem působí síly vyvozené z rozdílu tlaku  $dp$ , vyjádřené prvním členem, smykovým napětím  $\tau_w$ , vyjádřené druhým členem a setrvačnou silou vyjádřenou třetím členem v [rovnici](#page-44-1) [\(3.67\).](#page-44-1)

<span id="page-44-1"></span>
$$
- A dp - \tau_{\rm w} dA_{\rm w} = A \rho c dc \qquad (3.67)
$$

Hydraulický průměr  $D_h$  s vyjádřením omočeného obvodu  $o$  na elementárním objemu dle [obrázku](#page-44-0) [3.12.](#page-44-0) Hydraulický průměr  $D_h$  je schodný s průměrem potrubí  $D$ .

<span id="page-44-3"></span>
$$
D_{\rm h} \equiv 4 \frac{A}{o} \quad \therefore \quad D = 4 \frac{A}{\mathrm{d}A_{\rm w}/\mathrm{d}x} = 4 \frac{A}{\mathrm{d}A_{\rm w}} \, \mathrm{d}x \quad [19, \, \text{s. } 242] \quad (3.68)
$$

Fanningův koeficient f je definován jako podíl smykového napětí  $\tau_w$  a součinu kvadrátu rychlosti  $c$  a hustoty  $\rho$ . Zároveň je definován jako čtvrtina třecího součinitele  $\lambda$  dle [Darcy-Weisbachovy rovnice](#page-44-2) [\(3.69\).](#page-44-2)

<span id="page-44-2"></span>
$$
f \equiv \frac{\tau_{\rm w}}{\rho \frac{c^2}{2}} \quad \wedge \quad f = \frac{\lambda}{4} \quad [27, \text{ s. } 78] \quad (3.69)
$$

$$
dA_w = \frac{4A}{D} dx; \quad \tau_w = f\rho \frac{c^2}{2}
$$
 (3.70)

Kombinací vztahů z [rovnice \(3.68\),](#page-44-3) [rovnice \(3.69\)](#page-44-2) a rovnice kontinuity v diferenciálním tvaru, viz [rovnice \(3.65\),](#page-43-2) získáme pohybovou rovnici s vlivem tření. V různých literaturách se používají součinitele dle Dary a Fanninga souběžně, zde pro zachování konzistence s ostatními částmi práce bude použit Darcy-Weisbachovo součinitel  $\lambda$ .

<span id="page-44-6"></span>
$$
c \, \mathrm{d}c + \frac{\mathrm{d}p}{\rho} = -f \frac{c^2}{2} \frac{4}{D} \, \mathrm{d}x = -\frac{\lambda}{D} \frac{c^2}{2} \, \mathrm{d}x \tag{3.71}
$$

Energetická rovnice pro ustálené proudění ideálního plynu. Stagnační entalpie *ℎ*<sup>0</sup> je konstantní.

<span id="page-44-4"></span>
$$
h + \frac{c^2}{2} = h_0 = \text{konstanta} \tag{3.72}
$$

Diferencováním [rovnice \(3.72\)](#page-44-4) získáme [rovnici](#page-44-5) [\(3.73\).](#page-44-5)

<span id="page-44-5"></span>
$$
dh + c \, dc = dh_0 = 0 \tag{3.73}
$$

Entalpie ideálního plynu *h* je určená pouze jeho teplotou T a Poissonovo konstantou  $\kappa$ .

<span id="page-45-0"></span>
$$
dh = c_p dT = \frac{\kappa r}{\kappa - 1} dT
$$
\n(3.74)

Z předešlých vztahů je možné vyvodit, že za předpokladu konstantní stagnační entalpie  $h_0$  a měrné tepelné kapacity za konstantního tlaku  $c_p$  je i stagnační teplota  $T_0$  konstantní.

$$
h_0 = \text{konstanta} \land c_p = \text{konstanta} \Rightarrow T_0 = \text{konstanta} \tag{3.75}
$$

Úpravou [rovnice \(3.74\)](#page-45-0) s použitím definice Machova čísla přejde energetická rovnice do následujícího tvaru:

<span id="page-45-2"></span>
$$
\frac{\mathrm{d}T}{T} = -(\kappa - 1)\,\mathrm{Ma}^2 \,\frac{\mathrm{d}c}{c} \tag{3.76}
$$

Stejnou úpravou provedeme v [rovnici](#page-44-6) [\(3.71\),](#page-44-6) kdy přejde pohybová rovnice do následujícího tvaru:

<span id="page-45-3"></span>
$$
\frac{\mathrm{d}p}{p} = -\kappa \,\mathrm{Ma}^2 \,\frac{\mathrm{d}c}{c} - \kappa \frac{\lambda}{D} \frac{\mathrm{Ma}^2}{2} \,\mathrm{d}x\tag{3.77}
$$

Logaritmickou derivací [rovnice \(3.66\)](#page-43-3) obdržíme [rovnici](#page-45-1) [\(3.78\),](#page-45-1) stavovou rovnici v logaritmickém tvaru.

<span id="page-45-1"></span>
$$
\frac{\mathrm{d}p}{p} - \frac{\mathrm{d}\rho}{\rho} = \frac{\mathrm{d}T}{T} \tag{3.78}
$$

Kombinací [rovnice \(3.76\),](#page-45-2) [rovnice \(3.77\)](#page-45-3) a [rovnice \(3.78\)](#page-45-1) obdržíme identifikační rovnici pro adiabatické proudění ideálního plynu potrubím s vlivem tření. Je obdobou [Hugoniotovu teorému \(3.30\)](#page-30-0) pro adiabatické proudění ideálního plynu dýzou, diskutovaného v [sekci](#page-28-0) [3.2.](#page-28-0)

$$
\left(\text{Ma}^2 - 1\right) \frac{\text{d}c}{c} = -\kappa \frac{\text{Ma}^2}{2} \frac{\lambda}{D} \,\text{d}x\right) \tag{3.79}
$$

#### <span id="page-45-7"></span>**3.5.2 Dynamické funkce**

Pro určení termodynamických vlastností plynu podél délky trubice je možné sestavit dynamické funkce, které vycházejí z rovnic pro Fannův děj odvozených v [pod](#page-43-4)sekci [3.5.1.](#page-43-4) [\[34,](#page-95-3) [27\]](#page-95-2)

Hustotu hmotnostního toku  $G$  je možné upravit do tvaru rovnice  $(3.80)$ .

<span id="page-45-4"></span>
$$
G = \rho c = \frac{p}{rT} \underbrace{\text{Ma}}_{\frac{c}{a}} a = \frac{p \text{Ma} \sqrt{\kappa rT}}{rT} = \text{konstanta}
$$
 (3.80)

Úpravou [rovnice \(3.80\)](#page-45-4) získáme [rovnici](#page-45-5) [\(3.81\),](#page-45-5) jejíž hodnota je podél trubice též konstantní. Toto je jeden z výchozích vztahů pro další úpravy.

<span id="page-45-5"></span>
$$
\frac{p\,\text{Ma}}{\sqrt{T}} = konstanta\tag{3.81}
$$

Diferencování [rovnice \(3.81\)](#page-45-5) obdržíme [rovnici](#page-45-6) [\(3.82\).](#page-45-6)

<span id="page-45-6"></span>
$$
\frac{\mathrm{d}p}{p} = \frac{1}{2}\frac{\mathrm{d}T}{T} - \frac{\mathrm{d}\,\mathrm{Ma}}{\mathrm{Ma}}\tag{3.82}
$$

Vyjádření kvadrátu Machova čísla.

<span id="page-46-0"></span>
$$
\text{Ma}^2 = \frac{c^2}{a^2} = \frac{c^2}{\kappa rT} \tag{3.83}
$$

Diferencováním [rovnice \(3.83\)](#page-46-0) získáme [rovnici](#page-46-1) [\(3.84\)](#page-46-1) a následnou úpravou získáme [rovnici](#page-46-2) [\(3.85\).](#page-46-2)

<span id="page-46-1"></span>
$$
\frac{\text{dMa}^2}{\text{Ma}} = \frac{\text{d}c^2}{c^2} - \frac{\text{d}T}{T}
$$
\n(3.84)

<span id="page-46-2"></span>
$$
-\kappa \frac{\text{Ma}^2}{2} \frac{\text{d}c^2}{c^2} = -\kappa \frac{\text{d} \text{Ma}^2}{2} - \kappa \frac{\text{Ma}^2}{2} \frac{\text{d}T}{T}
$$
(3.85)

<span id="page-46-3"></span>
$$
\frac{\mathrm{d}p}{p} = -\kappa \frac{\mathrm{Ma}^2}{2} \frac{\mathrm{d}c^2}{c^2} - \kappa \frac{\lambda}{D} \frac{\mathrm{Ma}^2}{2} \mathrm{d}x \tag{3.86}
$$

Do pohybové [rovnice \(3.86\)](#page-46-3) dosadíme za diferenciál rychlosti d $c^2/c^2$  vztah získaný úpravou rovnice pro hustoty hmotnostního toku  $G$ , viz rovnice  $(3.84)$ , získáme tak vztah pro diferenciál tlaku.

<span id="page-46-6"></span>
$$
\frac{\mathrm{d}p}{p} = -\kappa \frac{\mathrm{d} \mathrm{Ma}^2}{2} - \kappa \frac{\mathrm{Ma}^2}{2} \frac{\mathrm{d}T}{T} - \kappa \frac{\lambda}{D} \frac{\mathrm{Ma}^2}{2} \mathrm{d}x \tag{3.87}
$$

Stagnační entalpie  $h_0$  a určení měrné tepelné kapacity za konstantního tlaku  $c_p$ obdobně jako v [rovnici](#page-45-0) [\(3.74\).](#page-45-0)

$$
h_0 = h + \frac{c^2}{2}; \quad h = c_p T; \quad c_p = \frac{\kappa r}{\kappa - 1}
$$
 (3.88)

Vztah pro stagnační teplotu  $T_0$ .

$$
T_0 = T + \frac{c^2}{2c_{\rm p}}\tag{3.89}
$$

Upravení stagnační teploty  $T_0$  pomocí Machova čísla. Jak již bylo konstatováno, stagnační teplota  $T_0$  je podél trubice konstantní.

<span id="page-46-4"></span>
$$
T_0 = T\left(1 + \frac{\kappa - 1}{2} Ma^2\right) = konstanta \tag{3.90}
$$

Diferencováním [rovnice \(3.90\)](#page-46-4) obdržíme [rovnici](#page-46-5) [\(3.91\).](#page-46-5)

<span id="page-46-5"></span>
$$
\frac{dT}{T} = -\frac{d\left(1 + \frac{\kappa - 1}{2} Ma^2\right)}{1 + \frac{\kappa - 1}{2} Ma^2}
$$
\n(3.91)

Do upravené pohybové [rovnice \(3.87\)](#page-46-6) postupně dosadíme. Do [rovnice \(3.82\)](#page-45-6) dosadíme za d*T* /*T* z [rovnice \(3.91\)](#page-46-5) a výsledný vztah pro d $p/p$  dosadíme do pohybové rovnice. Obdržíme důležitou dynamickou [rovnici](#page-46-7) [\(3.92\),](#page-46-7) pomocí níž budeme následně odvozovat vztahy pro jednotlivé termodynamické veličiny. Ve výsledné rovnici se vyskytuje jen Machovo číslo Ma jako nezávislá proměnná, Poissonova konstanta  $\kappa$ a veličina charakterizující trubici, takzvaný parametr  $\lambda dx/D$ .

<span id="page-46-7"></span>
$$
-\frac{1}{2}\frac{d\left(1+\frac{\kappa-1}{2}Ma^{2}\right)}{1+\frac{\kappa-1}{2}Ma^{2}} - \frac{dMa}{Ma} + \kappa \frac{dMa^{2}}{2} - \kappa \frac{Ma^{2}}{2}\frac{d\left(1+\frac{\kappa-1}{2}Ma^{2}\right)}{1+\frac{\kappa-1}{2}Ma^{2}} = -\kappa \frac{\lambda}{D} \frac{Ma^{2}}{2} dx
$$
\n(3.92)

Zjednodušením [rovnice \(3.92\)](#page-46-7) získáme [rovnici](#page-46-8) [\(3.93\).](#page-46-8)

<span id="page-46-8"></span>
$$
\frac{\lambda \, dx}{D} = \frac{2}{\kappa} \frac{d \text{Ma}}{\text{Ma}^3} - \frac{\kappa + 1}{2\kappa} \frac{d \text{Ma}^2}{\text{Ma}^2} + \frac{\kappa + 1}{2\kappa} \frac{d \left(1 + \frac{\kappa - 1}{2} \text{Ma}^2\right)}{1 + \frac{\kappa - 1}{2} \text{Ma}^2}
$$
(3.93)

#### **3.5.2.1 Parametr L**λ**/D**

Jelikož stagnační tlak  $p_0$  klesá podél trubice vlivem neizoentropického proudění není vhodné ho využít jako referenční hodnotu. Jako referenční hodnota je využita hodnota kritická, která jasně charakterizuje proudění. Kritických hodnot jakožto referenčních, je docíleno integrací od začátku trubice  $x = 0$ , kde je obecná hodnota Machova čísla a až po kritickou délku  $x = L_{\text{max}}$ , kdy je dosaženo kritické rychlosti, tedy Ma = 1. [Rovnice \(3.93\)](#page-46-8) je integrována dle předchozího postupu, viz [rovnice \(3.94\),](#page-47-0) a výsledkem integrace je [rovnice \(3.95\).](#page-47-1)

<span id="page-47-0"></span>
$$
\int_0^{L_{\text{max}}} \lambda \frac{dx}{D} = \int_{Ma^2}^1 \frac{1 - \text{Ma}^2}{\kappa \text{Ma}^4 \left(1 + \frac{\kappa - 1}{2} \text{Ma}^2\right)} d\text{Ma}^2 \tag{3.94}
$$

<span id="page-47-1"></span>
$$
\frac{L_{\text{max}}\overline{\lambda}}{D} = \frac{1 - \text{Ma}^2}{\kappa \text{Ma}^2} + \frac{\kappa + 1}{2\kappa} \ln\left(\frac{(\kappa + 1)\text{Ma}}{2\left(1 + \frac{\kappa - 1}{2}\text{Ma}\right)}\right)
$$
(3.95)

Pro integraci je nutné znát průběh třecího součinitele  $\lambda$  podél trubice, který se vyskytuje na pravé straně při integraci [rovnice \(3.94\).](#page-47-0) Obecně je určena průměrná hodnota třecího součinitele  $\overline{\lambda}$ . Jelikož se ale celý děj proudění nachází v oblasti vysokých Reynoldsových číslech, je možné předpokládat zanedbatelnou změnu třecího součinitele podél trubice vlivem změny Reynoldsova čísla, viz [obrázek 3.3,](#page-34-0) a můžeme uvažovat jeho konstantní hodnotu. Určením třecího součinitel  $\lambda$  se podrobně zabývá [podsekce 3.3.2.](#page-32-2)

$$
\overline{\lambda} = \frac{1}{L_{\text{max}}} \int_0^{L_{\text{max}}} \lambda \, dx \tag{3.96}
$$

#### **3.5.2.2 Tlak**

Stejným postupem jako při určování předešlého parametru  $L\lambda/D$  je možné vyjádřit integrací rovnice  $(3.97)$  poměr tlaku  $p$  ku kritickému tlaku  $p^*$ , viz rovnice  $(3.99)$ . Naprosto stejnými operacemi byly získány poměry ostatních termodynamických veličin, viz [rovnice \(3.100\)](#page-47-4) až [\(3.104\).](#page-48-0)

<span id="page-47-2"></span>
$$
\frac{dp}{p} = -\frac{1 + (\kappa - 1) Ma^2}{2 Ma \left(1 + \frac{\kappa - 1}{2} Ma^2\right)} dMa^2
$$
\n(3.97)

$$
\int_{p}^{p^{*}} \frac{dp}{p} = \int_{Ma^{2}}^{1} -\frac{1 + (\kappa - 1) Ma^{2}}{2 Ma^{2} \left(1 + \frac{\kappa - 1}{2} Ma^{2}\right)} dMa^{2}
$$
 (3.98)

<span id="page-47-3"></span>
$$
\frac{p}{p^*} = \frac{1}{\text{Ma}} \sqrt{\frac{\kappa + 1}{2 + (\kappa - 1)\text{Ma}^2}}
$$
(3.99)

#### **3.5.2.3 Teplota**

<span id="page-47-4"></span>
$$
\frac{T}{T^*} = \frac{\kappa + 1}{2 + (\kappa - 1)\text{Ma}^2}
$$
\n(3.100)

#### **3.5.2.4 Rychlost zvuku**

$$
\frac{a^2}{a^{*2}} = \frac{\kappa + 1}{2 + (\kappa - 1)\text{Ma}^2}
$$
(3.101)

#### **3.5.2.5 Hustota**

$$
\frac{\rho}{\rho^*} = \frac{1}{\text{Ma}} \sqrt{\frac{2 + (\kappa - 1)\text{Ma}^2}{\kappa + 1}}
$$
(3.102)

**3.5.2.6 Rychlost**

$$
\frac{c}{c^*} = \text{Ma}\sqrt{\frac{\kappa + 1}{2 + (\kappa - 1)\text{Ma}^2}}
$$
\n(3.103)

#### **3.5.2.7 Stagnační tlak**

<span id="page-48-0"></span>
$$
\frac{p_0}{p_0^*} = \frac{1}{\text{Ma}} \sqrt{\left( \frac{\left(2 + (\kappa - 1)\text{Ma}^2\right)}{\kappa + 1} \right)^{\frac{\kappa + 1}{\kappa - 1}}} \tag{3.104}
$$

#### **3.5.3 Analýza rovnic a vlastností Fannova děje**

<span id="page-48-1"></span>Trendy změn termodynamických veličin odvozených v [podsekci](#page-45-7) [3.5.2](#page-45-7) lze souhrnně sepsat do [tabulky](#page-48-1) [3.3.](#page-48-1)

| Termodynamická veličina     |                    | $\rm{Ma}_{1} < 1$ | $Ma_1 > 1$ |
|-----------------------------|--------------------|-------------------|------------|
| $\mathcal{p}$               | Tlak               | pokles            | vzrůst     |
| Ma                          | Machovo číslo      | vzrůst            | pokles     |
| $\overline{c}$              | Rychlost           | vzrůst            | pokles     |
| $\rho$                      | Hustota            | pokles            | vzrůst     |
| T                           | Teplota            | pokles            | vzrůst     |
| $p_0$                       | Stagnační tlak     | pokles            | pokles     |
| $T_0$                       | Stagnační teplota  | neměnná           | neměnná    |
| $h_0$                       | Stagnační entalpie | neměnná           | neměnná    |
| $\mathcal{S}_{\mathcal{S}}$ | Entropie           | vzrůst            | vzrůst     |

**Tabulka 3.3:** Souhrnný přehled trendů změny termodynamických veličin podél délky trubice v závislosti na vstupním Machově číslu Ma<sup>1</sup>

Předmětem této práce bude jen oblast Fannova děje, kdy je na vstupu do trubice proudění podzvukové, tedy Ma *<* 1. Nebude se tedy zabývat vznikem rázových vln uvnitř trubice. Předpokladem pro toto tvrzení je, že pro vznik nadzvukového proudění nejsou podmínky, a to konkrétně není na vstupu do trubice umístěna konvergentně-divergentní dýza.

#### **3.5.3.1 Vstupní část trubice**

Pozoruhodným jevem u toku tekutiny z objemu či trubice většího průměru do trubice menšího průměru je vytvoření tzv. Vena contracta. Vzniklá kontrakce proudu způsobuje zmenšení skutečného průtočného průřezu, který se ale po určité délce od změny průměru trubice dostane na skutečný průměr menší trubice, jak je zobrazeno na [obrázku](#page-49-0) [3.13.](#page-49-0) Tvar vytvořených proudnic je podobný k tvaru Lavalovy dýzy, viz [obrázek 3.1.](#page-28-1) Lokálně mohou vzniknout podmínky, díky nimž dojde k urychlení proudu až do nadzvukového proudění, ač geometrie potrubí tomu neodpovídá.

<span id="page-49-0"></span>Nadzvukové proudění na vstupu do trubice by měnilo podstatu celé úlohy a výrazně by ji komplikovalo ať vznikem rázových vln uvnitř trubice nebo tím, že by již neplatily vzorce pro tlakové poměry ve formě, v jakých jsou uvedeny například v [rov](#page-52-0)nici [\(3.106\).](#page-52-0) U proudění v evakuačním potrubí nepozorujeme vznik nadzvukového proudění, a proto tento vliv nebude při řešení této úlohy uvažován. [\[18\]](#page-94-4)

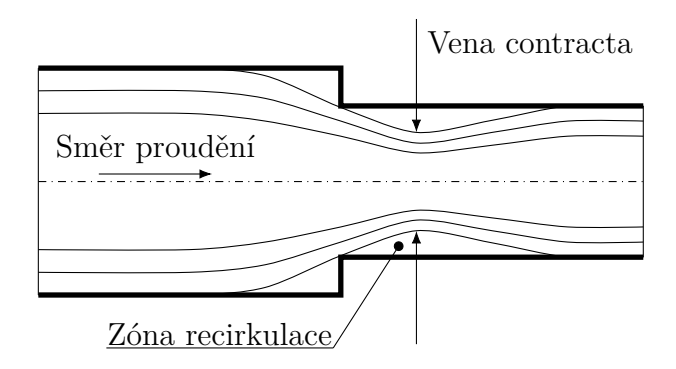

**Obrázek 3.13:** Ostrý přechod potrubí většího průměru na potrubí menšího průměru s vyznačenou kontrakcí proudu, vznik tzv. Vena conracta.

#### <span id="page-49-1"></span>**3.5.3.2 Výstupní část trubice**

Ve výstupní části potrubí dochází k odsávání mezní vrstvy vnějším okolím. Díky tomu dochází k postupnému zmenšování této mezní vrstvy a ke zvětšování efektivního průtočného průřezu ve směru proudění. Tím se vytvářejí vhodné podmínky nutné pro přechod proudění do nadzvukových rychlostí. Místo kritické rychlosti Ma = 1 není tedy totožné s výstupním průřezem, ale nachází se uvnitř trubice, jak zobrazuje [obrázek 3.14.](#page-50-0) Tento jev ale nebude ve výpočtu uvažován. [\[6\]](#page-93-2)

#### **3.5.3.3 Vliv Machova čísla**

Dle měření uvedených v literatuře [\[6\]](#page-93-2) má Machovo číslo vliv na velikost třecího součinitele . Při nižších hodnotách Ma *<* 0*,*75 je tento vliv prakticky nulový a třecí součinitel je roven součiniteli  $\lambda_H$  určeným například podle rovnice  $(3.44)$ . Při vyšších hodnotách Machova čísla začíná být tento jev znatelný a dochází ke snižování třecího součinitele  $\lambda$ . S růstem Machova čísla roste i gradient tlaku v trubici, který způsobuje deformaci rychlostního profilu u stěny. Při vyšších Machových číslech Ma *>* 0*,*75 se začne výrazně projevovat vliv stlačitelnosti a to vede k zmenšení třecí síly vázané

<span id="page-50-0"></span>

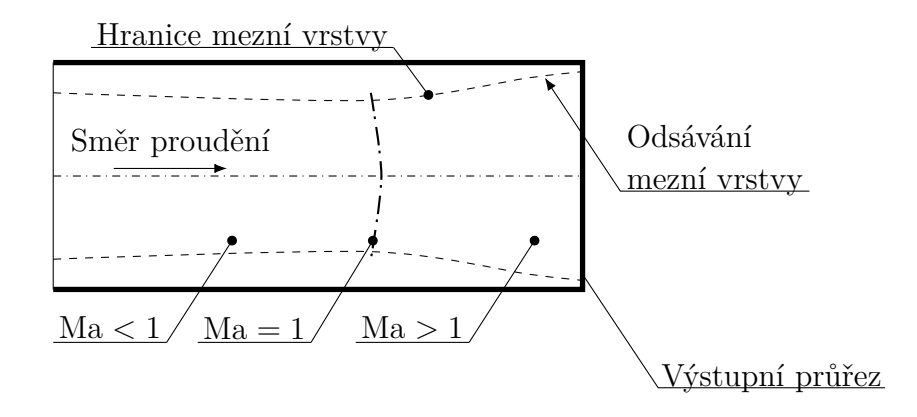

**Obrázek 3.14:** Průběh Machova čísla ve výstupní části potrubí. [\[6\]](#page-93-2)

na kinetickou energii proudu v daném místě. Z vlastností Fannova děje vyplývá, že oblast vysokých Machových čísel se objevuje blízko výstupní části trubice a vlivem odsávání mezní vrstvy vnějším okolím je narušena mezní vrstva, a to vede k dalšímu poklesu třecího součinitele, viz [podsekce 3.5.3.2.](#page-49-1) Průběh poměru třecího součinitele  $\lambda$  ku třecímu součiniteli získaného bez uvažování vlivu Machova čísla  $\lambda_H$  je vynesen na [obrázku](#page-50-1) [3.15.](#page-50-1) Tento jev ale nebude ve výpočtu uvažován. [\[6\]](#page-93-2)

Pro podzvukové proudění, tzn. Ma  $< 1$ , lze pro určení třecího součinitele  $\lambda$  využít [obrázek 3.3,](#page-34-0) který je interpretací [rovnice \(3.44\).](#page-32-3) Ovšem pro nadzvuková proudění, tzn. Ma > 1, je takto získaný třecí součinitel  $\lambda$  nadhodnocen až o 50 %. [\[33,](#page-95-4) [28\]](#page-95-0)

<span id="page-50-1"></span>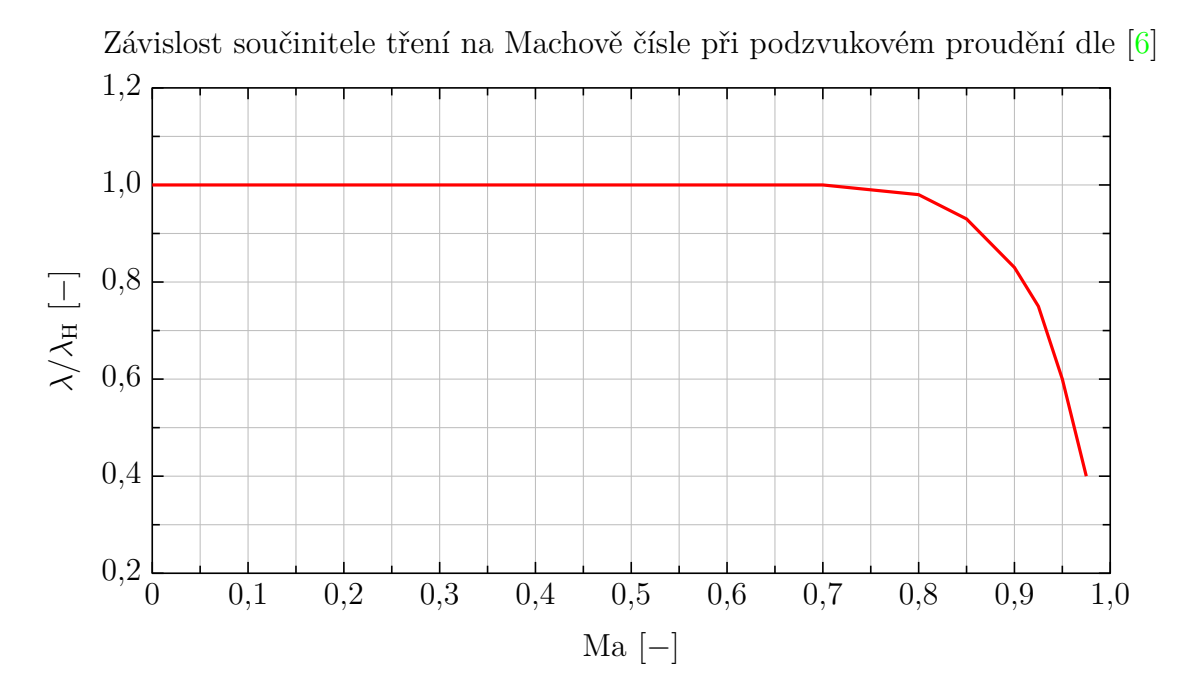

**Obrázek 3.15:** Závislost součinitele tření na Machově čísle při podzvukovém proudění. Diagram vykreslen na základě údajů v [\[6\]](#page-93-2).

#### <span id="page-51-1"></span>**3.5.4 Aplikace rovnic Fannova děje**

Aplikace rovnic bude řešena jen pro podzvukové vstupní rychlosti. Z [tabulky](#page-48-1) [3.3](#page-48-1) lze říci, že při podzvukové vstupní rychlosti bude tření způsobovat pokles hustoty plynu a s tím spojené urychlování proudu, jak již bylo diskutováno.

Termodynamické veličiny na výstupu z trubice nelze určit jen z parametrů plynu na vstupu. Je to způsobeno tím, že poměry termodynamických veličin nejsou vztaženy k výstupním parametrům, ale k parametrům kritickým. Kritické parametry nejsou u trubice s aplikací Fannova děje funkcí jen Poissonovy konstanty  $\kappa$ , jako tomu je u dýzy, viz [sekce 3.2,](#page-28-0) ale jsou funkcí i parametrů trubice, kterými jsou délka potrubí  $L$ , průměr potrubí  $D$  a třecí součinitel  $\lambda$ . Využijeme rovnice odvozené v [podsekci](#page-45-7) [3.5.2.](#page-45-7) Jako nezávislý parametr při odvozování rovnic bylo zvoleno Machovo číslo. Vhodné je to z toho důvodu, že již ze znalosti průběhu Machova čísla podél trubice jsme schopni určit všechny ostatní termodynamické veličiny. Nevýhodou toho je, že do výpočtu nevstupuje tlakový poměr přímo a z jeho znalosti nejsme schopni přímo analyticky určit požadované veličiny.

Jak již bylo zmíněno, do výpočtu vstupují parametry trubice. Ty jsou shrnuty do bezrozměrného parametru  $L\lambda/D$ . Pro každou hodnotu tohoto parametru existuje Machovo číslo vstupujícího plynu, při kterém je plyn vlivem tření urychlen a vystupuje z trubice kritickou rychlostí, tedy na výstupu z trubice je Ma = 1. Pokud je vstupní Machovo číslo menší, než které odpovídá pro daný parametr  $L\lambda/D$ , ke kritické výstupní rychlosti nedojde. Pro určení výstupních parametrů se ke skutečné trubici dodá další fiktivní délka, která je dlouhá právě tak, aby dodatečná délka vyvolala vlivem tření urychlení proudu a výstupní rychlost byla rovna kritické. Parametr  $\left.L\lambda/D\right|_{\rm Ma_{1}}$  vyjadřuje potřebnou délku pro dosažení kritické rychlosti ve výstupu při vstupním Machovu číslu Ma<sub>1</sub> a parametr $\left.L\lambda/D\right|_{\rm Ma_{2}}$ vyjadřuje potřebnou délku pro dosažení kritické rychlosti ve výstupu při vstupním Machově čísle Ma<sub>2</sub>. Machovo číslo na výstupu ze skutečné trubice je rovno vstupnímu Machově čísle na vstupu do fiktivní trubice. Rozdílem těchto parametrů získáme parametr  $L\lambda/D$  vyjadřující parametr skutečné trubice, viz rovnice  $(3.105)$ . Délka  $L_{\text{max}}(\text{Ma}_1)$  je potřebná délka pro urychlení proudu ze vstupní hodnoty  $\mathrm{Ma}_1$ na sonickou $\mathrm{Ma}^*$ . Délka  $L_{\max}(\mathrm{Ma}_2)$ je potřebná délka fiktivní trubice pro urychlení proudu ze vstupní hodnoty Ma<sub>2</sub> na kritickou Ma<sup>\*</sup>. Odečtením těchto délek získáme skutečnou délku potrubí  $L$ , viz [ob](#page-52-1)[rázek 3.16.](#page-52-1)

<span id="page-51-0"></span>
$$
\frac{L\lambda}{D} = \frac{L\lambda}{D}\bigg|_{\text{Ma}_1} - \frac{L\lambda}{D}\bigg|_{\text{Ma}_2} \tag{3.105}
$$

Výstupní parametry z trubice jsou tedy po zjištění potřebné fiktivní délky známé. V případě řešení úlohy, kdy není známo vstupní Machovo číslo, ale je znám tlakový spád, Machovo číslo není libovolný parametr a je určeno tímto celkovým tlakovým spádem. K urychlení proudu na vstupu do trubice může být použita dýza nebo Lavalova dýza, tou se zde ale nebudeme zabývat, jelikož může urychlit proud i do nadzvukových rychlostí a tato varianta nepopisuje zadanou úlohu. Na vstupu do trubice nemusí být umístěna dýza fyzicky jakožto potrubní kus, ale jako dýzu

<span id="page-52-1"></span>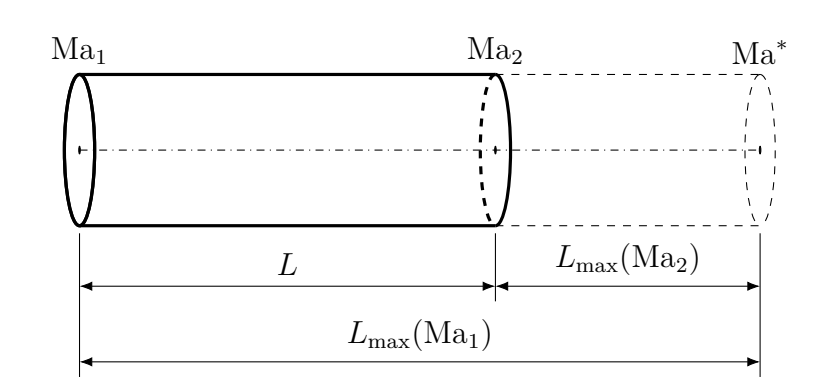

**Obrázek 3.16:** Skutečná část potrubí a připojená fiktivní část

můžeme považovat i přechod z potrubí větší dimenze na potrubí menší, což je případ, kterým se tato práce zabývá.

<span id="page-52-0"></span>
$$
\frac{p_2}{p_1} = \frac{p_2}{p^*} \frac{p^*}{p_1} \tag{3.106}
$$

Pokud dojde ve výstupu z trubice ke kritické rychlosti, hovoříme o aerodynamickém ucpání či zahlcení. Výstupní parametry plynu během ucpání nejsou dány výstupním prostředím, ale jsou plně určeny z parametrů trubice a plynu na vstupu. Na výstupu díky tomu vznikne v parametrech nespojitost tzv. "schod". Například výstupní tlak není roven tlaku výstupního prostředí, je vyšší. Tato nespojitost vede ke vzniku dodatečné expanze za výstupem trubice a utvoření šikmých rázových vln.

Algoritmem řešení soustavy, jež je tvořena vstupní dýzou a potrubím, se detailněji zabývá [kapitola 5,](#page-60-0) zde bude uveden ilustrativní výsledek, viz [obrázek 3.17](#page-53-0) a [obrázek 3.18.](#page-54-0)

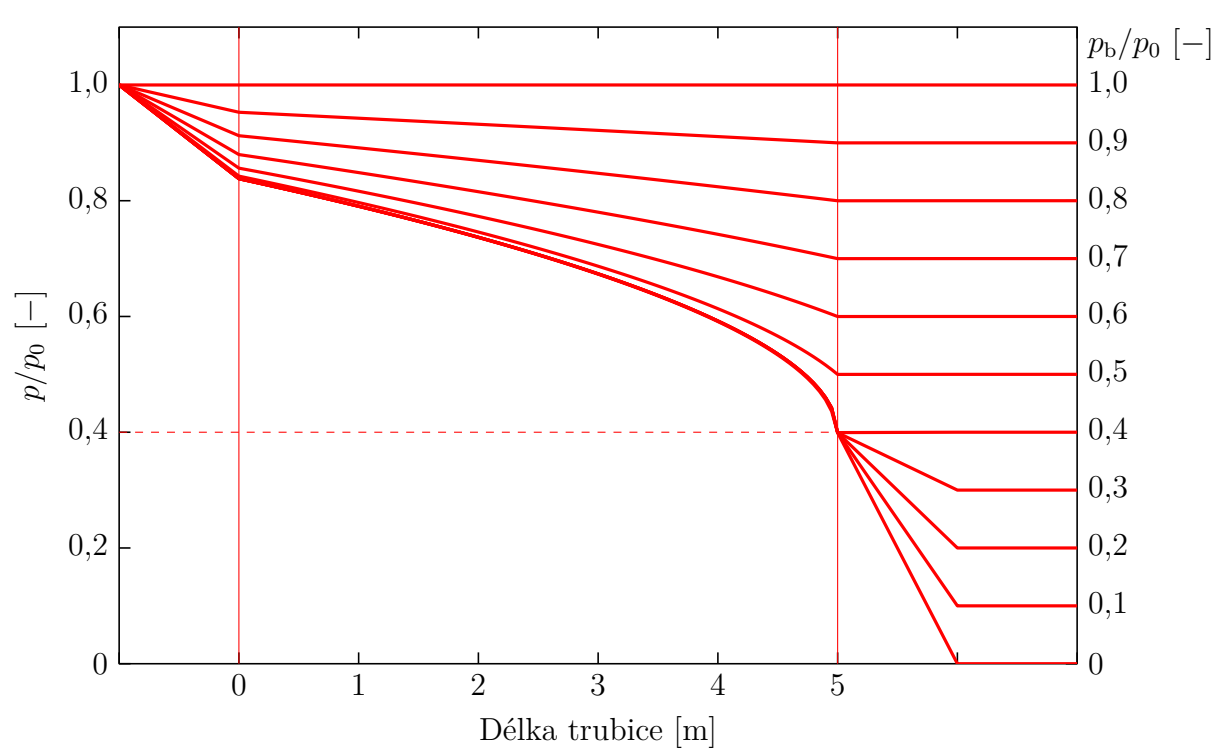

<span id="page-53-0"></span>Průběh tlakového poměru  $p/p_0$  podél trubice s uvažováním vlivu Fannova děje

**Obrázek 3.17:** Průběh tlakového poměru  $p/p_0$  proudícího vzduchu ( $\kappa = 1,4$ ) podél trubice, která má parametry:  $L = 5$  m,  $D = 0.1$  m a  $\lambda = 0.02$ , tzn. parametr  $L\lambda/D = 0.5$ , za proměnného tlaku výstupního prostředí  $p<sub>b</sub>$ . Trubice je v diagramu ohraničena svislými plnými čárami. Kritický tlakový spád pro parametr */* je  $p_b/p_0 = 0,4$  a je na diagramu vyznačen čárkovanou čárou. Před trubici je umístěna konvergentní dýza, ve které dochází k počátečnímu urychlení proudu (vlevo před trubicí). Na výstupu do okolního prostředí (vpravo za trubicí) je vidět shoda tlaku výstupního proudu a tlaku okolí do kritického tlakového spádu. Po podkročení tohoto poměru již vzniká zmiňovaný "schod", zde znázorněn šikmým poklesem tlaku. Výsledná vykreslená data jsou v souladu s daty uvedenými v literatuře [\[23,](#page-94-2) s. 175] a [\[28\]](#page-95-0). Přesný tvar průběhu počátečního urychlení plynu v dýze není modelován a je vykreslen pouze jako spojnice klidového stavu plynu a plynu vstupujícího do trubice. Pro rozlišení jednotlivých průběhů je v diagramu dýze přiřazena imaginární délka.

<span id="page-54-0"></span>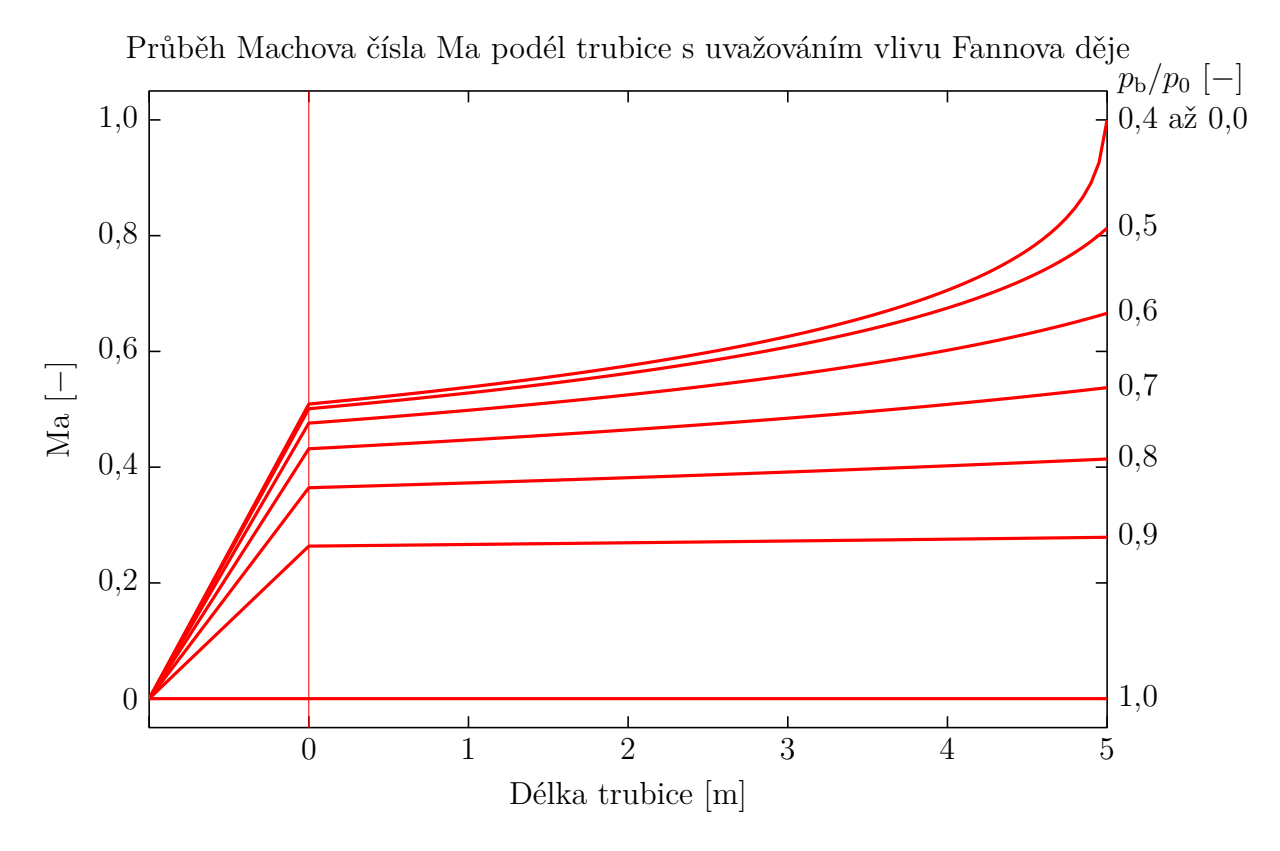

**Obrázek 3.18:** Průběh Machova čísla proudícího vzduchu  $(\kappa = 1.4)$  podél trubice, která má parametry:  $L = 5$  m,  $D = 0.1$  m a  $\lambda = 0.02$ , tzn. parametr  $L\lambda/D = 0.5$ , za proměnného tlaku výstupního prostředí  $p<sub>b</sub>$ . Rozhraní trubice a dýzy je v diagramu vyznačeno svislou plnou čárou. Průběhy pro tlakový poměr b*/*<sup>0</sup> z rozmezí 0*,*4 až 0 splývá v jednu čáru, jelikož je dosaženo podmínek pro vznik kritické rychlosti Ma = 1 na výstupu z trubice a parametry plynu podél trubice neurčuje výstupní prostředí. Výsledná vykreslená data jsou v souladu s daty uvedenými v literatuře [\[28\]](#page-95-0). Přesný tvar průběhu počátečního urychlení plynu v dýze není modelován a je vykreslen pouze jako spojnice klidového stavu plynu a plynu vstupujícího do trubice. Pro rozlišení jednotlivých průběhů je v diagramu dýze přiřazena imaginární délka.

# **Kapitola 4 Přímý numerický výpočet**

Velkou část inženýrských problémů není možné řešit analyticky, například nelineární rovnice a jejich soustavy, nelineární diferenciální rovnice a jejich soustavy nebo hledání kořenů rovnic.

## **4.1 FDM – Metoda konečných diferencí**

Metoda konečných diferencí je jednou z metod, kterou je možné řešit diferenciální rovnice a soustavy. Hlavní myšlenkou je převedení infinitesimální změny na změnu konečnou. Toho je docíleno převedením diferenciálních rovnic na diferenční rovnice. Rovnice se tedy neřeší spojitě, ale diskrétně v každém uzlovém bodu. Ty jsou získány rozdělením intervalu, na kterém chceme rovnice řešit, na dílky. Krok mezi těmito dílky se volí většinou stejný a pokud je stejný, vznikne dělením intervalu ekvidistantní síť uzlových bodů. Pro každý bod sítě poté řešíme jednu i několik algebraických rovnic. Souhrnně tak vznikne soustava algebraických rovnic. [\[2,](#page-93-3) [5,](#page-93-4) [8,](#page-93-5) [17\]](#page-94-5)

### **4.1.1 Metoda centrální diference**

Diferenciál funkce  $f$  lze aproximovat vztahem pro centrální diferenci, viz rovnice  $(4.1)$ , s diskretizační chybou velikosti  $\mathcal{O}(h^2)$ . Při zanedbání této chyby lze poté určit náhradní diskrétní vztah pro diferenciál funkce, viz [rovnice \(4.2\).](#page-55-1) [\[17\]](#page-94-5)

<span id="page-55-0"></span>
$$
\frac{df}{dx}(x_i) = \frac{f(x_{i+1}) - f(x_{i-1})}{2h} + \mathcal{O}(h^2)
$$
\n(4.1)

<span id="page-55-1"></span>
$$
f'(x_i) \sim \frac{f(x_{i+1}) - f(x_{i-1})}{2h} \tag{4.2}
$$

## **4.1.2 Řešení okrajové úlohy**

Při řešení okrajových úloh se sestaví síťové rovnice v uzlových bodech sítě, ke kterým jsou doplněny rovnice okrajových podmínek. Poté se soustava síťových rovnic vyřeší.

#### <span id="page-56-6"></span>**4.1.2.1 Metoda prosté iterace**

Jedna z metod, pro řešení soustavy rovnic, je metoda prosté iterace. Při použití této metody převedeme soustavu [rovnic](#page-56-0) [\(4.3\)](#page-56-0) vektorově vyjádřenou [rovnicí](#page-56-1) [\(4.4\),](#page-56-1) kde označuje **F** vektor funkcí, **x** vektor neznámých a **0** nulový vektor, na iterační [soustavu](#page-56-2) [\(4.5\).](#page-56-2)

<span id="page-56-0"></span>
$$
f_1(x_1, x_2, ..., x_n) = 0
$$
\n
$$
f_2(x_1, x_2, ..., x_n) = 0
$$
\n
$$
\vdots
$$
\n
$$
f_n(x_1, x_2, ..., x_n) = 0
$$
\n
$$
\mathbf{F} = (f_1, ..., f_n)^{\mathsf{T}} \quad ; \quad \mathbf{x} = (x_1, ..., x_n)^{\mathsf{T}}
$$
\n
$$
\mathbf{F}(\mathbf{x}) = \mathbf{0}
$$
\n(4.4)

V iterační soustavě označuje **G** iterační funkci a **x** vektor neznámých. Převedli jsme tedy [soustavu](#page-56-1) [\(4.4\)](#page-56-1) z tvaru hledání kořenů soustavy do tvaru, kdy hledáme pevný bod [soustavy](#page-56-3)  $(4.6)$ .

<span id="page-56-2"></span><span id="page-56-1"></span>
$$
x_1 = g_1(x_1, x_2, \dots, x_n)
$$
  
\n
$$
x_2 = g_2(x_1, x_2, \dots, x_n)
$$
  
\n
$$
\vdots
$$
  
\n
$$
x_n = g_n(x_1, x_2, \dots, x_n)
$$
  
\n(4.5)

$$
\mathbf{G} = (g_1, \dots, g_n)^{\mathsf{T}} \quad ; \quad \mathbf{x} = (x_1, \dots, x_n)^{\mathsf{T}}
$$

$$
\mathbf{x} = \mathbf{G}(\mathbf{x}) \tag{4.6}
$$

Pro nastartování iterace je nutné zvolit počáteční aproximaci v podobě vektoru, viz [rovnice \(4.7\).](#page-56-4)

<span id="page-56-4"></span><span id="page-56-3"></span>
$$
\mathbf{x}^{(0)}\tag{4.7}
$$

Principem prosté iterace je použití počáteční aproximace **x** (0) a iteračního vztahu, viz [rovnice \(4.8\),](#page-56-5) pro počítání posloupnosti postupných aproximací. Při každé iteraci je spočteno residuum mezi aktuální  $k+1$  iterací a předešlou k iterací pomocí Čebyševovy normy. Pokud je residuum menší než zadané  $\epsilon$ , je iterace ukončena. Řešením soustavy je výsledný vektor **x**.

<span id="page-56-5"></span>
$$
\mathbf{x}^{(k+1)} = \mathbf{G}\left(\mathbf{x}^{(k)}\right) \tag{4.8}
$$

Nerovnost residua je ukončovací podmínkou iterace zjištěné pomocí Čebyševovy normy.

$$
D_{\text{Che}}(\mathbf{x}^{(k+1)}; \mathbf{x}^{(k)}) = \left\| \mathbf{x}^{(k+1)} - \mathbf{x}^{(k)} \right\|_{\infty} = \max_{\{i=1,\dots,n\}} \left| x_i^{k+1} - x_i^k \right| \le \epsilon \tag{4.9}
$$

#### **4.1.2.2 Norma vektoru**

Určení Čebyševovy normy pro obecné dva stejně velké vektory **x** a **y** vychází z definice obecné p-normy vektoru, kdy se  $p$  blíží limitně nekonečnu. Další označení pro tuto normu je Maximová norma.

$$
\mathbf{x} = (x_1, \dots, x_n); \mathbf{y} = (y_1, \dots, y_n)
$$
\n(4.10)

$$
D_{\text{Che}}(\mathbf{x}; \mathbf{y}) \equiv \lim_{p \to \infty} \left( \sum_{i=1}^{n} |x_i - y_i|^p \right)^{\frac{1}{p}} = \max_{\{i=1,\dots,n\}} |x_i - y_i| \tag{4.11}
$$

#### <span id="page-57-3"></span>**4.1.3 Diferenční schéma**

<span id="page-57-0"></span>Převod diferenciálních rovnic, které jsou řešeny na daném polohovém prostoru, na diferenční rovnice za pomoci centrální derivace lze vyjádřit diferenčním schématem zobrazeným na [obrázku](#page-57-0) [4.1,](#page-57-0) jedná se o grafické vyjádření [rovnice \(4.2\).](#page-55-1)

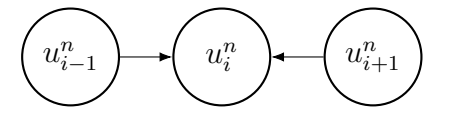

**Obrázek 4.1:** Diferenční schéma – prostorové

<span id="page-57-1"></span>Převod vztahů, které jsou řešeny na požadovaném časovém prostou, lze vyjádřit diferenčním schématem zobrazeným na [obrázku](#page-57-1) [4.2.](#page-57-1)

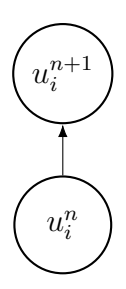

**Obrázek 4.2:** Diferenční schéma – časové

## **4.2 Diskretizace rovnic**

Adiabatické proudění tekutiny v potrubí s vlivem tření lze popsat rovnicemi [\(4.12\)](#page-57-2) až [\(4.14\)](#page-58-0) odvozených v [kapitole](#page-43-5) [3.5.](#page-43-5) Termodynamické parametry páry jsou určovány z tabulek pomocí Matlab doplňku XSteam. [Rovnice \(4.15\)](#page-58-1) je stavovou rovnicí páry a nahrazuje stavovou rovnici ideálního plynu. Třecí součinitel  $\lambda$  je určen [rovnicí](#page-58-2) [\(4.16\).](#page-58-2)

Uvedené rovnice je nutné pro numerický výpočet diskretizovat pomocí schématu pro centrální derivaci, viz [podsekce 4.1.3.](#page-57-3)

<span id="page-57-2"></span>
$$
\frac{\mathrm{d}\rho}{\rho} + \frac{\mathrm{d}c}{c} = 0\tag{4.12}
$$

**Energetická rovnice**

$$
dh + c \, dc = 0 \tag{4.13}
$$

**Pohybová rovnice**

<span id="page-58-0"></span>
$$
c \, \mathrm{d}c + \frac{\mathrm{d}p}{\rho} = -\frac{\lambda}{D} \frac{c^2}{2} \mathrm{d}x \tag{4.14}
$$

**Stavová rovnice pro páru**

<span id="page-58-2"></span><span id="page-58-1"></span>
$$
h = h(p; \rho) \tag{4.15}
$$

**Rovnice pro třecí součinitel**

$$
\lambda = \lambda(\text{Re}; k; D); \text{ Re} = \text{Re}(\rho; c; D; \mu); \ \mu = \mu(p; h); \ h = h(p; \rho)
$$

$$
\Rightarrow \lambda(c; \rho; p; D; k)
$$
(4.16)

#### **4.2.1 Diskretizace rovnic – centrická derivace**

Rovnice souhrnně uvedené na začátku této sekce jsou diskretizovány pomocí zavedení konečných diferencí v rovnicích a rozdělení potrubí ekvidistantní sítí na uzlové body, viz [obrázek 4.3.](#page-58-3) Velikost kroku *h* je vyjádřena diskrétní změnou polohy Δx. Velikost kroku je získána jako podíl celkové délky potrubí  $L$  a počtu dílků dělení  $N$ , viz [rovnice \(4.17\).](#page-58-4)

<span id="page-58-3"></span>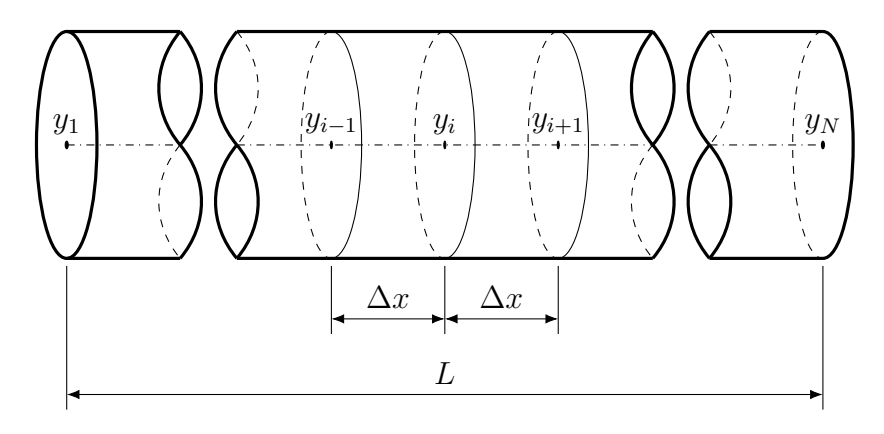

**Obrázek 4.3:** Diskretizace potrubí

Velikost kroku ekvidistantní sítě

<span id="page-58-4"></span>
$$
h = \Delta x = \frac{L}{N} \tag{4.17}
$$

**Rovnice kontinuity**

<span id="page-58-5"></span>
$$
\frac{\rho_{i+1} - \rho_{i-1}}{2\Delta x \rho_i} + \frac{c_{i+1} - c_{i-1}}{2\Delta x c_i} = 0
$$
\n(4.18)

**Energetická rovnice**

<span id="page-58-6"></span>
$$
\frac{h(p_{i+1}; \rho_{i+1}) - h(p_{i-1}; \rho_{i-1})}{2\Delta x} + c_i \frac{c_{i+1} - c_{i-1}}{2\Delta x} = 0
$$
\n(4.19)

#### **Pohybová rovnice**

<span id="page-59-2"></span>
$$
c_i \frac{c_{i+1} - c_{i-1}}{2\Delta x} + \frac{p_{i+1} - p_{i-1}}{2\Delta x \rho_i} + \frac{\lambda(c_i; \rho_i; p_i; D; k)}{D} \frac{(c_i)^2}{2} \Delta x = 0 \tag{4.20}
$$

Zjednodušením [rovnice \(4.18\)](#page-58-5) přejde do tvaru [rovnice \(4.21\).](#page-59-0)

<span id="page-59-4"></span><span id="page-59-0"></span>
$$
\frac{\rho_{i+1} - \rho_{i-1}}{\rho_i} + \frac{c_{i+1} - c_{i-1}}{c_i} = 0
$$
\n(4.21)

Upravením [rovnice \(4.19\)](#page-58-6) přejde do tvaru [rovnice \(4.22\).](#page-59-1)

<span id="page-59-1"></span>
$$
h(p_{i+1}; \rho_{i+1}) - h(p_{i-1}; \rho_{i-1}) + c_i(c_{i+1} - c_{i-1}) = 0
$$
\n(4.22)

Zjednodušením [rovnice \(4.20\)](#page-59-2) přejde do tvaru [rovnice \(4.23\).](#page-59-3)

<span id="page-59-3"></span>
$$
c_i(c_{i+1} - c_{i-1}) + \frac{p_{i+1} - p_{i-1}}{\rho_i} + \frac{\lambda(c_i; \rho_i; p_i; D; k)}{D}(c_i)^2 \Delta x^2 = 0 \qquad (4.23)
$$

Z rovnic [\(4.21\)](#page-59-0) až [\(4.23\)](#page-59-3) vyjádříme jednotlivé stavové parametry v následujícím uzlovém bodě. Rovnice  $(4.24)$  až  $(4.26)$  tvoří soustavu rovnic pro *i* uzlový bod. Sestavením uvedených rovnic pro každý uzlový bod sítě vytvoříme soustavu síťových rovnic. V okrajových bodech jsou aplikovány okrajové podmínky. Výsledná soustava síťových rovnic je řešena metodou prosté iterace, která je popsána v [podsekci](#page-56-6) [4.1.2.1.](#page-56-6)

$$
\rho_{i+1} = \rho_{i-1} - \rho_i \frac{c_{i+1} - c_{i-1}}{c_i} \tag{4.24}
$$

<span id="page-59-5"></span>
$$
c_{i+1} = c_{i-1} + \frac{h(p_{i-1}; \rho_{i-1}) - h(p_{i+1}; \rho_{i+1})}{c_i}
$$
\n(4.25)

$$
p_{i+1} = p_{i-1} - \rho_i \left( c_i (c_{i+1} - c_{i-1}) + \frac{\lambda(c_i; \rho_i; p_i; D; k)}{D} (c_i)^2 \Delta x^2 \right)
$$
(4.26)

#### **4.2.2 Konvergence řešení**

Podstatnou částí při řešení úloh pomocí numerické metody, je podmínka její konvergence. Soustava rovnic získaná aplikací síťové metody na potrubí a metoda prosté iterace v tomto nastavení nedávala uspokojivé výsledky. Při jakkoliv malém kroku iterační metoda divergovala. Mohlo to být zvolením nevhodné iterační soustavy **G** nebo počáteční aproximace **x** (0), popřípadě celá strategie řešení byla zvolena chybně. Z toho důvodu bylo i přes detailní rozbor problému upuštěno od řešení úlohy touto numerickou metodou. Byl zvolen jiný přístup řešení úlohy a analyticko-numerický přístup k řešení úlohy. Touto metodou se zabývá [kapitola 5.](#page-60-0)

## <span id="page-60-0"></span>**Kapitola 5**

## **Analyticko-numerický výpočet**

Pro určení integrálu času evakuace je nejdříve nutné zjistit termodynamické veličiny podél potrubí. Rovnice popisující adiabatické proudění tekutiny potrubím s vlivem tření jsou odvozeny v [sekci](#page-43-5) [3.5.](#page-43-5)

Potrubní trasa evakuace parního prostoru do kondenzátoru je schématicky zobrazena na [obrázku](#page-61-0) [5.1.](#page-61-0) Na začátku potrubí je znázorněna dýza, ale jak je diskutováno v [podsekci](#page-51-1) [3.5.4,](#page-51-1) není ale umístěna fyzicky, jakožto zužující se potrubí, ale je utvořena přechodem potrubí z většího na menší průměr. Rezervoárem s konstantním tlakem je zde kondenzátor, ve kterém je udržován stálý tlak. Rezervoár s konstantním objemem je parní prostor. Ventil je umístěn na konci potrubí a ústí do kondenzátoru. Předpoklad, že armatura je až na konci potrubí je do jisté míry zjednodušením. V reálné praxi bývá armatura z dispozičních důvodů umístěna několik desítek centimetrů od hrdla kondenzátoru, což by úlohu výpočtově výrazně zkomplikovalo.

Stručný postup výpočtu evakuace:

- 1. Geometrický popis úlohy (rozměry, délky potrubí, průměr rotoru atd.)
- 2. Parametry páry v parním prostoru
- 3. Parametry páry před ucpávkami
- 4. Charakteristika ventilu a jiných tlakových ztrát
- 5. Výpočet průtoku potrubím, ucpávkami a parametrů v parním prostoru
- 6. Integrál času evakuace

Podrobné schéma počátečních a okrajových podmínek je zobrazeno na [ob](#page-61-1)[rázku](#page-61-1) [5.2.](#page-61-1)

Článek [\[31\]](#page-95-5) se zabýval porovnáním analytického a numerického řešení při parních profucích. Proudění při profucích bylo modelováno pomocí Fannova děje. Při proudění potrubím, ve kterém dojde k náhlému zvětšení průměru, se výsledky numerického a analytického řešení výrazně lišily, ovšem v případě konstantního průměru se výsledky nijak znatelně nelišily. Proudění potrubím konstantního průřezu je i případ řešený v této práci a je možné toto porovnání považovat za jisté posílení důvěryhodnosti analytického řešení.

<span id="page-61-0"></span>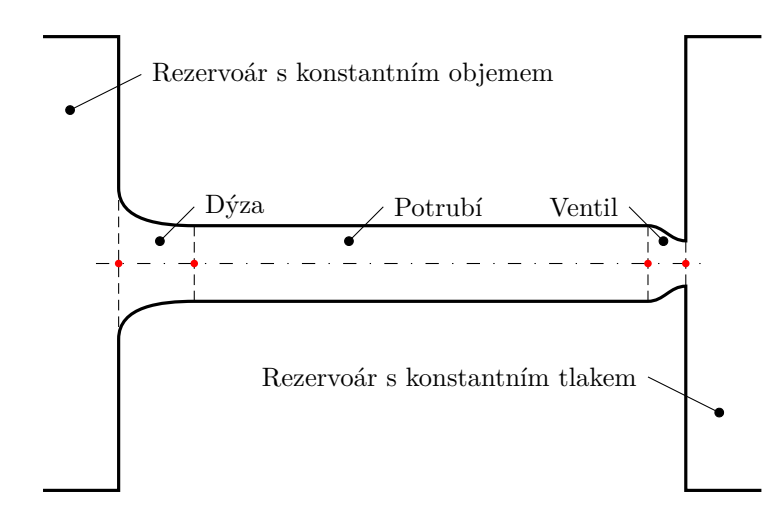

**Obrázek 5.1:** Schématický popis potrubní trasy evakuace

<span id="page-61-1"></span>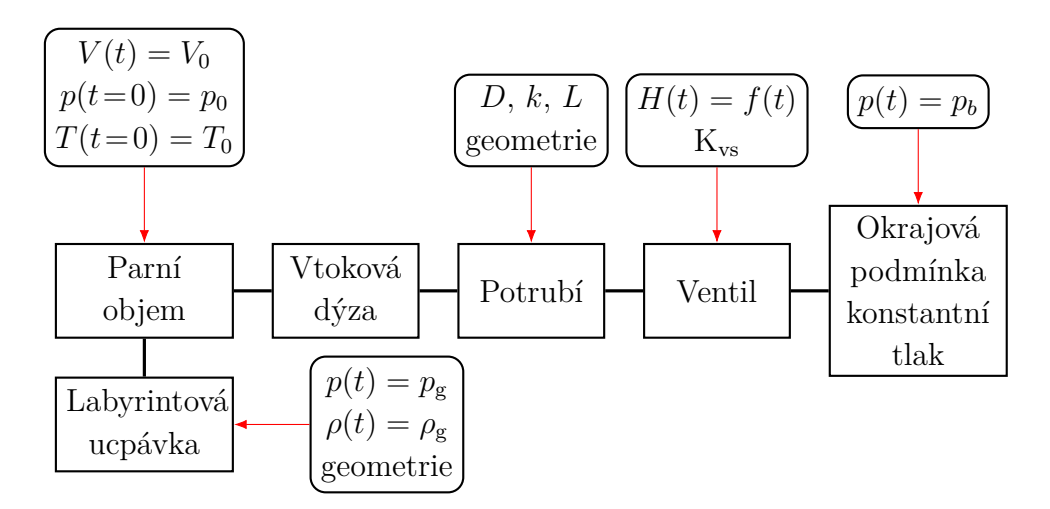

**Obrázek 5.2:** Blokové schéma evakuace s označením počátečních a okrajových podmínek

## **5.1 Evakuovaný prostor**

## **5.1.1 Labyrintová ucpávka**

Labyrintové ucpávky se využívají pro bezkontaktní zatěsnění parní turbíny. Ucpávky slouží jednak pro těsnění parního prostoru a minimalizování unikající páry a jednak k utěsnění parního prostoru, který se nachází v oblasti nižšího tlaku než je tlak okolní, např. NT díl parní turbíny, proti vniknutí atmosférického vzduchu.

Ucpávka se skládá z po sobě jdoucích břitů, které se střídají rotor - stator tzv. pravý labyrint. Existuje i nepravý labyrint, je to ucpávka pouze se statorovými břity a hladkou hřídelí. V úzkém místě mezi břitem ucpávky a rotorem parní turbíny dochází k urychlení páry. V prostoru za břitem dochází k zpomalení urychleného proudu páry a přeměně kinetické energie na tepelnou. Proces probíhající v labyrintové ucpávce se popisuje stejným dějem jako adiabatické proudění tekutiny potrubím s vlivem vazkosti, viz [sekce 3.5.](#page-43-5) Jelikož zde ale nelze přímo vyjádřit třecí součinitel  $\lambda$  a použít odvozené rovnice, je průtok ucpávkou  $\dot{m}_{\rm g}$  určen pomocí empirického vztahu vyjádřeným [rovnicí](#page-62-0) [\(5.1\).](#page-62-0)

Hmotnostní průtok ucpávkou $\dot{m}_{\rm g}$ je funkcí tlakového spádu $\varepsilon_{\rm g},$ vyjádřeným [rovnicí](#page-62-1) [\(5.4\),](#page-62-1) průtočnou plochou ucpávky  $A<sub>g</sub>$ , viz [rovnice \(5.3\),](#page-62-2) součinitelem průtoku ucpávkou  $\beta_{\rm g}$  definovaným [rovnicí](#page-62-3) [\(5.5\)](#page-62-3) a tvarovým součinitelem břitu  $\mu_{\rm g}$ .

<span id="page-62-0"></span>
$$
\dot{m}_{\rm g} = 1,4 \cdot 0,667 \cdot \mu_{\rm g} \beta_{\rm g} A_{\rm g} \sqrt{p_{\rm g1} \rho_{\rm g1}} \tag{26, s. 62} \tag{5.1}
$$

Při průtoku ucpávkou s použitím ostrých břitů byl zjištěn druhý kritický spád  $\varepsilon_*$ . [\[26,](#page-94-6) s. 62]

$$
\varepsilon_* = 0.13 \tag{5.2}
$$

Průtočná plocha ucpávky  $A<sub>g</sub>$  je plocha mezikruží, které je vytvořeno mezi břitem a statorem/hřídelí, a je určena [rovnicí](#page-62-2) [\(5.3\).](#page-62-2) U pravého labyrintu s takzvaným "cimbuřím" se nachází dvě různě velká mezikruží. Záleží na tom, jestli je břit umístěn v hřídeli, nebo na statoru. Jelikož mají ucpávky ale relativně velký průměr a rozdíl průměrů je oproti němu nepatrný, je proto uvažován jen jeden jednotný průměr ucpávky  $D_{\rm g}$ . Radiální vůle mezi břitem a statorem/rotorem je označena jako  $\delta_{\rm g}$ .

<span id="page-62-2"></span>
$$
A_{\rm g} = \pi D_{\rm g} \delta_{\rm g} \tag{5.3}
$$

<span id="page-62-1"></span>
$$
\varepsilon_{\rm g} = \frac{p_{\rm h2}}{p_{\rm g1}}\tag{5.4}
$$

Součinitel $\beta_{\rm g}$ zahrnuje do výpočtu průtoku ucpávkou tlakový spád $\varepsilon_{\rm g},$ druhý kritický spád  $\varepsilon_*$  a počet břitů z, viz [rovnice \(5.5\).](#page-62-3)

<span id="page-62-3"></span>
$$
\beta_{\rm g} = \sqrt{\frac{(1-\varepsilon_*)(1-\varepsilon^2) - \varepsilon_*(\frac{1-\varepsilon}{z})^2}{z(1-\varepsilon_*)^2}}
$$
 [26, s. 62] (5.5)

Koeficient  $\mu_{\rm g}$  vyjadřuje tvarový vliv břitu. Tento koeficient se v průběhu provozování ucpávky mění. Po výrobě jsou hrany břitu ostré a koeficient má nižší hodnotu.

V průběhu provozu ale dochází k zakulacování hran břitu, a tím zvětšování hodnoty koeficientu  $\mu_{\rm g}$ . Z toho plyne, že při zachování ostatních veličin průtok ucpávkou bude vlivem opotřebení růst. Orientační rozsah koeficientu uvádí [rovnice \(5.6\).](#page-63-0)

<span id="page-63-0"></span>
$$
\mu_{\rm g} = 0.63 - 0.8 \tag{13, s. 105} \tag{5.6}
$$

#### **5.1.2 Parní prostor**

Evakuovaný parní prostor tvoří:

- Vnitřní prostor VT turbíny
- Objem potrubí mezi regulačními ventily a VT tělesem
- Objem mezi vnitřním a vnějším tělesem VT turbíny
- Potrubí vratné páry od výstupu z VT turbíny až po zpětnou odběrovou klapku

VT těleso parní turbíny je velmi robustní. Tvoří ho silné masivní vnitřní a vnější těleso. Těleso je konstruováno takto zejména z důvodu vysokých tlaků a teploty páry uvnitř. Toto velké množství kovu má velkou tepelnou setrvačnost a pokud je kov nahřátý na nějakou provozní teplotu, tak tato teplota nebude ovlivněna rychlými ději, kterými se tato práce zabývá. Naopak těleso bude dohřívat expandující páru a udržovat ji na stálé teplotě. Můžeme tedy považovat děj v parním prostoru během evakuace jako izotermickou expanzi páry, právě díky vysoké tepelné setrvačnosti tělesa. Evakuovaný objem se s časem nemění, viz [rovnice \(5.7\).](#page-63-1) Teplota páry v parním objemu je také neměnná a vyjadřuje ji [rovnice \(5.8\).](#page-63-2)

Izotermickou expanzi popisuje diskretizovaná rovnice pro ideální plyn, viz [rov](#page-63-3)nice  $(5.9)$  určující parametry plynu v časovém kroku  $n$  a v následujícím časovém kroku  $n + 1$ . Hmotnostní tok za diskrétní časový krok  $\tau$  je odebraná hmota plynu  $\Delta m$  z parního prostoru za tento časový krok. Vlivem odebrání hmoty dojde ke snížení zbývající hmoty plynu  $m$  a k poklesu tlaku plynu  $p$  uvnitř parního prostoru. Tento děj je vyjádřen [rovnicí](#page-63-4) [\(5.10\)](#page-63-4) a [rovnicí](#page-63-5) [\(5.11\).](#page-63-5)

<span id="page-63-1"></span>
$$
V^n = V^{n+1} = V_0 \tag{5.7}
$$

<span id="page-63-3"></span><span id="page-63-2"></span>
$$
T^n = T^{n+1} = T_0 \tag{5.8}
$$

$$
t^{n} : p^{n}V = rm^{n}T^{n}
$$
  
\n
$$
t^{n+1} = t^{n} + \tau : p^{n+1}V^{n+1} = rm^{n+1}T^{n+1}
$$
\n(5.9)

<span id="page-63-4"></span>
$$
m^{n+1} = m^n - \Delta m^n \tag{5.10}
$$

<span id="page-63-5"></span>
$$
p^{n+1} = p^n \frac{m^{n+1}}{m^n} = p^n \left( \frac{m^n - \Delta m^n}{m^n} \right) = p^n \left( 1 - \frac{\Delta m^n}{m^n} \right) \tag{5.11}
$$

Parní prostor je evakuován, tzn. je odsávána pára z parního prostoru. Ovšem současně s tímto dějem hmotu plynu v parním prostoru ovlivňují ucpávky. Záleží <span id="page-64-0"></span>na tlakovém spádu na ucpávce. Pokud je na ucpávce vnitřní přetlak, pára proudí ven z parního prostoru, pokud je na ucpávce vnější přetlak, pára proudí do parního prostoru. Parní prostor je schématicky znázorněn na [obrázku](#page-64-0) [5.3.](#page-64-0)

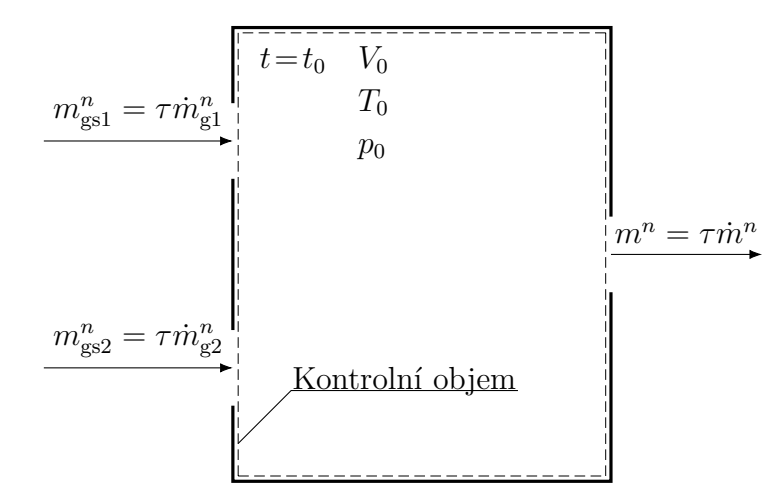

**Obrázek 5.3:** Kontrolní objem celého parního prostoru. Nalevo jsou znázorněny hmotnostní toky způsobené prouděním páry skrz ucpávky. Směr toku záleží na tlakových poměrech na ucpávce. Na pravé straně je znázorněn hmotnostní tok, který je vyvozen evakuací.

Praní prostor je brán jako celek. Výsledný objem je součet jednotlivých dílčích objemů. Potrubí vratné páry je tedy zjednodušeno a je zanedbána jakákoliv změna parametrů páry vlivem proudění. Toto zjednodušení je založeno na faktu, že potrubí mají značný rozdíl průměrů. Evakuační potrubí má průměr DN150, kdežto potrubí vratné páry má průměr DN450. Úvahou, že průtočná plocha potrubí roste s kvadrátem jeho průměru a tedy pro stejný hmotnostní průtok musí rychlost proudění s odmocninou růstu průměru klesat, tak lze vyvodit, že pokud očekáváme v evakuačním potrubí rychlosti v řádech stovek metrů za sekundu, bude rychlost v potrubí vratné páry jen v řádech desítek metrů za sekundu. Můžeme tedy při takto nízkých rychlostech zanedbat jakékoliv vlivy proudění na změnu termodynamických veličin a považovat hodnoty za stagnační parametry páry.

#### **5.1.3 Potrubí vratné páry**

Pára z výstupu VT dílu parní turbíny je vedena potrubím vratné páry zpět do kotle k přihřátí. Přihřátá pára poté z kotle vstupuje do ST dílu parní turbíny. Na potrubí vratné páry je umístěna zpětná odběrová klapka, která zamezuje zpětnému proudění páry do VT dílu. Slouží také k izolování VT dílu během najíždění. Část prostoru potrubí vratné páry je tedy přímo spojeno s VT dílem a během evakuace VT dílu je nutné odsát také páru z toho prostoru. V případě, kdy je zpětná odběrová klapka umístěná daleko od výstupu VT dílu, může tento prostor být dokonce dominantním oproti parnímu prostoru samotného VT dílu.

Objem potrubí vratné páry  $V_{vr}$  je určen jako objem potrubí dané délky části od výstupu z VT dílu až po zpětnou odběrovou klapku  $L_{vr}$  a průměru potrubí  $D_{vr}$ , viz [rovnice \(5.12\).](#page-65-0)

<span id="page-65-0"></span>
$$
V_{\rm vr} = \frac{\pi D_{\rm vr}^2}{4} L_{\rm vr}
$$
\n(5.12)

## **5.2 MATLAB**

Analyticko-numerické řešení je programováno v prostředí Matlab. V následujících podsekcích jsou uvedeny jednotlivě dílčí vývojové diagramy s tabulkami vstupů. Zdrojové kódy algoritmů jsou uvedeny v [příloze](#page-98-0) [3.](#page-98-0) Řešením s konkrétními hodnotami se zabývá [kapitola 6.](#page-75-0)

## **5.2.1 Algoritmus pro určení termodynamických veličin podél délky trubice**

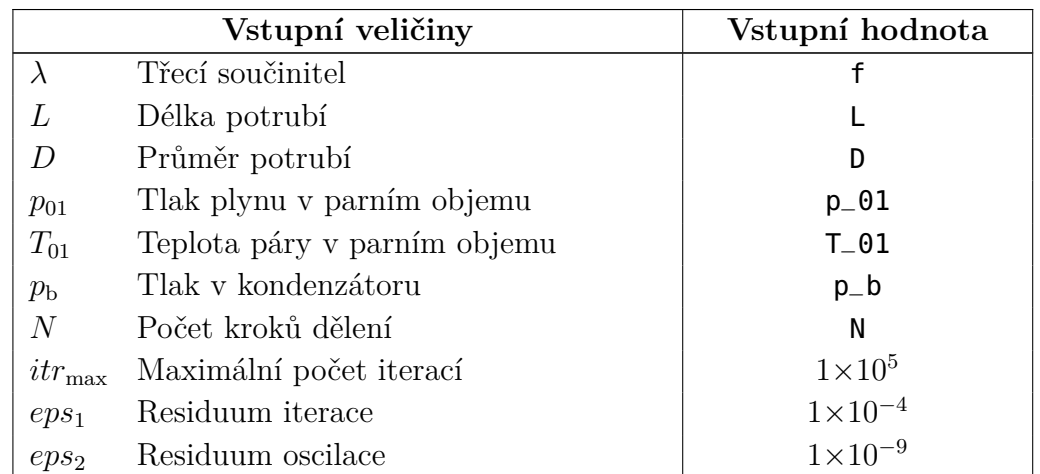

**Tabulka 5.1:** Vstupní parametry pro [algoritmus](#page-107-0) [3.2](#page-107-0) a vývojový diagram začínající na [obrázku](#page-66-0) [5.4](#page-66-0)

<span id="page-66-0"></span>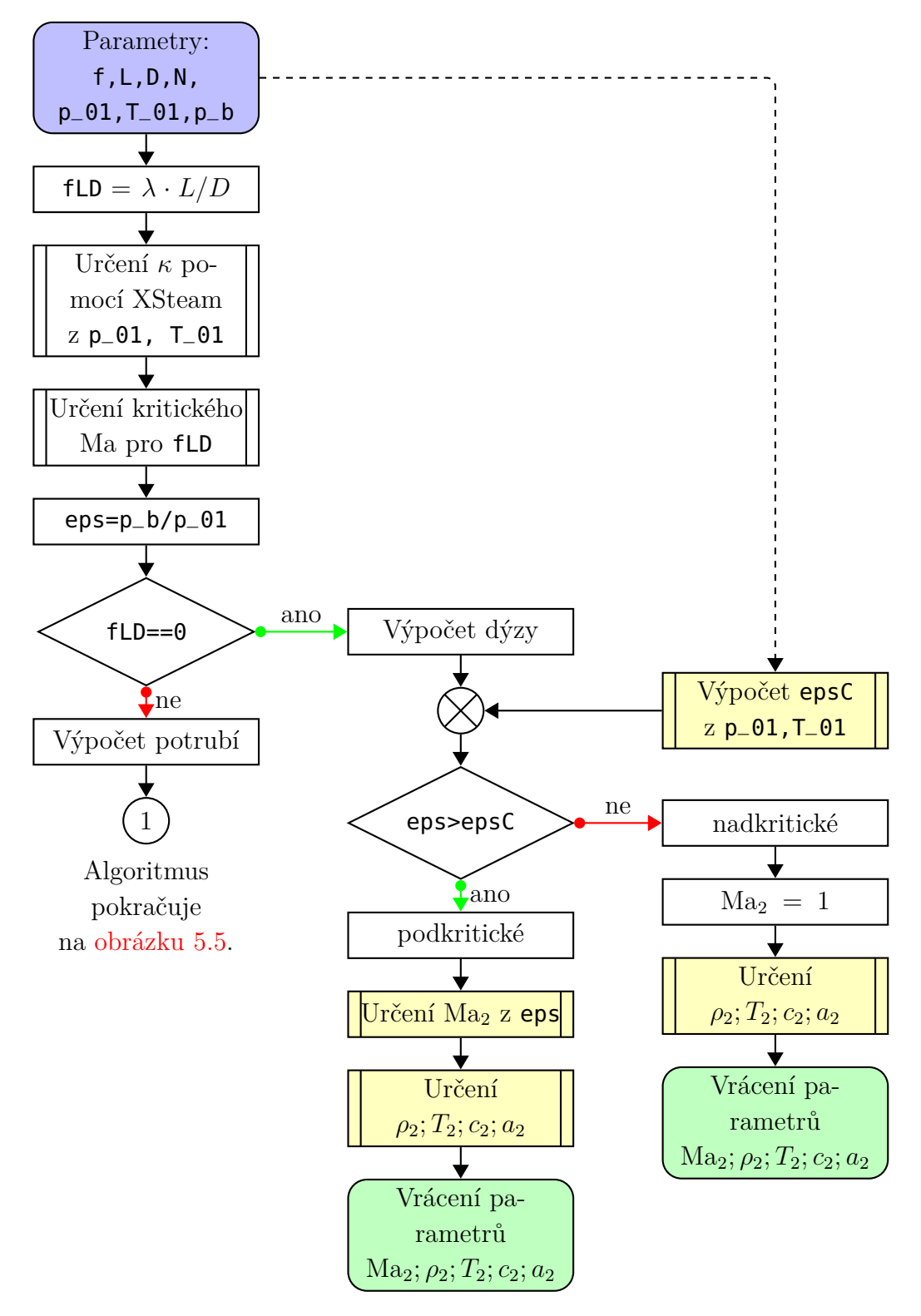

**Obrázek 5.4:** Vývojový diagram [algoritmu](#page-107-0) [3.2](#page-107-0) pro určení termodynamických veličin potrubí a dýzy, určení charakteru potrubí.

<span id="page-67-0"></span>Fakulta strojní, KKE Bc. Jindřich Bém

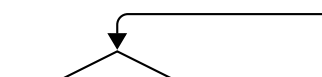

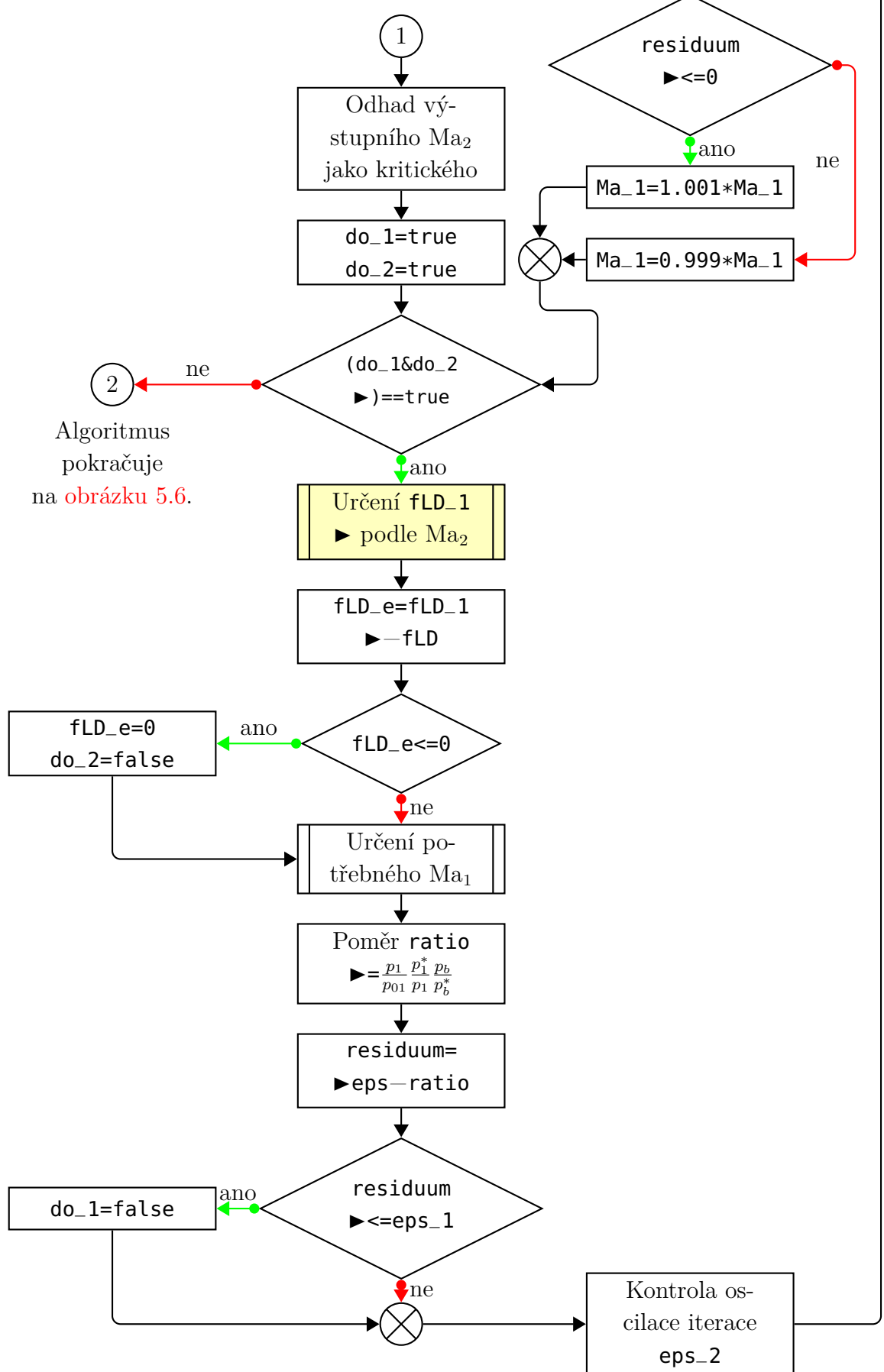

**Obrázek 5.5:** Vývojový diagram [algoritmu](#page-107-0) [3.2,](#page-107-0) pro určení termodynamických veličin potrubí.

<span id="page-68-0"></span>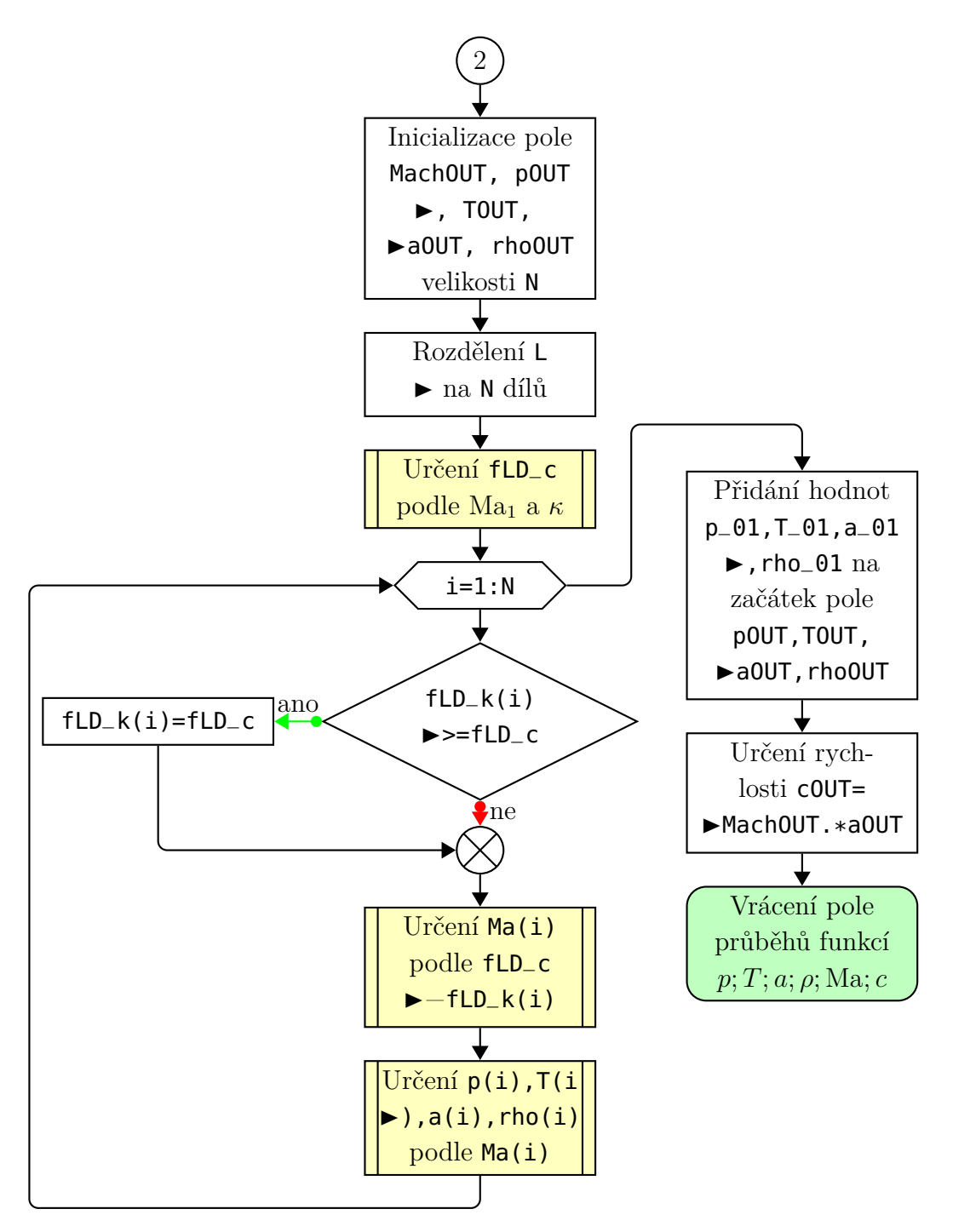

**Obrázek 5.6:** Vývojový diagram [algoritmu](#page-107-0) [3.2,](#page-107-0) pro určení termodynamických veličin potrubí.

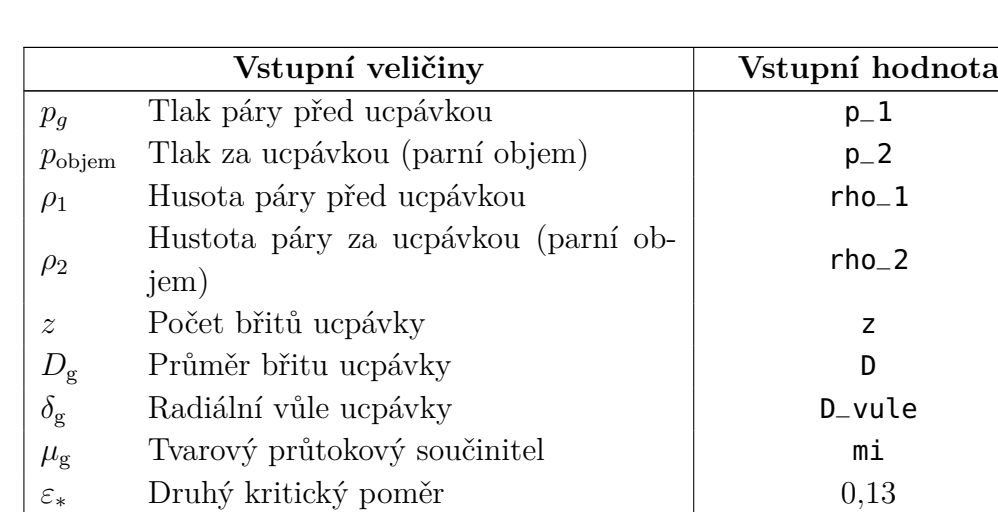

## **5.2.2 Algoritmus pro výpočet průtoku ucpávkou**

**Tabulka 5.2:** Vstupní parametry pro [algoritmus](#page-116-0) [3.5](#page-116-0) a vývojový diagram na [ob](#page-70-0)[rázku](#page-70-0) [5.7](#page-70-0)

<span id="page-70-0"></span>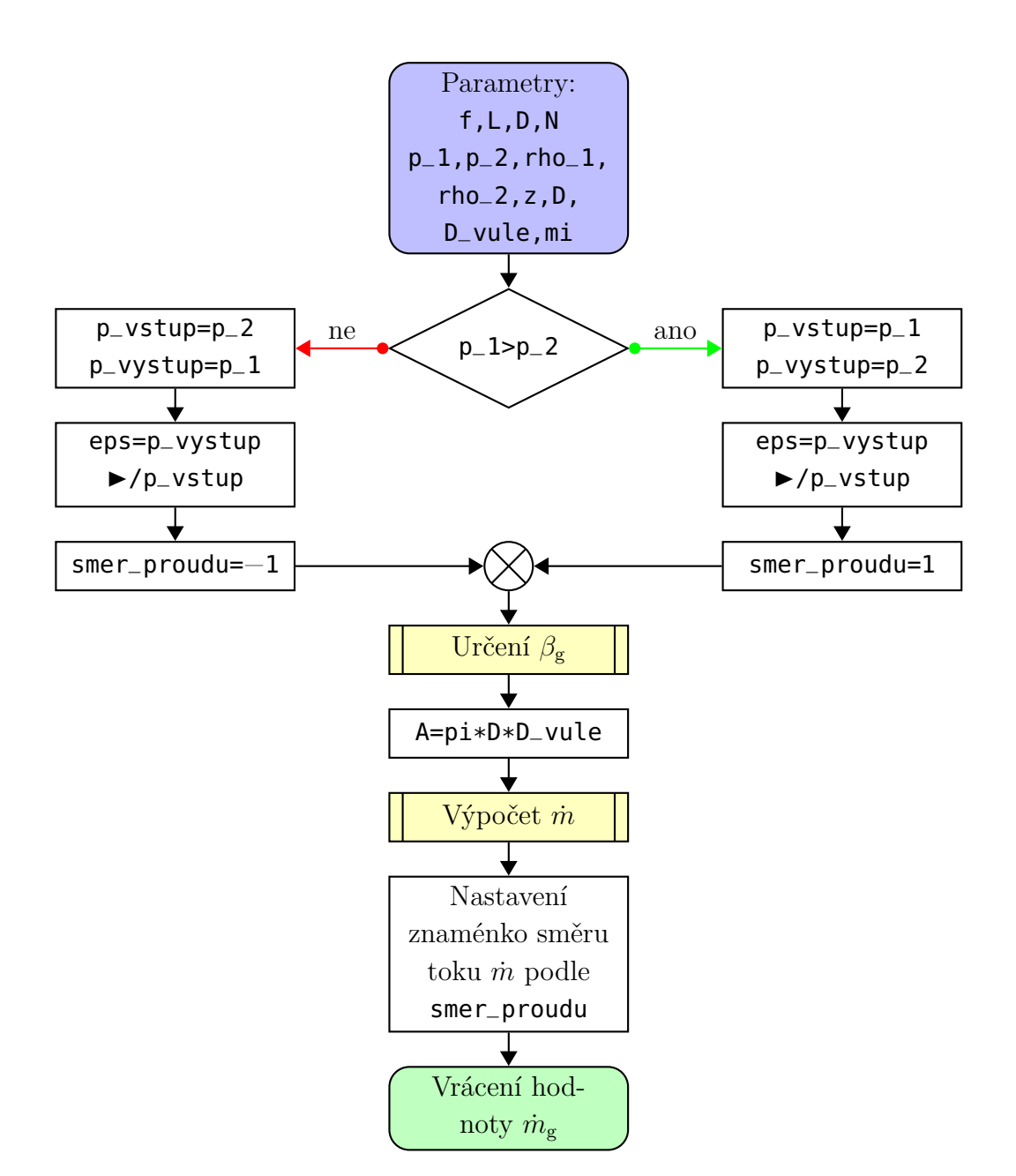

**Obrázek 5.7:** Vývojový diagram [algoritmu](#page-116-0) [3.5,](#page-116-0) pro určení termodynamických veličin potrubí a dýzy, určení charakteru potrubí.

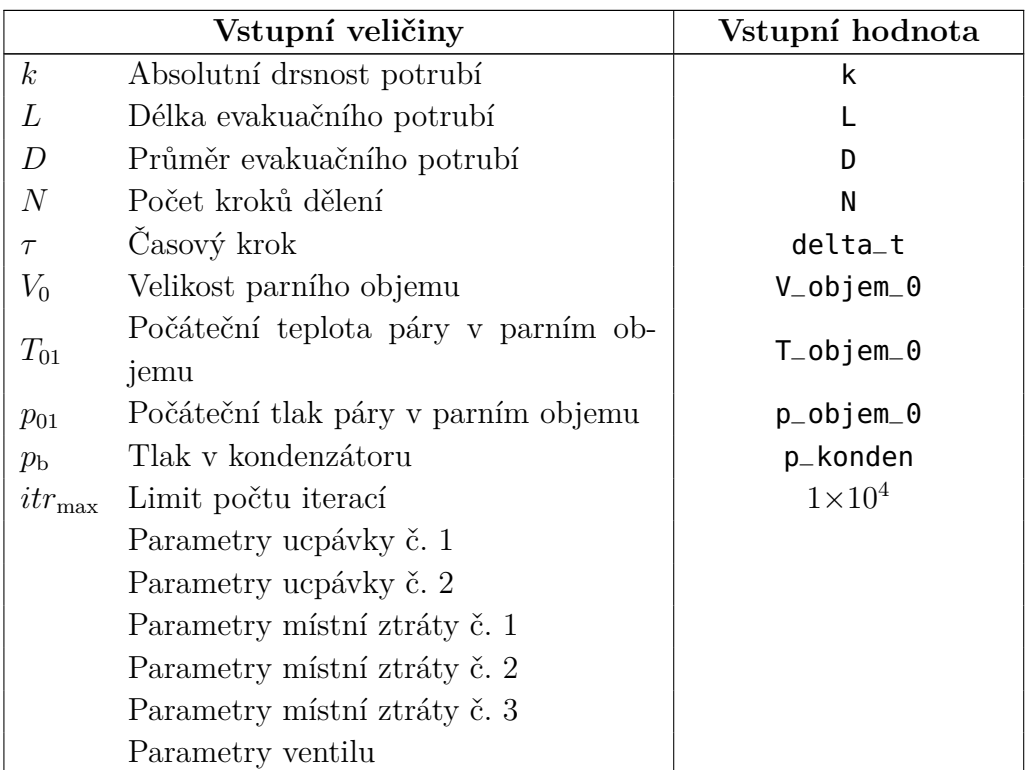

### **5.2.3 Algoritmus pro evakuaci**

**Tabulka 5.3:** Vstupní parametry pro [algoritmus](#page-107-0) [3.2](#page-107-0) a vývojový diagram začínající na [obrázku](#page-72-0) [5.8](#page-72-0)
Fakulta strojní, KKE Bc. Jindřich Bém

<span id="page-72-0"></span>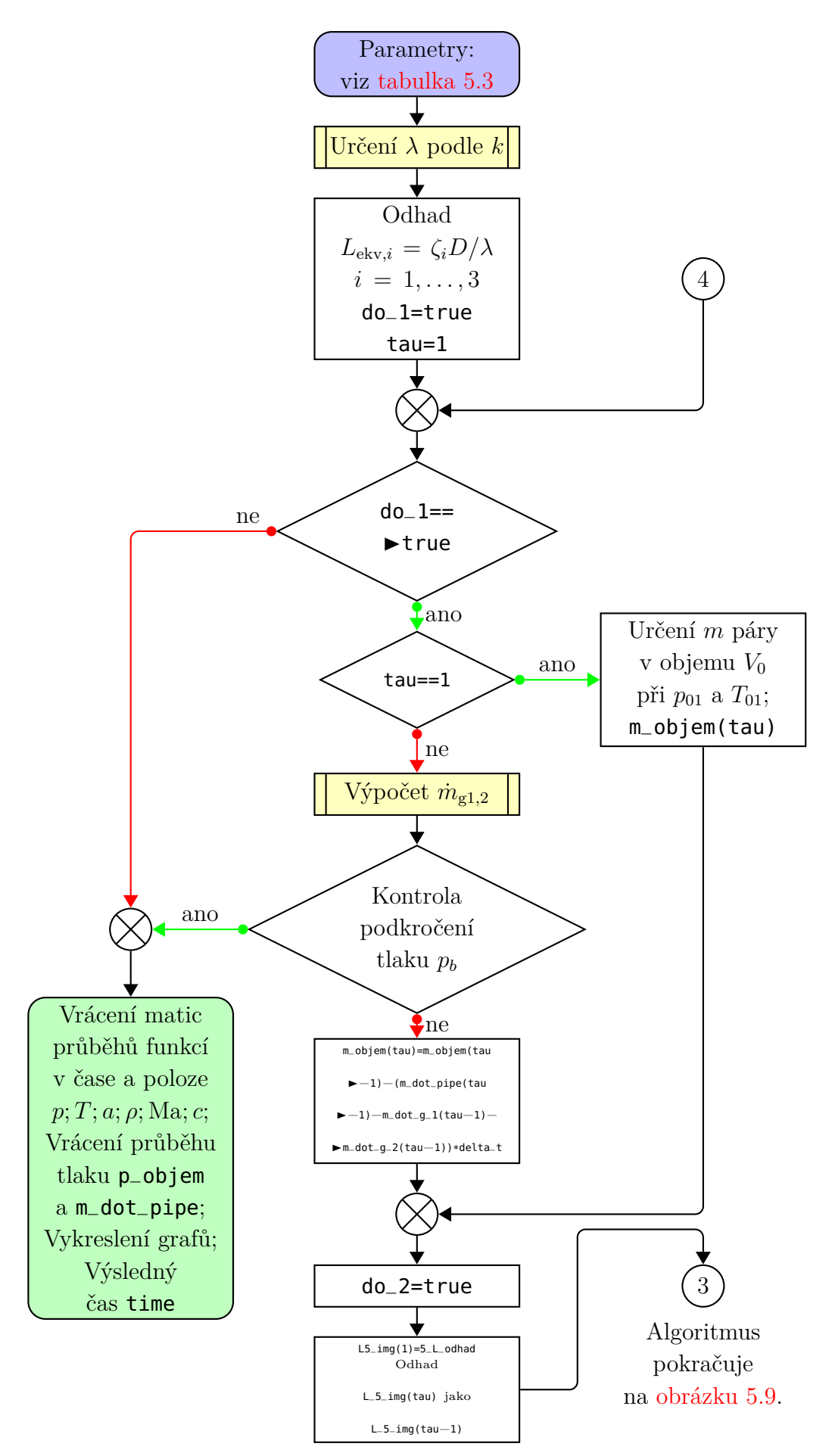

**Obrázek 5.8:** Vývojový diagram [algoritmu](#page-98-0) [3.1,](#page-98-0) pro výpočet evakuace VT dílu parní turbíny.  $73$ 

<span id="page-73-0"></span>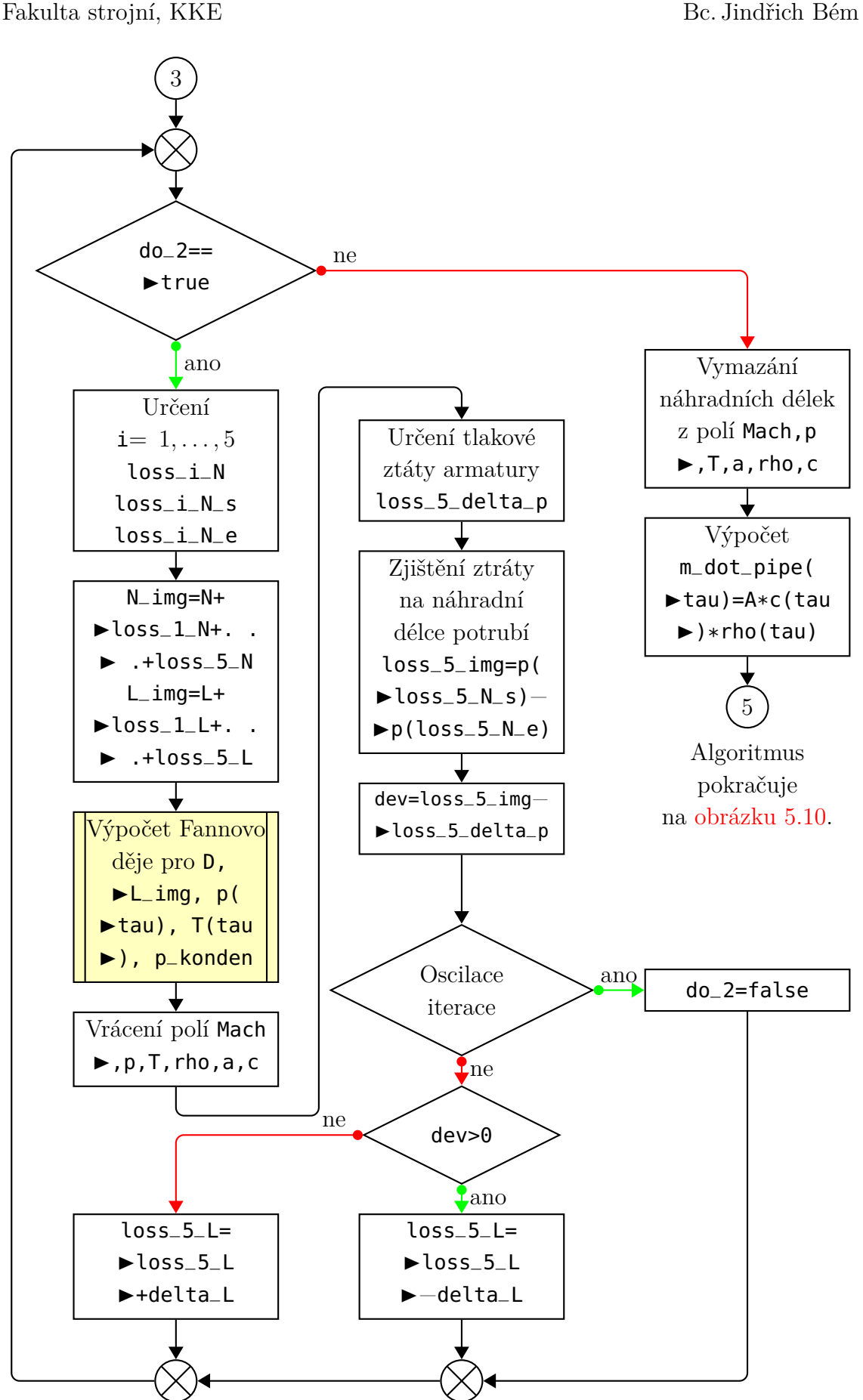

**Obrázek 5.9:** Vývojový diagram [algoritmu](#page-98-0) [3.1,](#page-98-0) pro výpočet evakuace VT dílu parní turbíny.

<span id="page-74-0"></span>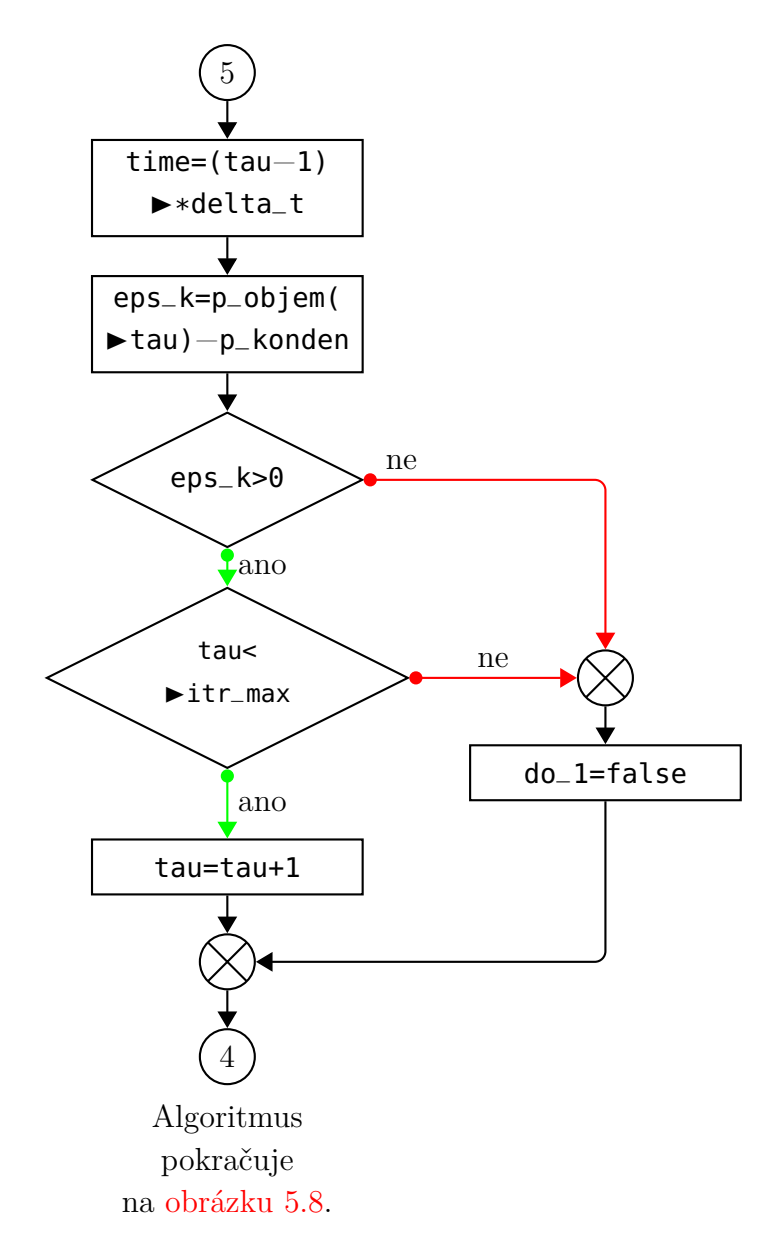

**Obrázek 5.10:** Vývojový diagram [algoritmu](#page-98-0) [3.1,](#page-98-0) pro výpočet evakuace VT dílu parní turbíny.

# <span id="page-75-1"></span>**Kapitola 6 Výpočet konkrétní úlohy**

Pro výpočet byla zvolena turbína s kombinovaným VT-ST dílem. Přední ucpávka je tedy spojena s ST dílem. Během nominálního provozu tedy proudí pára z VT dílu do ST dílu, ovšem během najíždění může být v ST dílu vyšší tlak a pára naopak bude proudit z ST dílu labyrintovou ucpávkou do VT dílu. Parametry přihřáté páry na vstupu do ST dílu jsou vstupními parametry pro výpočet průtoku labyrintovou ucpávkou. Vysokotlaká ucpávka je zavedena do odběru páry, a ten tedy určuje tlak páry pro výpočet průtoku zadní labyrintovou ucpávkou.

Evakuační potrubí je dimenze DN150 a má celkovou délku 10 m. Na potrubní trase jsou umístěny tři potrubní ohyby. Uzavírací armatura je umístěna až na konci potrubí a její výstup je připojen na kondenzátor. Potrubí vratné páry má dimenzi DN450 a jeho délka od výstupu z VT dílu až po zpětnou odběrovou klapku je 5*,*1 m.

<span id="page-75-0"></span>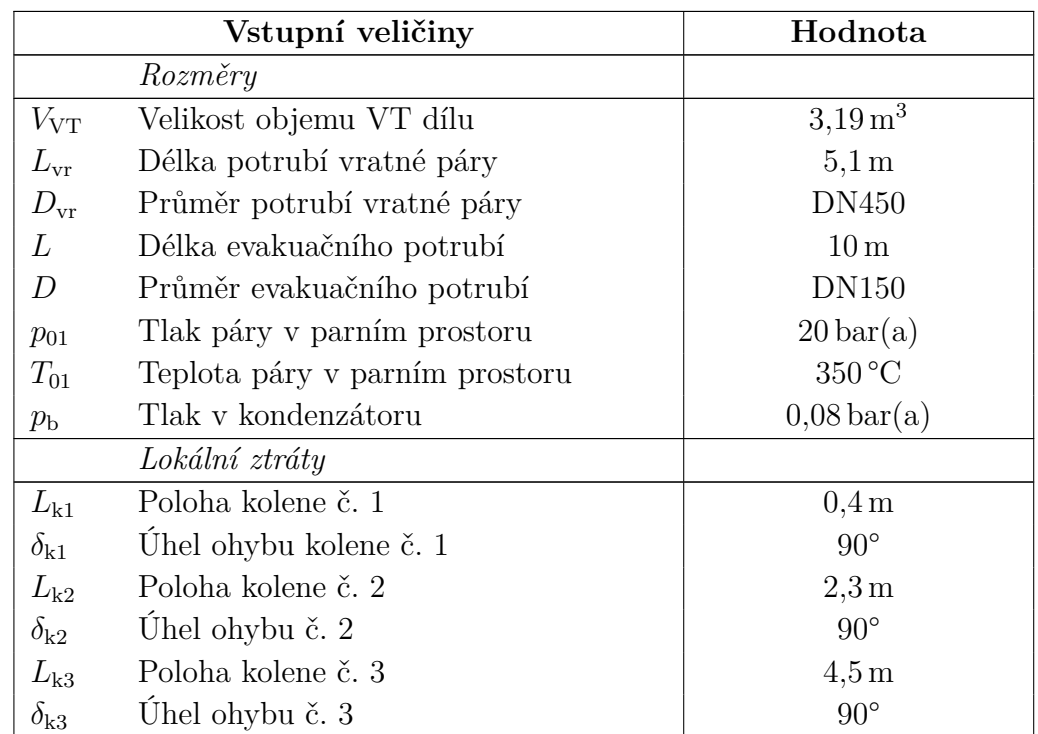

#### **6.1 Zadání**

Fakulta strojní, KKE Bc. Jindřich Bém

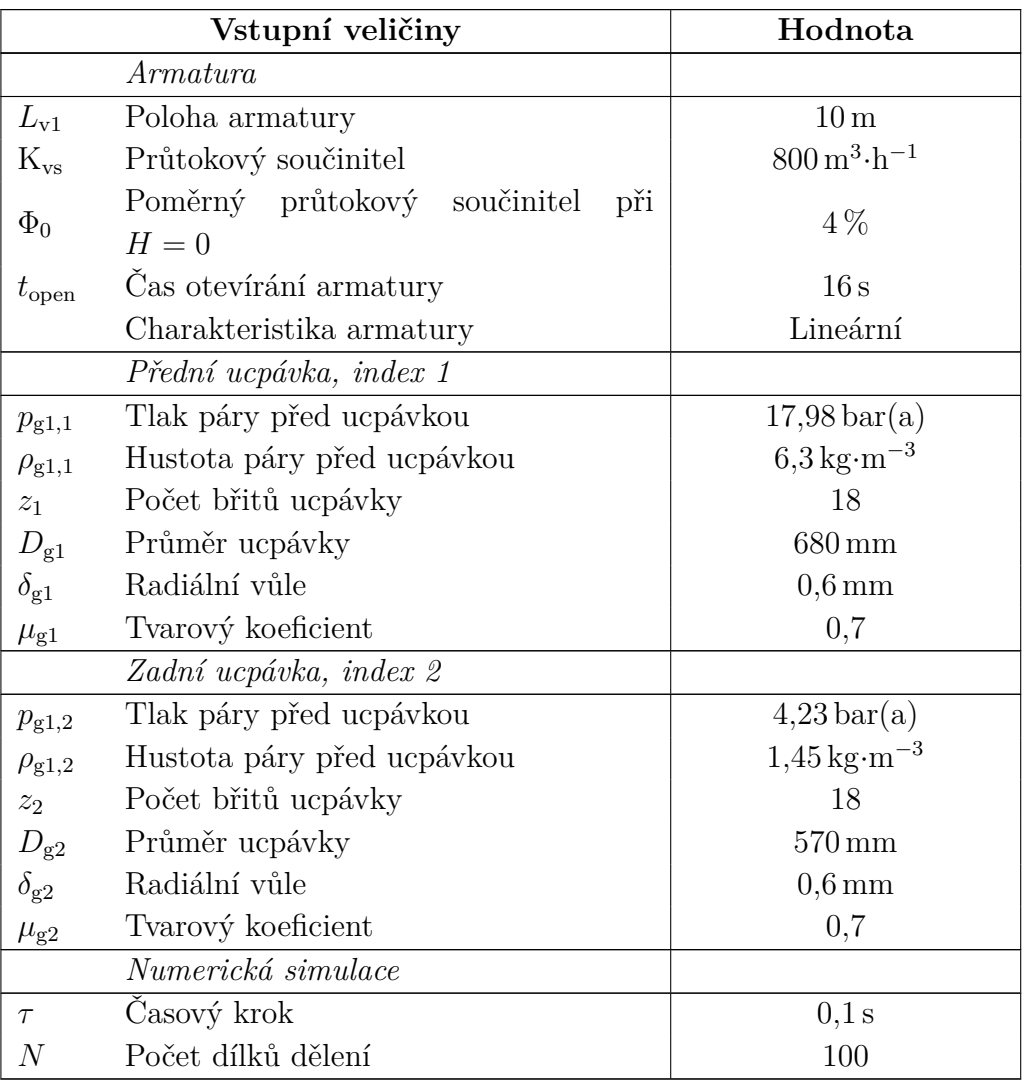

**Tabulka 6.1:** Vstupní parametry pro výpočet evakuace

## **6.2 Výsledky**

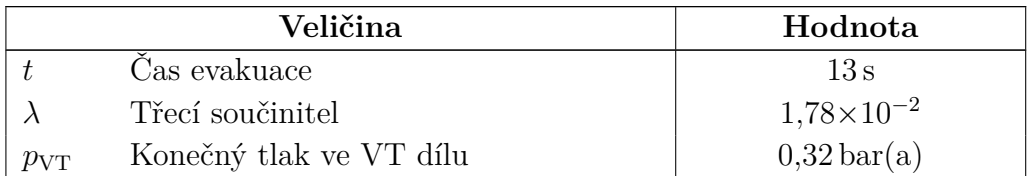

**Tabulka 6.2:** Výstupní parametry výpočtu evakuace

<span id="page-77-0"></span>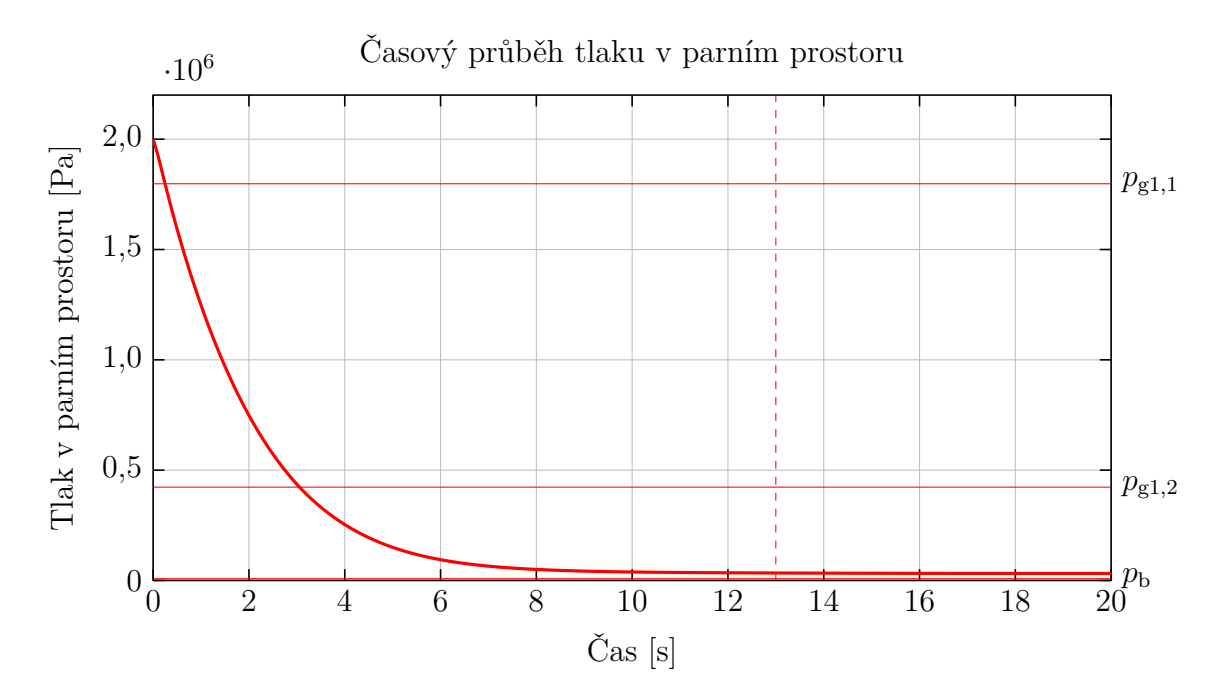

**Obrázek 6.1:** Časový průběh tlaku v parním prostoru. Čárkovaná čára označuje konečný ustálený stav, konec evakuace, kde se po 13 s tlak ustálil na hodnotě  $0,32$  bar(a). Dále je vyznačen vodorovnou čárou tlak před přední ucpávkou  $p_{g1,1}$ , před zadní ucpávkou  $p_{g1,2}$  a tlak v kondenzátoru  $p_{b}$ .

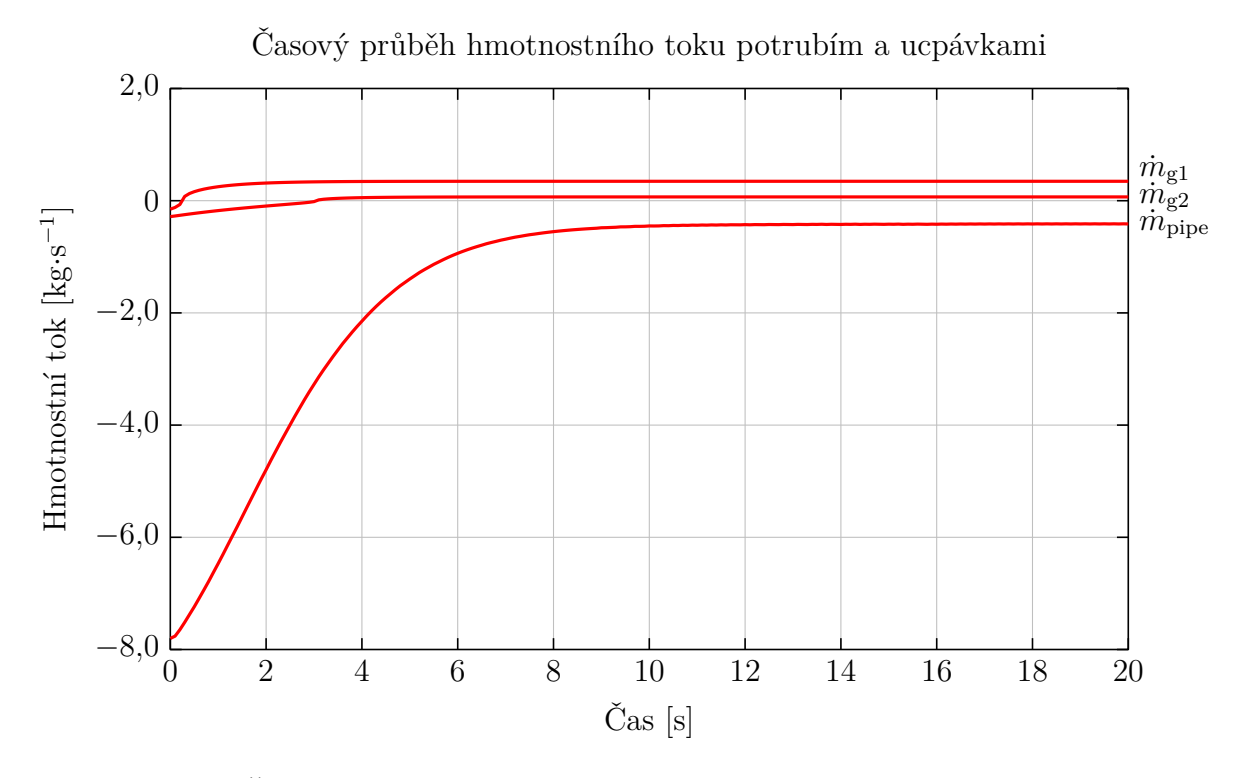

**Obrázek 6.2:** Časový průběh hmotnostního toku evakuačním potrubím a ucpávkami. Na průběhu hmotnostního toku přední ucpávkou  $\dot{m}_{\rm g1}$  je změna směru toku páry zřetelná téměř hned po spuštění evakuace. Na průběhu hmotnostního toku zadní ucpávkou  $\dot{m}_{g2}$  je změna směru toku páry zřetelná po 3 s.

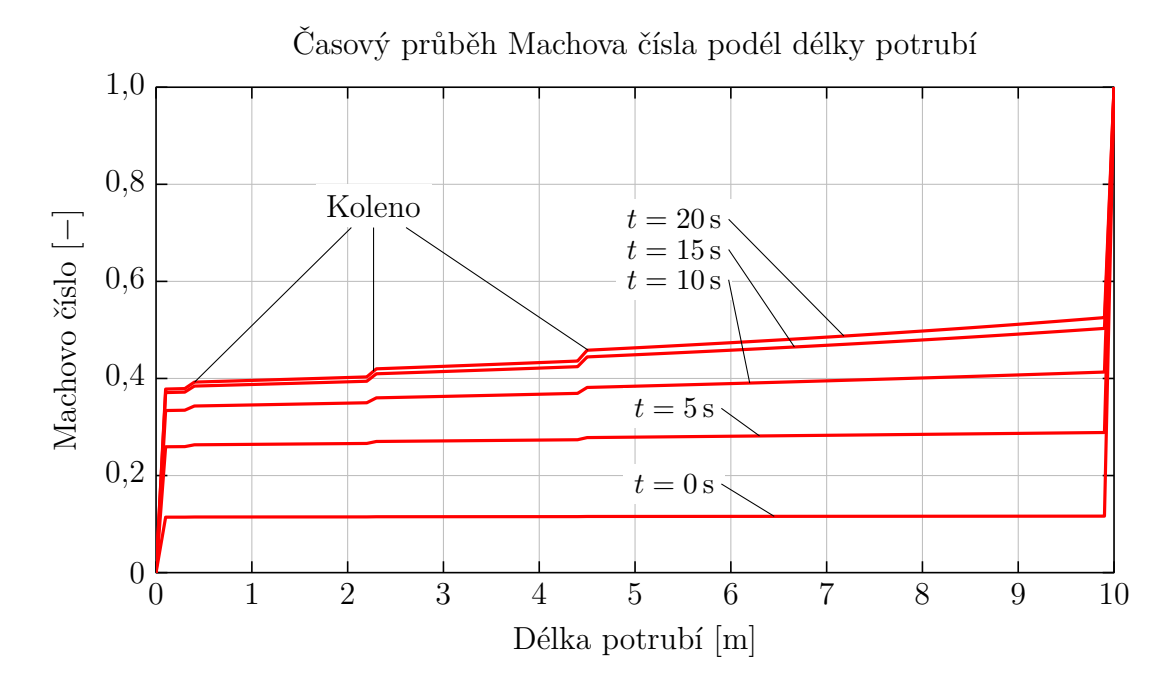

**Obrázek 6.3:** Časový průběh Machova čísla podél délky potrubí. Výrazný vzrůst na konci je způsoben armaturou. Změna Machova čísla podél délky potrubí je v počátku velmi malá. Vzrůst Machova čísla podél délky potrubí je pozorovatelný při větším otevření ventilu  $t = 5s$  a dále. Místní tlakové ztráty v ohybech vytvářejí tzv. "schody", které jsou označeny.

<span id="page-78-0"></span>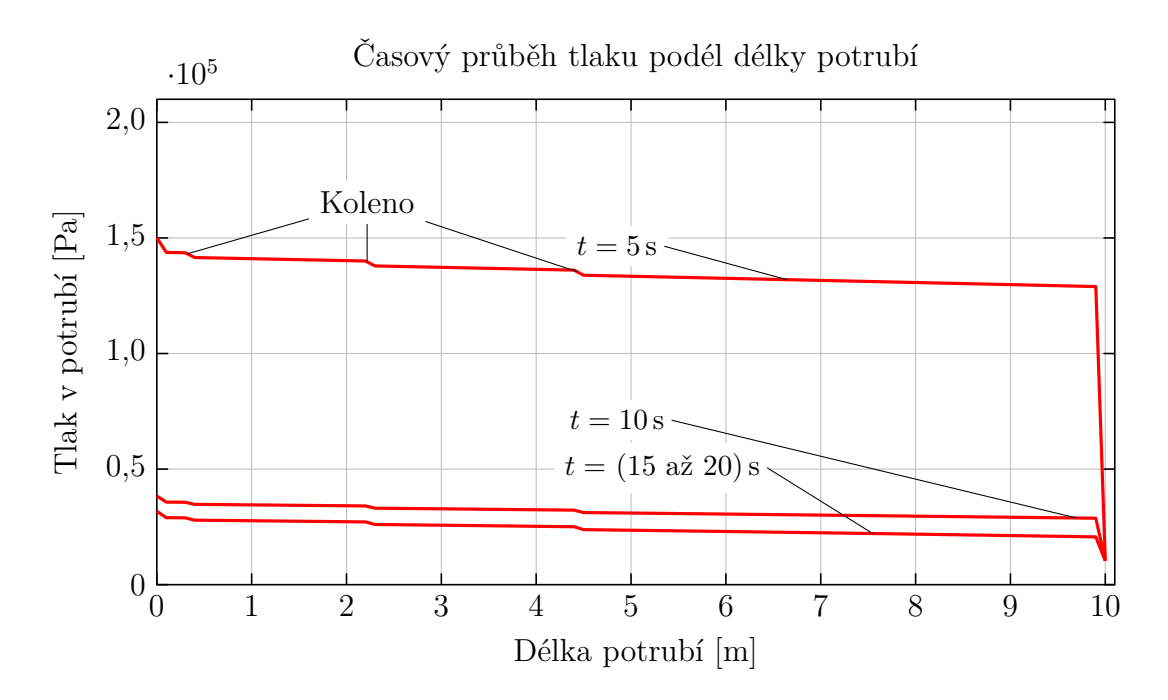

**Obrázek 6.4:** Časový průběh tlaku podél délky potrubí. Výrazný skok na konci potrubí je způsoben místní tlakovou ztrátou armatury. Tlaková ztráta vlivem tření je pozorovatelná postupným poklesem tlaku podél potrubí. Tzv. "schody" jsou místní tlakové ztráty v ohybech. Není zde uveden průběh tlaku v počátečním okamžiku  $t = 0$ s, jelikož oproti průběhu tlaku v čase  $t = 5$ s je výrazně vyšší a nebyly by tak viditelné "schody" způsobené místními ztrátami.

Na základě vstupů uvedených v [tabulce](#page-75-0) [6.1](#page-75-0) byl proveden výpočet evakuace parního prostoru VT dílu. Výsledný tlak v parním prostoru se ustálil na hodnotě 0*,*38 bar(a). Na obrázcích [obrázky 6.1](#page-77-0) až [6.4](#page-78-0) jsou znázorněny časové průběhy vybraných termodynamických veličin. Ustálení tlaku v parním prostoru je možné považovat za konec procesu evakuace. Čas od počátku evakuace do ustálení tlaku je 13 s.

## **Kapitola 7 Citlivostní analýza**

Následující kapitola se zabývá citlivostní analýzou numerického modelu popisujícího evakuaci parního prostoru. V [kapitole](#page-75-1) [6](#page-75-1) byl proveden základní výpočet. Při výpočtu citlivostní analýzy jsou uvažovány všechny parametry stejné jako v základním výpočtu vyjma parametru analyzovaného, například průměru potrubí. Výsledky jsou shrnuty do tabulky a vybrané průběhy termodynamických veličiny jsou vyneseny do grafů.

#### **7.1 Vliv typu armatury**

<span id="page-80-0"></span>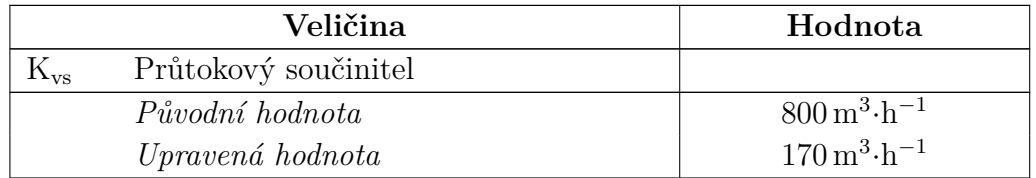

**Tabulka 7.1:** Citlivostní analýza - armatura - upravený parametr výpočtu evakuace

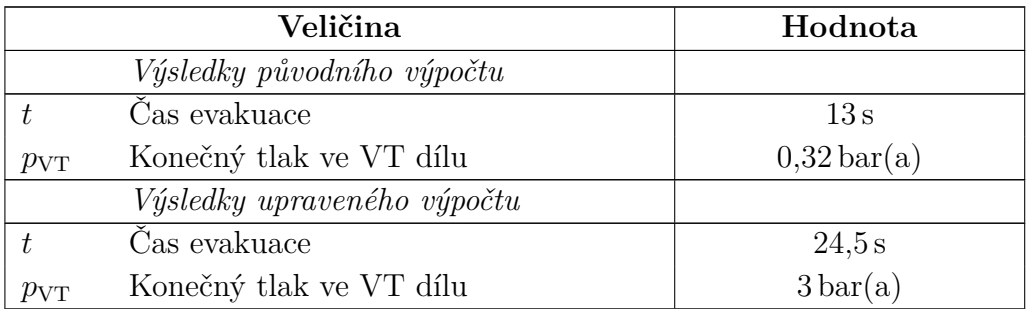

**Tabulka 7.2:** Citlivostní analýza - armatura - výstupní parametry výpočtu evakuace

Na základě vstupů uvedených v [tabulce](#page-75-0) [6.1](#page-75-0) a [tabulce](#page-80-0) [7.1](#page-80-0) byl proveden upravený výpočet evakuace parního prostoru VT dílu. V tomto zadání je patrný vliv armatury na výstupu potrubí. Armatura má vysokou tlakovou ztrátu, kterou omezuje kvalitu výsledné evakuace, tzn. tlaku v parním prostoru. Pro výpočet byl uvažován

sedlový ventil s $\rm{K}_{vs}=170\rm\,m^3\cdot h^{-1},$ který se jeví jako nedostačující, jelikož v parním prostoru se tlak ustálil již na hodnotě 3 bar(a) (oproti tomu tlak v kondenzátoru je 0*,*08 bar(a)).

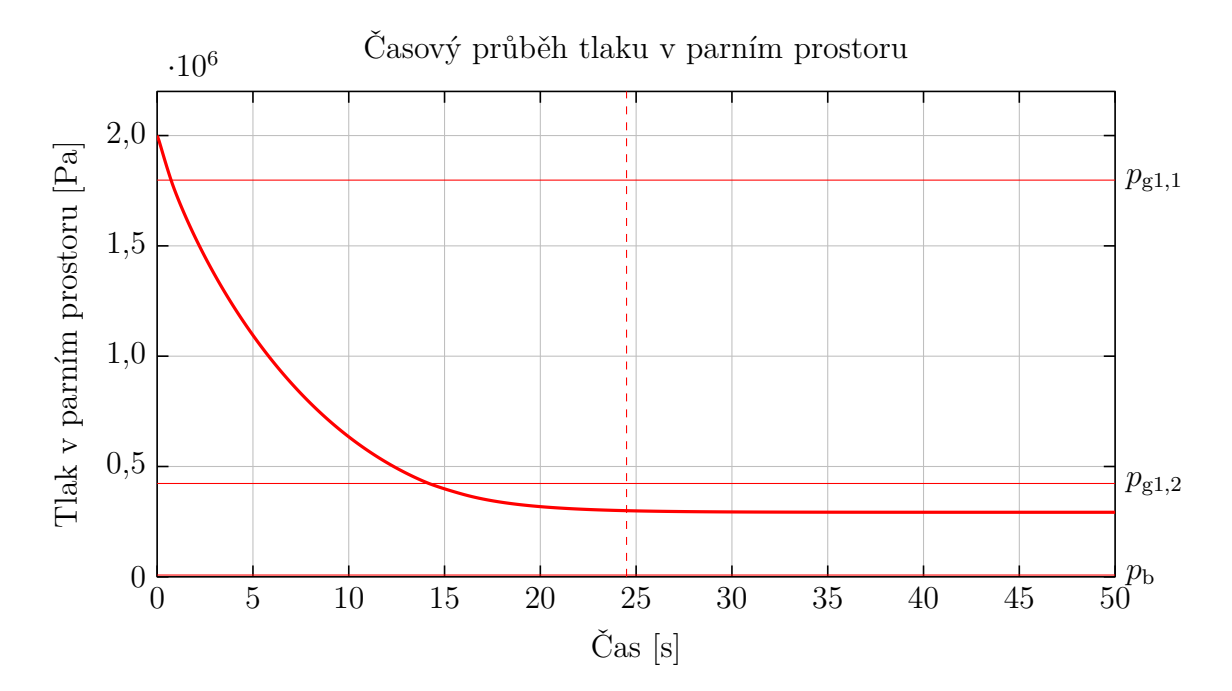

**Obrázek 7.1:** Časový průběh tlaku v parním prostoru. Čárkovaná čára označuje konečný ustálený stav, konec evakuace, kde se po 24*,*5 s tlak ustálil na hodnotě  $3 \text{ bar(a)}$ . Vodorovnou čárou je vyznačen tlak před přední ucpávkou  $p_{g1,1}$ , před zadní ucpávkou  $p_{g1,2}$  a tlak v kondenzátoru  $p_{b}$ .

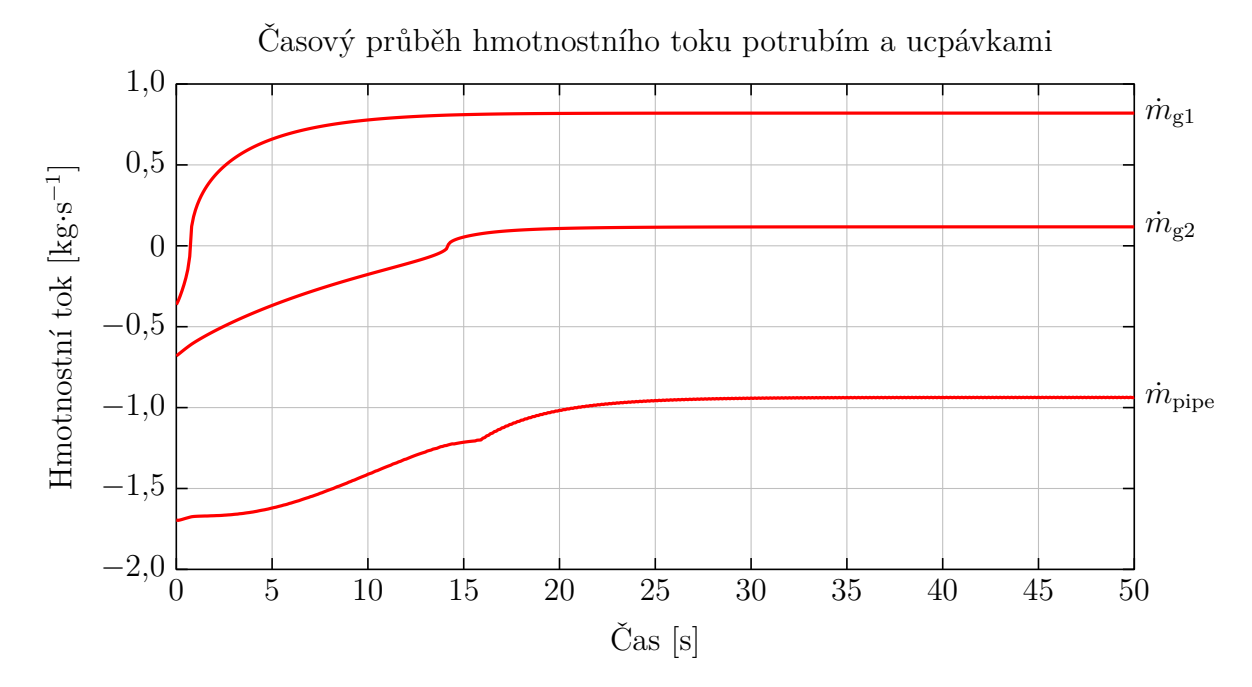

**Obrázek 7.2:** Časový průběh hmotnostního toku evakuačním potrubím a ucpávkami. Na průběhu hmotnostního toku přední ucpávkou  $\dot{m}_{\rm g1}$  je změna směru toku páry zřetelná po 1 s. Na průběhu hmotnostního toku zadní ucpávkou $\dot{m}_{\rm g2}$ je změna směru toku páry zřetelná po 14 s.

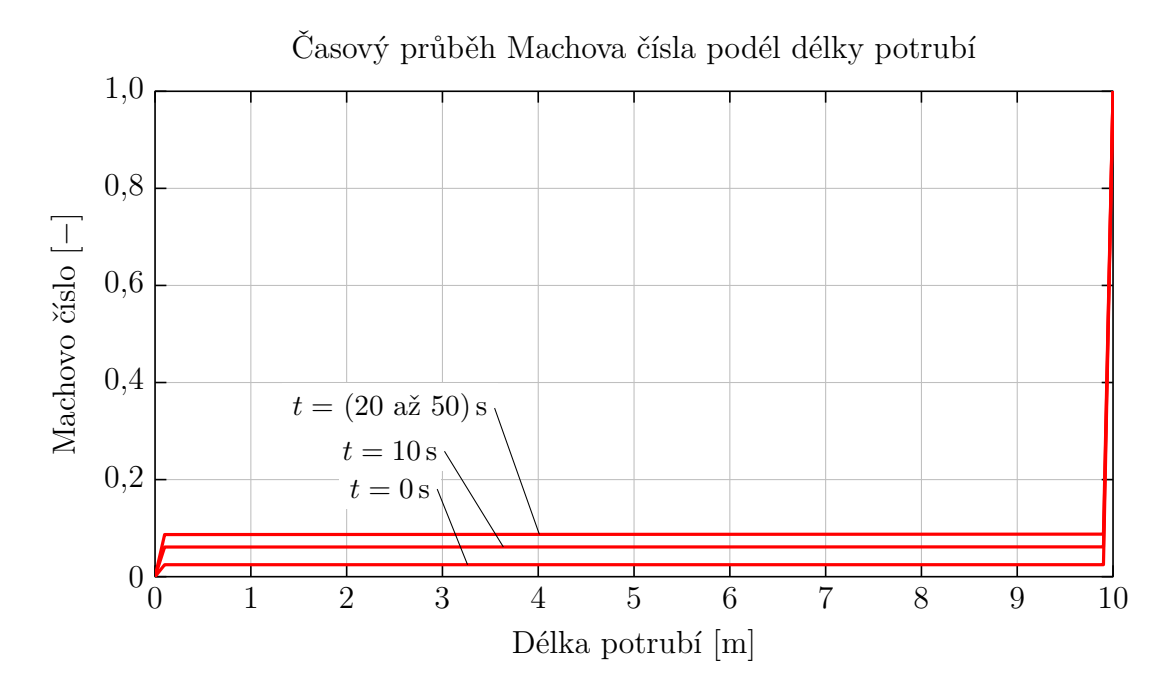

**Obrázek 7.3:** Časový průběh Machova čísla podél délky potrubí. Výrazný vzrůst na konci je způsoben kritickým prouděním v armatuře. Vzrůst Machova čísla podél délky potrubí je téměř neznatelný. Místní tlakové ztráty v ohybech nejsou vůbec zřetelné.

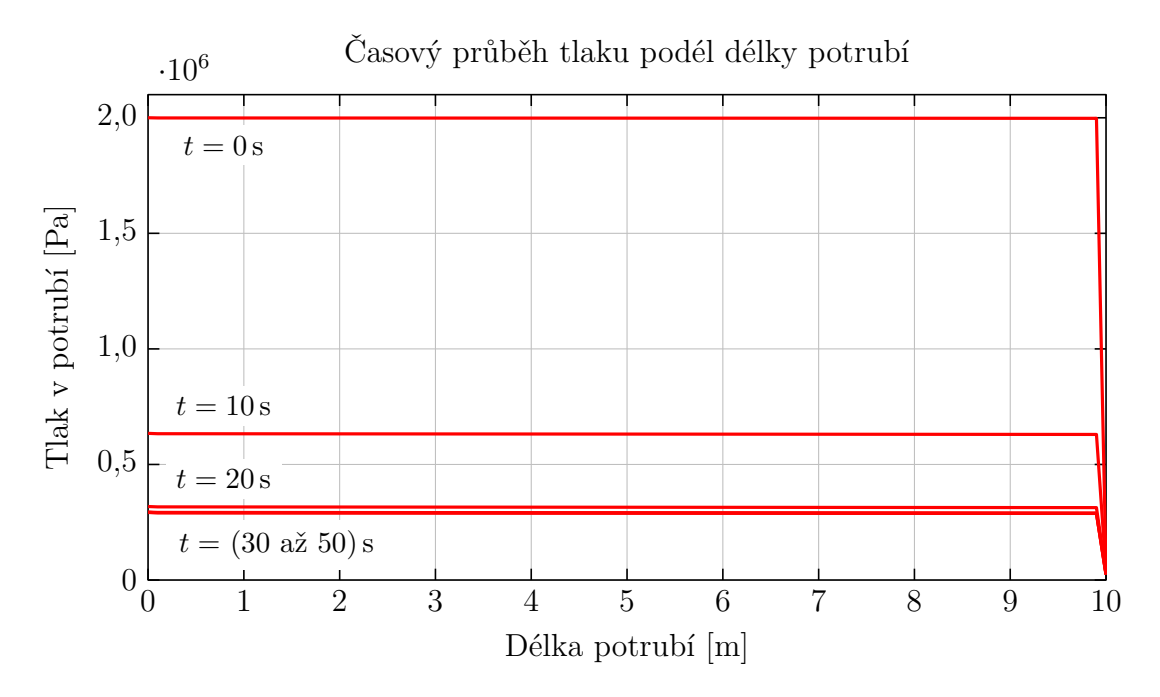

**Obrázek 7.4:** Časový průběh tlaku podél délky potrubí. Výrazný skok na konci potrubí je způsoben místní tlakovou ztrátou armatury. Tlaková ztráta podél délky potrubí je díky tomu téměř neznatelná. Místní tlakové ztráty v ohybech nejsou zřetelné.

#### **7.2 Vliv velikosti parního prostoru**

<span id="page-84-0"></span>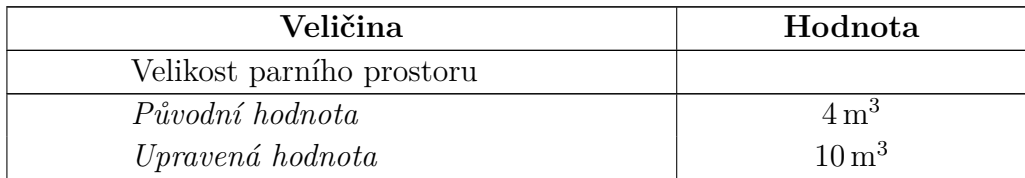

**Tabulka 7.3:** Citlivostní analýza - parní prostor - upravený parametr výpočtu evakuace

|              | Veličina                    | Hodnota                 |
|--------------|-----------------------------|-------------------------|
|              | Výsledky původního výpočtu  |                         |
|              | Čas evakuace                | 13s                     |
| $p_{\rm VT}$ | Konečný tlak ve VT dílu     | $0,32\,\mathrm{bar(a)}$ |
|              | Výsledky upraveného výpočtu |                         |
|              | Čas evakuace                | 20.5 s                  |
| $p_{\rm VT}$ | Konečný tlak ve VT dílu     | $0,32\,\mathrm{bar(a)}$ |

**Tabulka 7.4:** Citlivostní analýza - parní prostor - výstupní parametry výpočtu evakuace

Na základě vstupů uvedených v [tabulce](#page-75-0) [6.1](#page-75-0) a [tabulce](#page-84-0) [7.3](#page-84-0) byl proveden upravený výpočet evakuace parního prostoru VT dílu. V tomto zadání byl uvažován dvakrát větší parní objem než v základním výpočtu, viz [kapitola 6.](#page-75-1) Zvětšení parního prostoru není definováno konkrétně. Může být prodlouženo potrubí vratné páry, zvětšená dimenze potrubí vratné páry nebo zvětšen objem VT dílu parní turbíny nebo kombinace všeho. Zvětšení objemu parního prostoru mělo za následek očekávané prodloužení času evakuace. Na výslednou hodnotu, na které se ustálil tlak zvětšením objemu, to nemělo žádný vliv.

Na [obrázku](#page-85-0) [7.6](#page-85-0) je na průběhu hmotnostního průtoku potrubím v počátku viditelný jeho růst a až po 2 s jeho pokles. Oproti základnímu výpočtu je to způsobeno větším objemem parního prostoru, ve kterém neklesá vlivem odtoku páry tlak tak rychle, jako v případě základního výpočtu, a průtok může chvíli růst s otevíráním armatury. Z hlediska růstu a poklesu znaménko u průtoku zde určuje směr toku, kladný je přítok, záporný odtok páry z parního objemu.

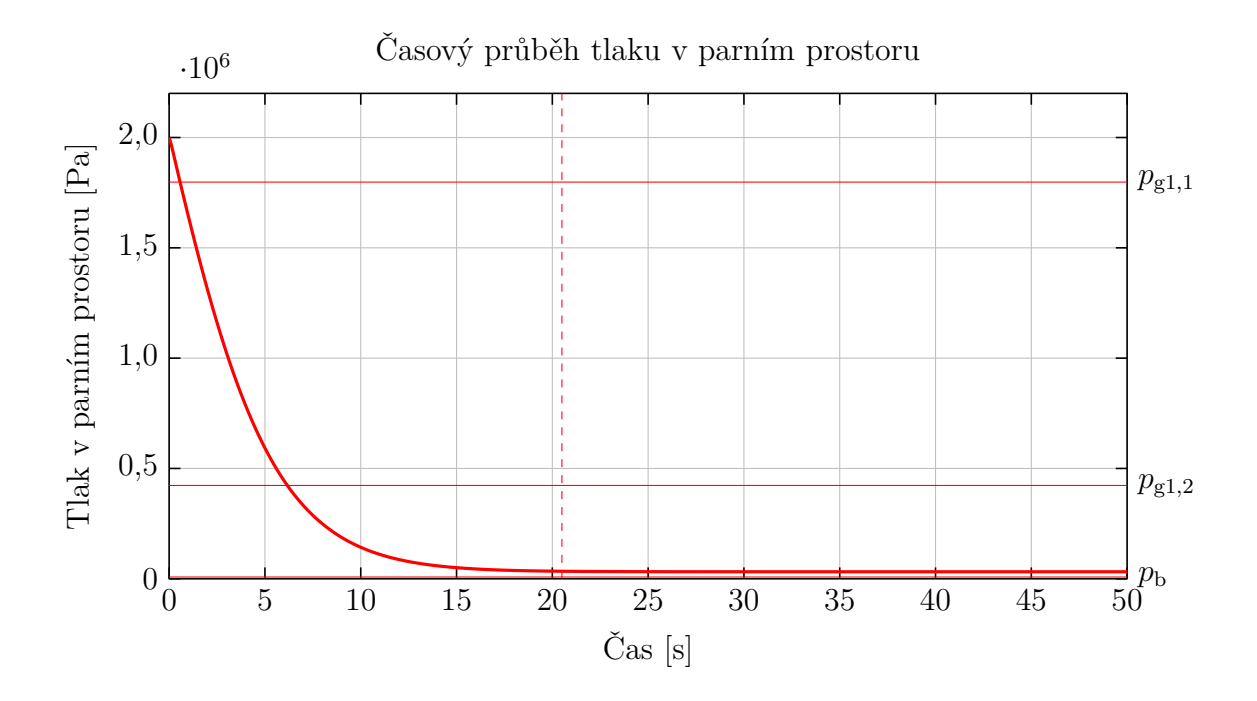

**Obrázek 7.5:** Časový průběh tlaku v parním prostoru. Čárkovaná čára označuje konečný ustálený stav, konec evakuace, kde se po 20*,*5 s tlak ustálil na hodnotě 0,32 bar(a). Vodorovnou čárou je vyznačen tlak před přední ucpávkou  $p_{g1,1}$ , před zadní ucpávkou  $p_{g1,2}$  a tlak v kondenzátoru  $p_{b}$ .

<span id="page-85-0"></span>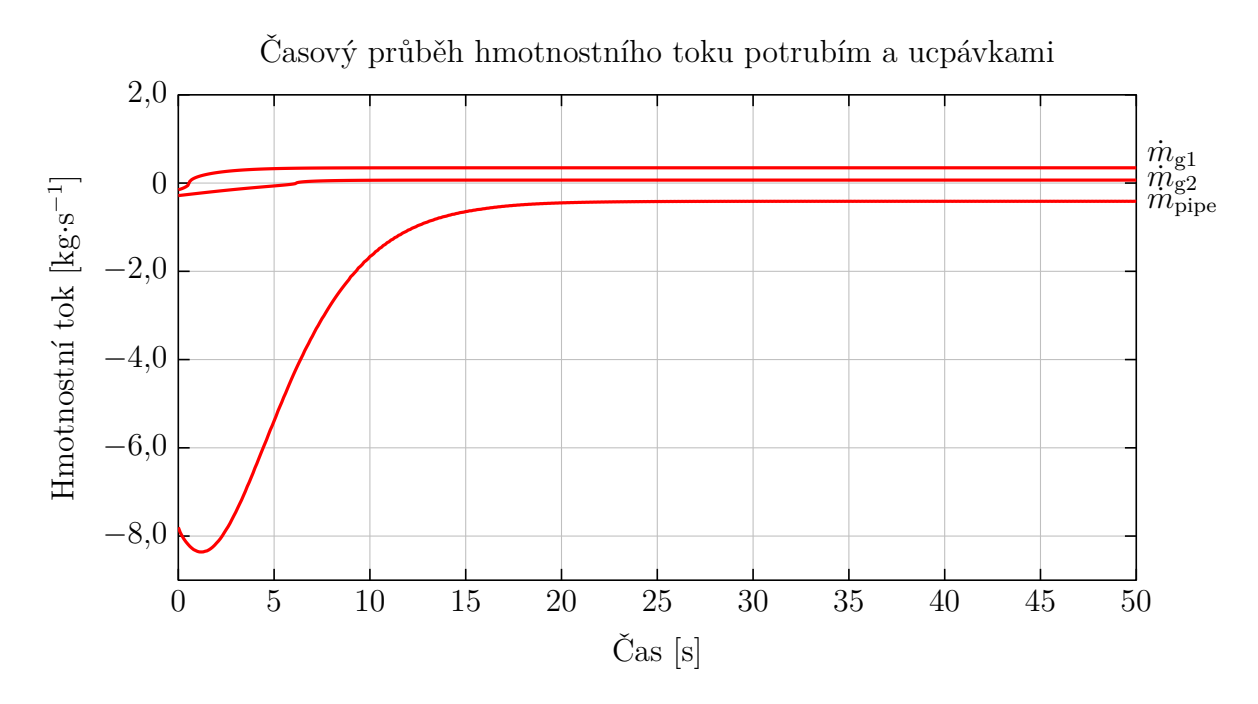

**Obrázek 7.6:** Časový průběh hmotnostního toku evakuačním potrubím a ucpávkami. Na průběhu hmotnostního toku přední ucpávkou  $\dot{m}_{g1}$  je změna směru toku páry zřetelná téměř okamžitě v počátku otevírání ventilu evakuace. Na průběhu hmotnostního toku zadní ucpávkou  $\dot{m}_{g2}$  je změna směru toku páry zřetelná po 6 s.

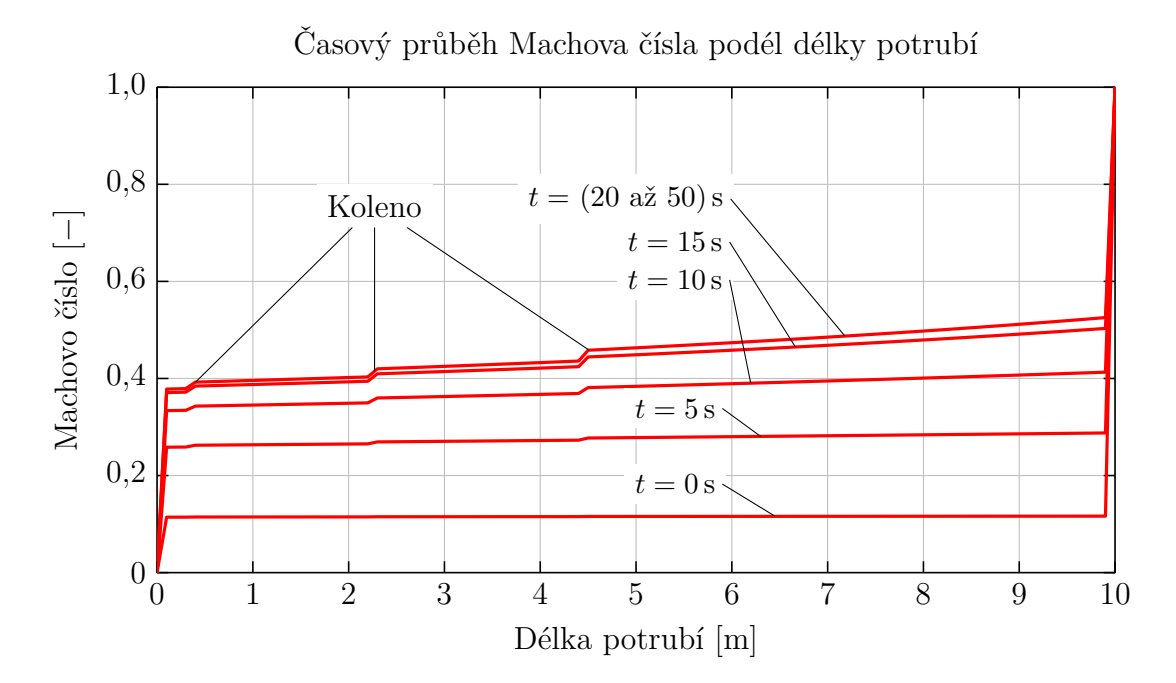

**Obrázek 7.7:** Časový průběh Machova čísla podél délky potrubí. Výrazný vzrůst na konci je způsoben armaturou. Změna Machova čísla podél délky potrubí je v počátku evakuace velmi malá. Vzrůst Machova čísla podél délky potrubí je pozorovatelný při větším otevření ventilu  $t = 5s$  a dále. Místní tlakové ztráty v ohybech tvoří tzv. "schody", které jsou na grafu označeny.

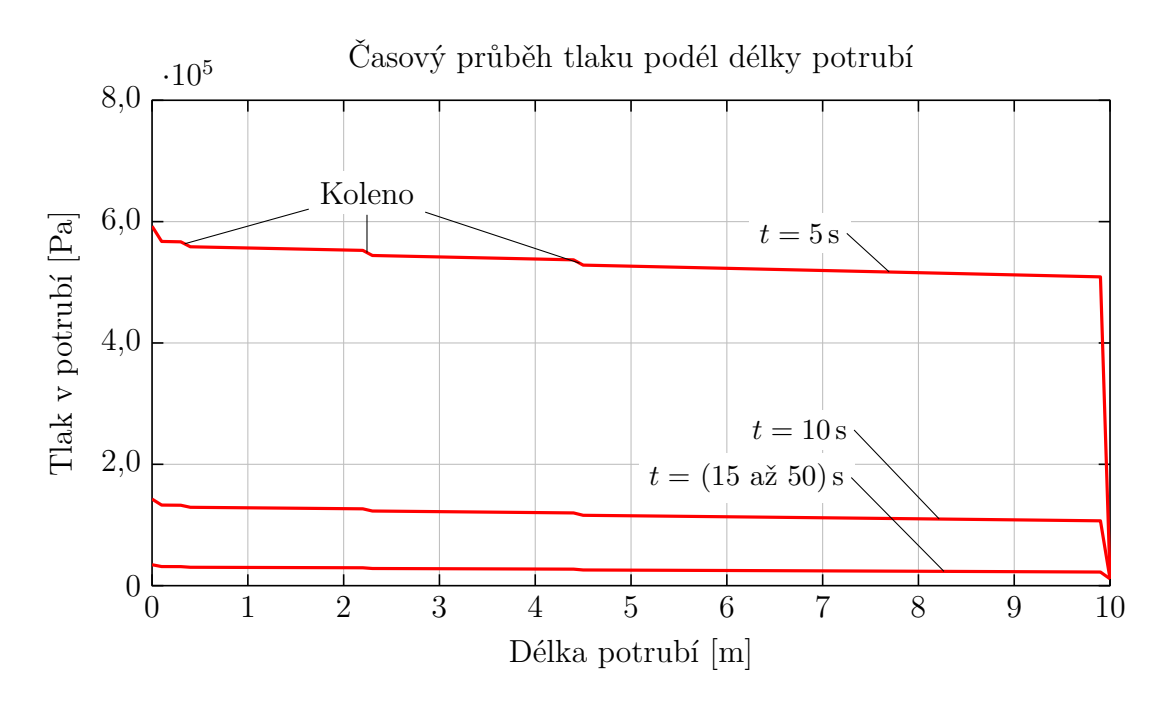

**Obrázek 7.8:** Časový průběh tlaku podél délky potrubí. Výrazný skok na konci potrubí je způsoben místní tlakovou ztrátou armatury. Tlaková ztráta vlivem tření je pozorovatelná postupným poklesem tlaku podél potrubí. Tzv. "schody" jsou místní tlakové ztráty v ohybech. Není zde uveden průběh tlaku v počátečním okamžiku  $t = 0$ s, jelikož oproti průběhu tlaku v čase  $t = 5$ s je výrazně vyšší a nebyly by tak viditelné "schody" způsobené místními ztrátami.

### **7.3 Vliv průměru evakuačního potrubí**

<span id="page-87-0"></span>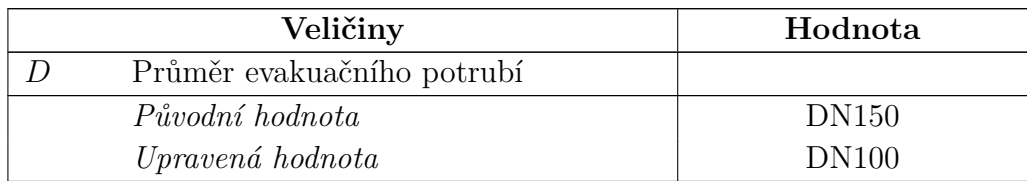

**Tabulka 7.5:** Citlivostní analýza - průměr potrubí - upravený parametr výpočtu evakuace

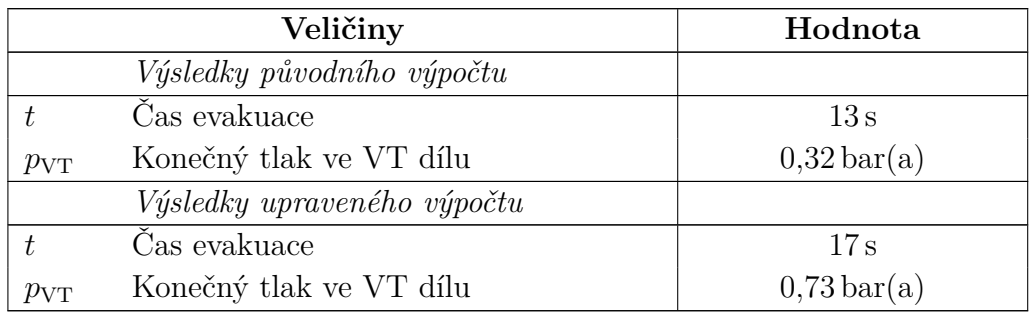

**Tabulka 7.6:** Citlivostní analýza - průměr potrubí - výstupní parametry výpočtu evakuace

Na základě vstupů uvedených v [tabulce](#page-75-0) [6.1](#page-75-0) a [tabulce](#page-87-0) [7.5](#page-87-0) byl proveden upravený výpočet evakuace parního prostoru VT dílu. V tomto zadání byla zmenšena dimenze evakuačního potrubí na DN100. Průtočný průřez se tím zmenšil zhruba na polovinu původního. Zmenšení dimenze mělo za následek nepatrné prodloužení evakuace na 17 s, ale výrazné zvýšení hodnoty tlaku, který se ustálil v parním prostoru, na hodnotu 0*,*73 bar(a). Zároveň je na průbězích termodynamických veličin v oblasti vyšších Machových čísel viditelné zakřivení jejich průběhů způsobené Fannovým dějem.

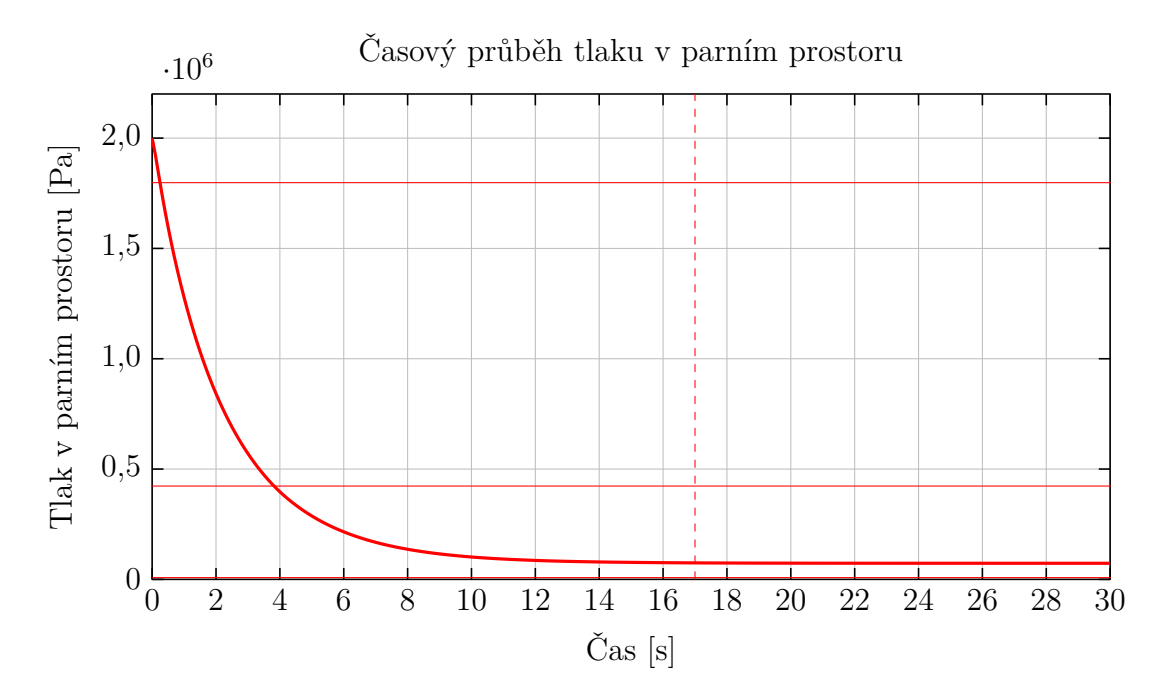

**Obrázek 7.9:** Časový průběh tlaku v parním prostoru. Čárkovaná čára označuje konečný ustálený stav, konec evakuace, kde se po 17 s tlak ustálil na hodnotě 0,73 bar(a). Vodorovnou čárou je vyznačen tlak před přední ucpávkou  $p_{g1,1}$ , před zadní ucpávkou  $p_{g1,2}$  a tlak v kondenzátoru  $p_{b}$ .

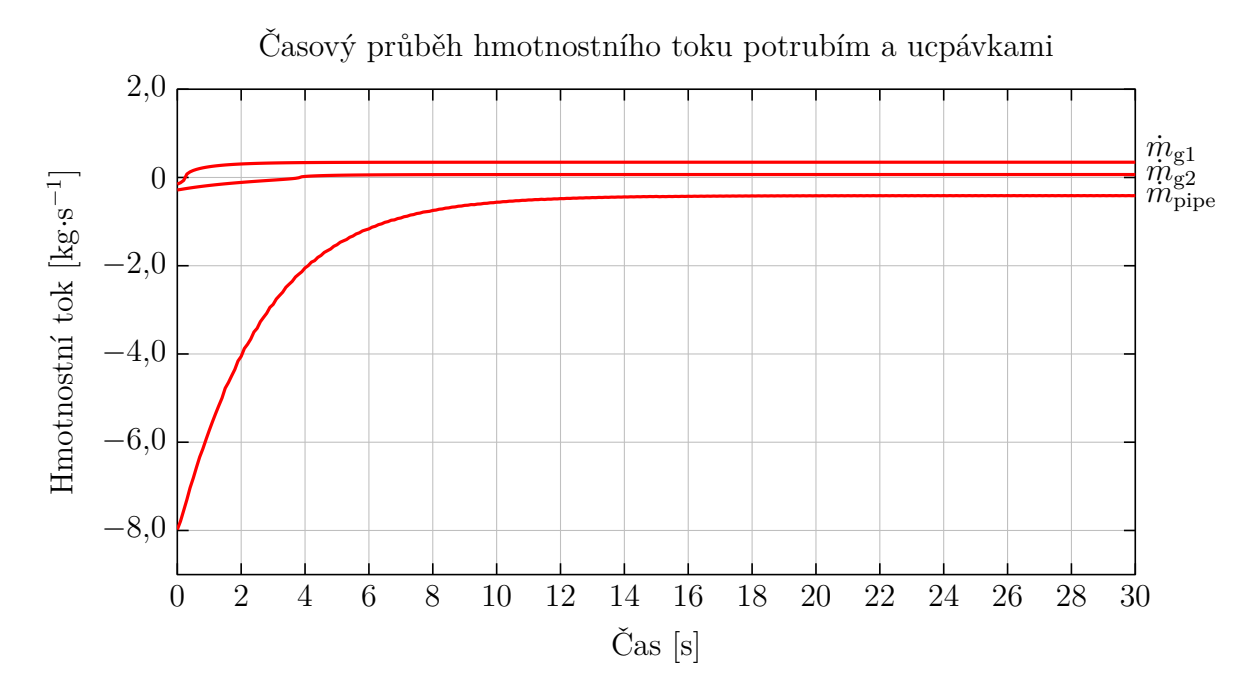

**Obrázek 7.10:** Časový průběh hmotnostního toku evakuačním potrubím a ucpávkami. Na průběhu hmotnostního toku přední ucpávkou  $\dot{m}_{g1}$  je změna směru toku páry zřetelná téměř okamžitě po spuštění evakuace. Na průběhu hmotnostního toku zadní ucpávkou  $\dot{m}_{22}$  je změna směru toku páry zřetelná po 9 s.

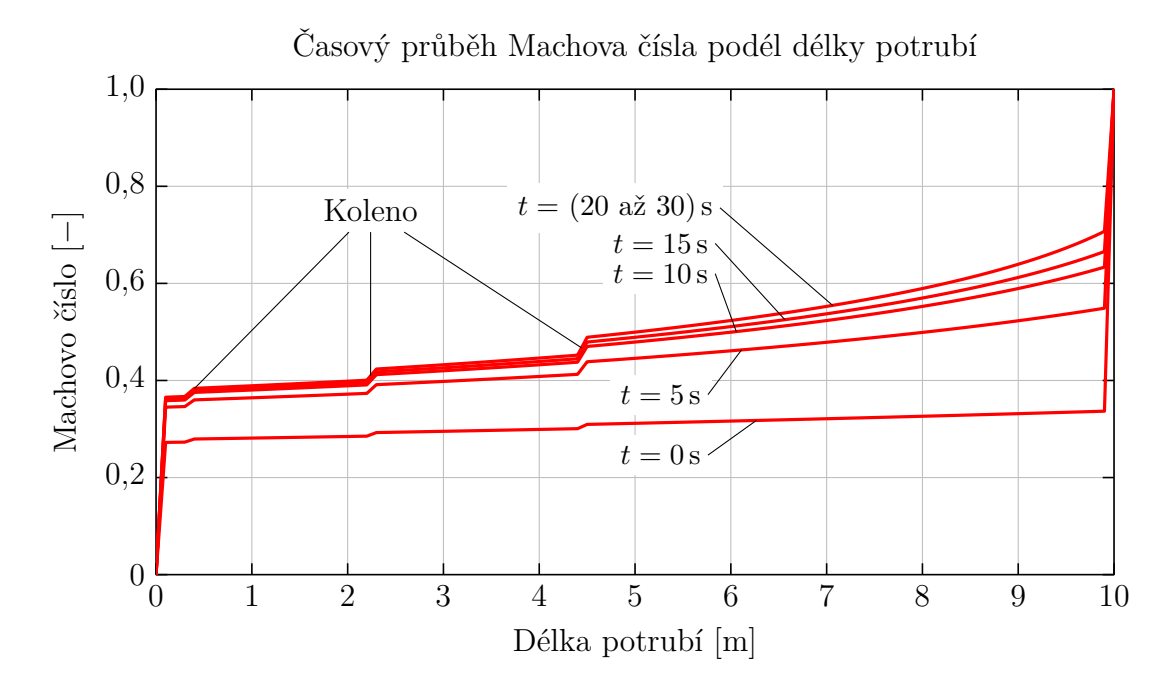

**Obrázek 7.11:** Časový průběh Machova čísla podél délky potrubí. Výrazný vzrůst na konci je způsoben armaturou. Změna Machova čísla podél délky potrubí je v počátku velmi malá. Vzrůst Machova čísla podél délky potrubí je pozorovatelný při větším otevření ventilu  $t = 5s$  a dále. Místní tlakové ztráty v ohybech tvoří tzv. "schody", které jsou na grafu označeny.

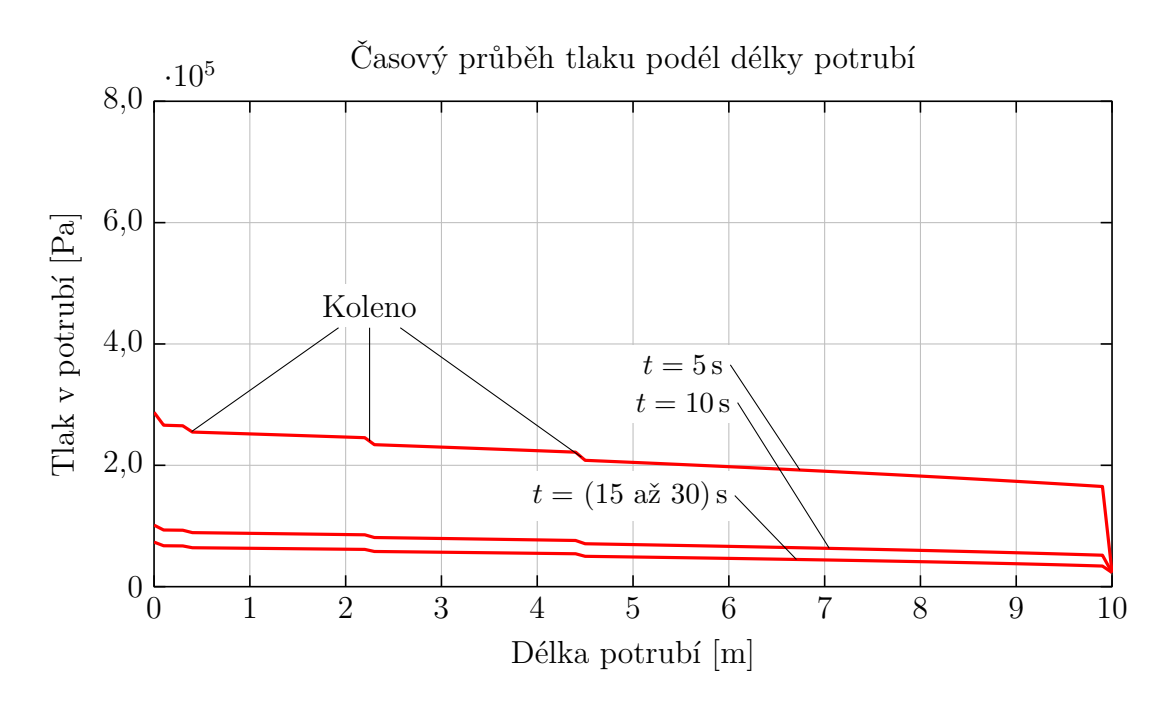

**Obrázek 7.12:** Časový průběh tlaku podél délky potrubí. Skok na konci potrubí je způsoben místní tlakovou ztrátou armatury. Tlaková ztráta vlivem tření je pozorovatelná postupným poklesem tlaku podél potrubí. Tzv. "schody" jsou místní tlakové ztráty v ohybech. Není zde uveden průběh tlaku v počátečním okamžiku  $t = 0$ s, jelikož oproti průběhu tlaku v čase  $t = 5$  s je výrazně vyšší a nebyly by tak viditelné "schody" způsobené místními ztrátami.

## **7.4 Vliv parametrů numerické simulace**

Citlivostní analýza vlivu parametrů numerické simulace byla provedena před začátkem samotného hlavního výpočtu a výpočtu citlivostní analýzy vybraných parametrů. S jednotlivými parametry bylo varírováno v rozsahu řádů než v rozsahu číselných hodnot. Hodnota parametru byla zjištěna metodou "shotgunning", která spočívá v manuálním nastavování hodnoty časového kroku a analyzování výsledků programu, a poté vybráním nejlepší hodnoty. Velikost časového kroku  $\tau$  byla zvolena na hodnotu 0*,*1 s. Zvětšování této hodnoty vedlo k vysokým nepřesnostem a téměř k potlačení dynamiky děje, a naopak zmenšování kroku již nepřinášelo výrazné zpřesňování výsledků a způsobovalo neúměrný nárůst výpočetního času.

Počet dílků dělení potrubí vyjadřuje parametr  $N$ . Parametr určuje jemnost sítě, na které se určují termodynamické veličiny proudění. Počet dílků nesmí být příliš nízký, jelikož by nebylo možné pokrýt vliv místních ztrát. V případě velmi malého , by byla délka jednoho dílku delší než ekvivalentní délka tlakové ztráty. Pokud by výpočet spočíval ve výpočtu jen potrubí bez místních ztrát a s požadavkem určení parametrů na výstupu potrubí, stačily by jen dva body, vstupní a výstupní. Počet dílků tedy určuje převážně rozlišení a tím i hladkost průběhů termodynamických veličin podél délky potrubí.

### **7.5 Shrnutí**

Parametry mající vliv na délku evakuace a výsledný tlak v parním prostoru jsou shrnuty v [tabulce](#page-90-0) [7.7.](#page-90-0) Ze zkoumaných parametrů nemá žádný parametr neočekávaný vliv na délku evakuace. Mírně překvapivé jsou výsledky hodnot ustálených tlaků v parním prostoru. Vlivem labyrintových ucpávek se tlak v parním prostoru nedostane až na tlak v kondenzátoru, ale ustálí se na hodnotě, kdy se průtoky ucpávkami a evakuačním potrubí vyrovnají. Zvětšováním tlakové ztráty na evakuačním potrubí se tedy neprodlužuje jen délka evakuace ale i výsledný tlak v parním prostoru.

<span id="page-90-0"></span>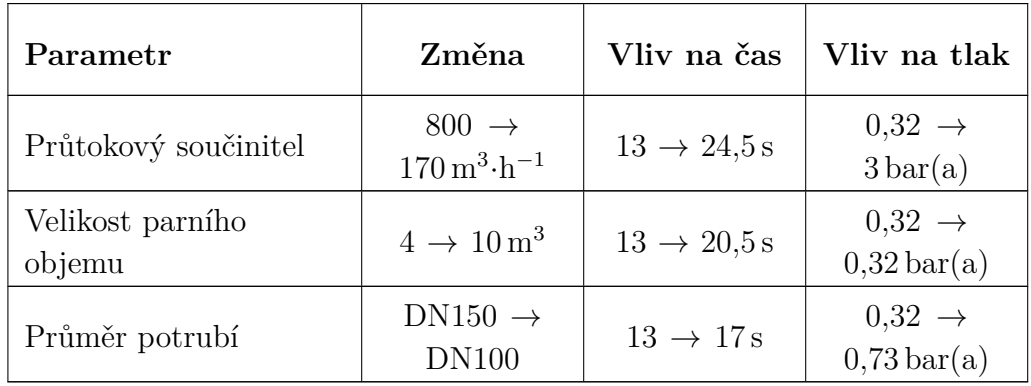

**Tabulka 7.7:** Shrnutí výsledků citlivostní analýzy

## **Závěr**

Úvodní část diplomové práce se zabývala základním popisem parních turbín, jejich najížděním a provozováním. Byla popsána problematika ventilace lopatek vznikající právě při najíždění či provozování turbogenerátoru s izolovaným VT dílem parní turbíny. Pro zamezení poškození lopatek VT dílu se využívá evakuace, tedy vypuštění páry z VT dílu do kondenzátoru, přesněji do expandéru provozních kondenzátů, tím se sníží ventilační ztráty, a tedy i ohřev lopatek.

Hlavní část práce se věnovala popisu fenoménu adiabatického proudění plynu potrubím neměnného průměru s uvažováním vlivu tření tzv. Fannovým dějem. Byly odvozeny rovnice pro určení termodynamických veličin plynu podél délky potrubí. Zároveň pro potřebu výpočtu Fannova děje byly odvozeny i rovnice pro adiabatické proudění zužující se dýzou. Tato práce se zabývala pouze částmi těchto fenoménů a to těmi, kdy je rychlost proudění podzvuková, maximálně kritická. V obou případech může dojít ke kritické rychlosti ve výstupu z trubice/dýzy.

Původním záměrem byl řešit daný problém čistě numericky za pomoci parních tabulek. Ukázalo se ovšem, že zvolený přístup a numerický výpočtový model byl nevhodně zvolen a i přes všemožné úpravy naprogramovaného algoritmu model vůbec nekonvergoval k řešení. Proto bylo od toho přístupu upuštěno a problém byl řešen smíšeně, tedy analytickou-numerickou metodou. Parní tabulky byly nahrazeny rovnicí ideálního plynu. Základní rovnice byly analyticky zintegrovány a výsledné rovnice byly využity ve výpočetním algoritmu pro řešení konkrétní úlohy. Pro řešení místních tlakových ztrát bylo využito metody nahrazení místní ztráty fiktivní délkou potrubí, které vyvolá stejnou tlakovou ztrátu jako ztráta místní. Tato fiktivní délka byla určována iterativně. Metoda fiktivní délky potrubí ale nedovoluje tomuto modelu pokrýt fakt, že například ve ventilu může dojít také ke kritické rychlosti, to ovšem ale neumožňují vlastnosti Fannova děje. Kritická rychlost může nastat jen ve výstupní části trubice.

Z řešení konkrétní úlohy a z průběhů termodynamických veličin podél délky potrubí je patrné, že pokud je v potrubní trase nějaká výrazná místní tlaková ztráta, např. armatura, je efekt Fannova děje téměř neznatelný a průběhy se téměř shodují s průběhy nestlačitelné tekutiny a výrazný nárůst nastane právě na konci, kde je umístěna tato armatura. Naproti tomu pokud je potrubí bez místních tlakových ztrát, jsou průběhy shodné s křivkami Fannova děje uvedenými v literatuře [\[20,](#page-94-0) [23,](#page-94-1) [28\]](#page-95-0). Pokud jsou na potrubí umístěny místní tlakové ztráty, například jako koleno,

jsou v průbězích patrné "schody", jež značí změny parametrů tekutiny vlivem místní ztráty. Průběhy termodynamických veličin podél délky potrubí se zařazením kolen jsou srovnatelné s výsledky uvedenými v práci [\[3\]](#page-93-0).

Byla provedena citlivostní analýza numerického modelu evakuace parního prostoru, která ukázala, že vliv průměru potrubí má vliv jak do délky trvání procesu evakuace, tak i do výsledného ustáleného tlaku v parním prostoru. Souhrnně tedy vede větší průměr evakuačního potrubí ke kratší době evakuace a zároveň je výsledný tlak v parním prostoru nižší. Velikost parního prostoru má zhruba proporcionální závislost na délce procesu evakuace. Souhrnně vede zvětšení objemu parního prostoru k prodloužení času evakuace a to přibližně proporcionálně. Použití armatury s vysokou tlakovou ztrátou vede k prodloužení času evakuace a výsledný tlak, který se ustálil v parním prostoru, je nepřijatelně vysoký.

Vytvořený numerický model lze využít v projekční fázi projektu projektantům k predikci integrálu času evakuace a jeho případnému ladění, zejména zkracování délky děje. Zároveň část práce zabývající se numerickým modelováním Fannova děje může sloužit jako vhodnější výpočtový model proudění páry potrubím oproti výpočtu s nestlačitelným prouděním. Případné drobné úpravy skriptů můžou pomoci při řešení problémů podobných evakuaci.

## **Literatura**

#### **Knihy**

- [1] Bečvář, Josef. *Tepelné turbíny*. Bratislava: Státní nakladatelství technické literatury, 1968. 548 s.
- [2] Brandner, Marek, Egermaier, Jiří a Kopincová, Hana. *Numerické metodoy pro řešení evolučních parciálních diferenciálních rovic*. Plzeň: Západočeská univerzita v Plzni, 2012. 131 s. url: [http://mi21.vsb.cz/sites/mi21.vsb.cz/](http://mi21.vsb.cz/sites/mi21.vsb.cz/files/unit/numericke_metody_pro_reseni_evolucnich_pdr.pdf) [files/unit/numericke\\_metody\\_pro\\_reseni\\_evolucnich\\_pdr.pdf.](http://mi21.vsb.cz/sites/mi21.vsb.cz/files/unit/numericke_metody_pro_reseni_evolucnich_pdr.pdf) [online]
- <span id="page-93-0"></span>[3] Burešová, Kateřina. *Proudění stlačitelné tekutiy obtokovým kanálem trasového uzávěru*. Praha: České vysoké učení technické v Praze, 2019. 71 s. Diplomová práce. Vedoucí práce Tomáš HYHLÍK
- [4] Čermák, Jiří, Peterka, Václav a Závorka, Jiří. *Dynamika regulovaných soustav: v tepelné energetice a chemii*. 1. vyd. Praha: Academia, 1968. 583 s.
- [5] Dalík, Josef. *Metematika IV: Numerická analýza*. Brno: Josef Dalík, 2008. 131 s. isbn: 978-80-7204-702-4. url: [http://lences.cz/domains/lences.cz/](http://lences.cz/domains/lences.cz/skola/subory/Skripta/CA02-Matematika%20IV%20(K)/M01-Numerick%C3%A1%20anal%C3%BDza.pdf) skola/subory/Skripta/CA02-Matematika%20IV%20(K)/M01-Numerick% [C3%A1%20anal%C3%BDza.pdf](http://lences.cz/domains/lences.cz/skola/subory/Skripta/CA02-Matematika%20IV%20(K)/M01-Numerick%C3%A1%20anal%C3%BDza.pdf)
- [6] Dejč, Michail Jefimovič. *Technická dynamika plynů*. Praha: Státní nakladatelství technické literatury, 1967. 659 s. URL: [https://books.google.cz/books?](https://books.google.cz/books?id=PFrinAEACAAJ) [id=PFrinAEACAAJ](https://books.google.cz/books?id=PFrinAEACAAJ)
- [7] Doubrava, Jiří, Dytrt, Vlastimil a Klimeš, Michal. *Regulační armatury*. 6. vyd. Česká Třebová: LDM, spol. s r.o., 2013. 182 s.
- [8] Drábek, Pavel a Holubová, Gabriela. *Parciální diferenciální rovnice*. 2. vyd. Plzeň: Západočeská univerzita v Plzni, 2011. 291 s. URL: [http://mi21.vsb.cz/](http://mi21.vsb.cz/sites/mi21.vsb.cz/files/unit/parcialni_diferencialni_rovnice.pdf) [sites/mi21.vsb.cz/files/unit/parcialni\\_diferencialni\\_rovnice.pdf.](http://mi21.vsb.cz/sites/mi21.vsb.cz/files/unit/parcialni_diferencialni_rovnice.pdf) [online]
- [9] Escudier, Marcel. *Introduction to Engineering Fluid Mechanics*. 1. vyd. Oxford: Oxford University Press, 2017. 577 s. isbn: 978-0-19-871987-8. url: <https://books.google.cz/books?id=JXw7DwAAQBAJ>
- [10] Graebel, William. *Engineering Fluid Mechanics: The International Student Edition*. 1. vyd. New York: CRC Press, 2001. 752 s. isbn: 978-1-56032-711-0. url: <https://books.google.cz/books?id=NpyCORdAkyIC>
- [11] IDELCHIK, I. E. *Handbook of Hydraulic Resistance*. 2. vyd. Berlin: Springer, 1975. 640 s. isbn: 3-540-15962-2
- [12] Jindřich, Josef, Blovský, Jiří et al. *Interní materiály Doosan Škoda Power s.r.o. Příručka pro strojní projektanty*
- [13] Krajíc, Ladislav. *Parní turbíny a příslušenství*. 1. vyd. Plzeň: Západočeská univerzita v Plzni, 2017. 280 s. isbn: 978-80-261-0731-6
- [14] Linhart, Jiří. *Mechanika tekutin I*. Plzeň: Západočeská univerzita v Plzni, 2009. 122 s. isbn: 978-80-7043-766-7
- [15] Linhart, Jiří. *Termomechanika: stručné učební texty*. Plzeň: Západočeská univerzita v Plzni, 2012. 103 s.
- [16] Mareš, Radim. *Kapitoly z termomechaniky*. Plzeň: Západočeská univerzita v Plzni, 2009. 308 s. isbn: 978-80-7043-706-3
- [17] Míka, Stanislav, Přibyl, Petr a Brandner, Marek. *Speciální numerické metody: Numerické metody řešení okrajových úloh pro diferenciální rovnice*. 1. vyd. Plzeň: Vydavatelský servis, 2006. 305 s. isbn: 80-86843-13-0. url: [http://home.zcu.cz/~mika/SNM2/SNM2.pdf.](http://home.zcu.cz/~mika/SNM2/SNM2.pdf) [online]
- [18] MUNSON, Bruce R., OKIISHI, Theodore H. a HUEBSCH, Wade W. *Fundamentals of Fluid Mechanics*. 6. vyd. Ames: John Wiley & Sons, 2009. 783 s. ISBN: 978-0470-26284-9
- [19] Noskievič, Jaromír. *Mechanika tekutin*. 1. vyd. Praha: Státní nakladatelství technické literatury, 1987. 356 s.
- <span id="page-94-0"></span>[20] Oosthuizen, Patrick H. a Carscallen, William E. *Introduction to Compressible Fluid Flow*. 2. vyd. New York: CRC Press, 2013. 580 s. isbn: 978-1- 4398-7792-0. url: <https://books.google.cz/books?id=-zTOBQAAQBAJ>
- [21] Opplt, Daniel a Szabó, Ondřej. *Přednášky z předmětu: Montáž a provoz energetických zařízení*. Plzeň, 2021
- [22] Rennels, Donald C. a Hudson, Hobart M. *Pipe Flow: A Practical and Comprehensive Guide*. 1. vyd. New Jersey: John Wiley & Sons, 2012. 320 s. ISBN: 978-0-470-90102-1. url: <https://books.google.cz/books?id=Iwj-EM1prnoC>
- <span id="page-94-1"></span>[23] Shapiro, Ascher H. *The Dynamics and Thermodynamics of Compressible Fluid Flow, Volume 1*. New York: The Ronald Press Company, 1953. 672 s. isbn: 978-0-471-06691-0
- [24] Shapiro, Ascher H. *The Dynamics and Thermodynamics of Compressible Fluid Flow, Volume 2*. New York: The Ronald Press Company, 1954. 1185 s. isbn: 978-0-471-06845-7
- [25] Ščegljajev, Andrej Vladimirovič. *Parní turbíny*. Praha: Státní nakladatelství technické literatury, 1983. 367 s.
- [26] Škopek, Jan. *Parní turbína: tepelný a pevnostní výpočet*. 1. vyd. Plzeň: Západočeská univerzita v Plzni, 2003. 159 s. isbn: 80-7043-256-X
- [27] Vestfálová, Magda a Středa, Ivo. *Technická dynamika plynů*. Liberec: Technická univerzita v Liberci, 2004. 122 s. ISBN: 80-7083-801-9. URL: [https:](https://books.google.cz/books?id=_JE-AAAACAAJ) [//books.google.cz/books?id=\\_JE-AAAACAAJ](https://books.google.cz/books?id=_JE-AAAACAAJ)
- <span id="page-95-0"></span>[28] White, Frank M. *Fluid Mechanics*. 7. vyd. New York: McGraw Hill, 2011. 862 s. ISBN: 978-0-07-352934-9. URL:  $\frac{https://books.google.cs/books?id=862 s.$ [egk8SQAACAAJ](https://books.google.cz/books?id=egk8SQAACAAJ)

## **Články**

- [29] Banaszkiewicz, Mariusz. Steam turbines start-ups. In: *Transactions of The Institute of Fluid-Flow Machinery*. Gdańsk: Polish Academy of Sciences, 2014. [online]. Dostupné z: [https://www.imp.gda.pl/files/transactions/126/126\\_](https://www.imp.gda.pl/files/transactions/126/126_12_.pdf) [12\\_.pdf](https://www.imp.gda.pl/files/transactions/126/126_12_.pdf)
- [30] Filippenko, Victor, Frolov, Boris, Chernobrovkin, Andrey et al. Analyses of Temperature Distribution on Steam Turbine Last Stage Low Pressure Buckets at Low Flow Operations. In: *ASME 2011 Turbo Expo: Turbine Technical Conference and Exposition*. Vancouver: ASME, 2011. [online]
- [31] HOZNEDL, Michal a GREGOR, Karel. Numerical and Analytical Calculation of Flow During Steam Blowing. In: *MATEC Web Conf.* 2020, **328**(2003). [online]. doi: [10.1051/matecconf/202032802003.](https://doi.org/10.1051/matecconf/202032802003) Dostupné z: [https://doi.org/10.1051/](https://doi.org/10.1051/matecconf/202032802003) [matecconf/202032802003](https://doi.org/10.1051/matecconf/202032802003)
- [32] HOZNEDL, Michal, TAJČ, Ladislav a BEDNÁŘ, Lukáš. Flow Conditions in The Last Stage During Idling Operation and Low Output of 1000 MW Turbine. In: *Engineering Mechanics 2012*. Prague: Institute of Theoretical a Applied Mechanics, Academy of Sciences of the Czech Republic, 2012, **18**(31). [online]. issn: 1805-8256. Dostupné z: <https://engmech.cz/2012/im/im/proceedings>
- [33] Keenan, J. H. a Neumann, E. P. Measurements of Friction in a Pipe for Subsonic and Supersonic Flow of Air. In: *Journal of Applied Mechanics*. Washington: National Advisory Committee for Aeronautics, Washington, D. C., 1946, **13**(2). [online]. issn: 0021-8936. Dostupné z: [https://doi.org/10.1115/](https://doi.org/10.1115/1.4009532) [1.4009532](https://doi.org/10.1115/1.4009532)
- [34] Škorpík, Jiří. 38. Vznik tlakové ztráty při proudění tekutiny. In: *Transformační technologie*. Brno: Jiří Škopík, 2013. [online]. issn: 1804-8293. Dostupné z: <https://www.transformacni-technologie.cz/38.html>

## **Online**

[35] ThermExcel. *Control system temperature*. [online]. Dostupné z: [https: / /](https://www.thermexcel.com/english/ressourc/valves.htm) [www.thermexcel.com/english/ressourc/valves.htm](https://www.thermexcel.com/english/ressourc/valves.htm) [cit. 10. 05. 2021]

# **Příloha 1 Vývojový diagram – symboly**

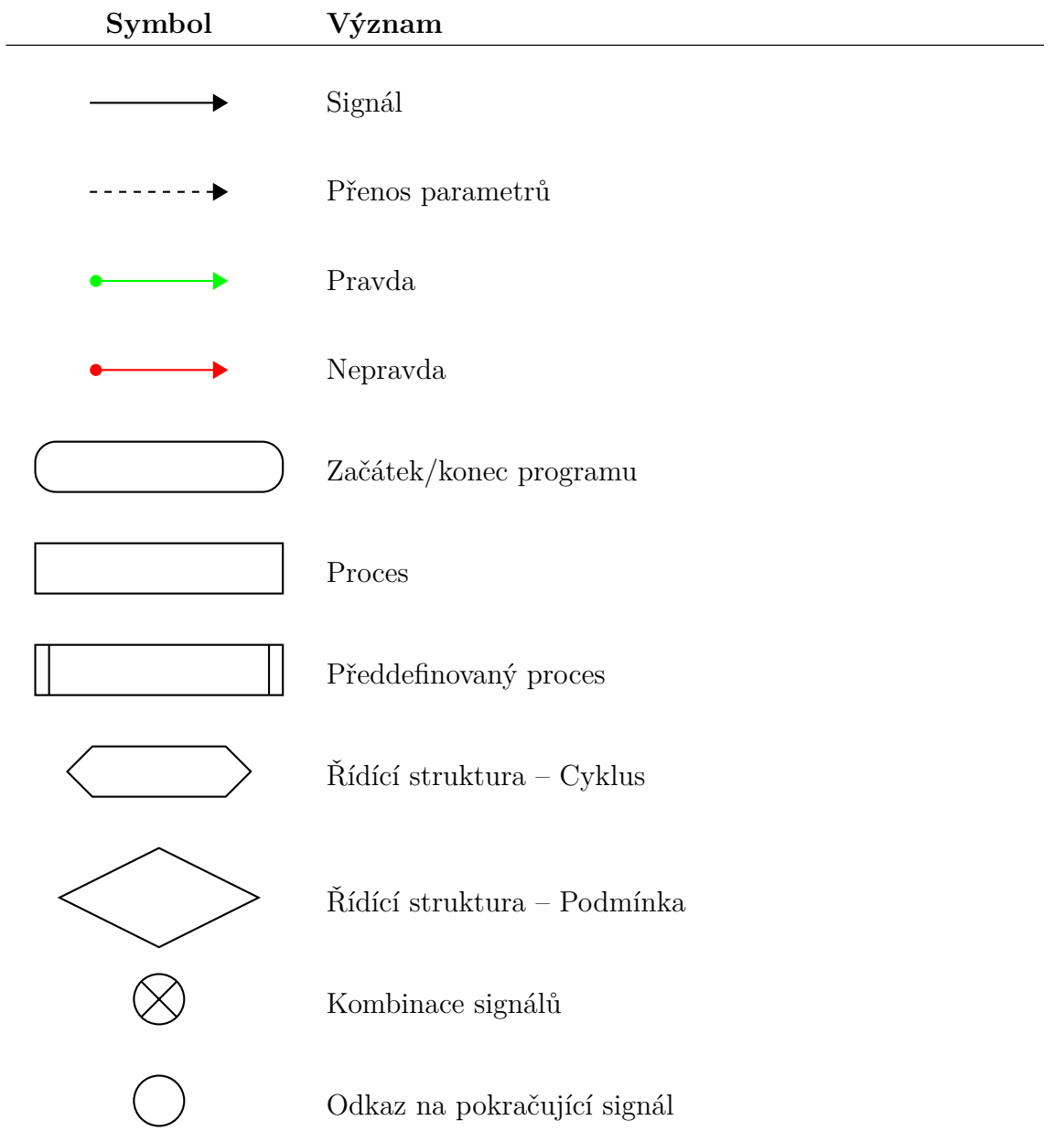

## **Příloha 2**

## **XSteam**

XSteam je knihovna umožňující výpočet termodynamických veličin páry. V následující tabulce je uveden seznam funkcí, které jsou použity ve výpočtu s příslušnými rozměry. Označení některých veličin je rozdílné od označení veličin v této práci, z důvodu odlišné konvence označování autorů knihovny.

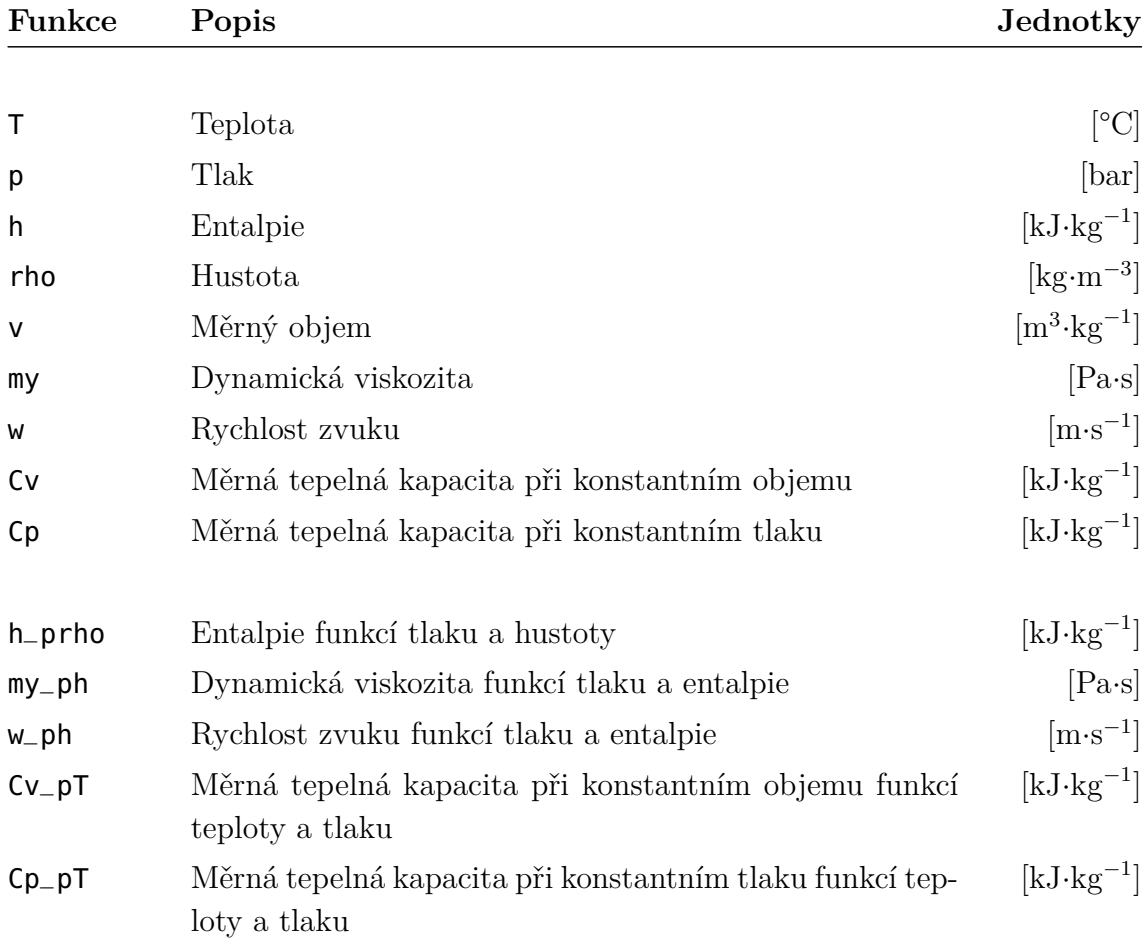

## **Příloha 3 MATLAB**

Následující sekce obsahují zrojové kódy programů a funkcí. Jsou napsány pro programové prostředí Matlab. Použité textové označení veličin se v některých případech liší od označení popisované v textové části práce. Je to z důvodu nemožnosti používání některých názvů proměnných, například místo součinitele tření  $\lambda$  je použito označení f, jedná se ale stále o Darcy-Weisbachův třecí součinitel.

V následující tabulce je uveden přehled notace použité při zápisu kódů.

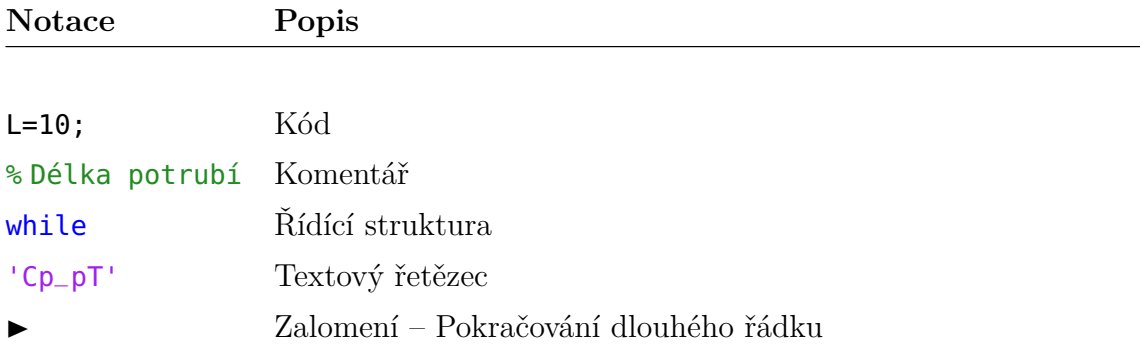

#### **3.1 Evakuace**

```
% close all; \vert 1
\epsilonlear all; \vert 2
clc 3
                                     4
k=1e−4; % Absolutní dsnost [m] 5
L=10; % Délka potrubí [m] 6
D=0.15; % Průměr potrubí [m] 78
N=100; \frac{1}{8} Počet kroků dělení potrubí \frac{1}{9}delta_t = 0.10; % časová krok [s] 10maxIterace = 1e4; \frac{1}{2} % Maximální počet iterací \frac{11}{2}eps_p_kondenzator = 10; % Koncový rozdíl parní objem - kondenzátor | 12
```

```
Fakulta strojní, KKE Bc. Jindřich Bém
```

```
13
L_dyza=0; % Imaginární délka dýzy na začátku potrubí 1415
V_{\text{}}objem_{\text{}}0=4; \% Počáteční parní objem [m^3] \qquad \qquad 16
T_objem_0=273.15+350; % Počáteční teplota páry v parním objemu [K] 17
p\_objem_0=20e5; % Počáteční tlak páry v parním objemu [Pa] \mid 18
  \blacktriangleright (1e5Pa=1bar)
                                                 19
p_konden = 0.08e5; % Tlak v kondenzátoru (v ˇcase nemˇenný) [Pa] 20
                                                 21
ucpavka-1 p = 4.23e5; % Tlak páry v ucpávce 1 22ucpavka_1_rho = 1.45; % Hustata páry v ucpávce 1 23ucpavka-1_z = 18; 24ucpavka_1_Du = 0.570;
ucpavka_1_delta = 0.6e-3; 26
ucpavka_1_m i = 0.68;28
ucpavka-2-p = 17.98e5; % Tlak páry v ucpávce 1 \vert 29
ucpavka_2_rho = 6.3; % Hustata páry v ucpávce 1 30ucpavka2_z = 18; 31ucpavka-2-Du = 0.680; 32ucpavka_2_delta = 0.6e-3; 33
ucpavka2_mi = 0.68; 3435
f=1/((-2*log10((k/D)/3.7))^2); % Třecí součinitel 3637
A_pipe = pi/4*D^2; % Průtočná plocha potrubí 3839
\texttt{do\_1} = true; \text{\textdegreeled{40}} % Podmínka pro hlavní while cyklus \text{\textdegreeled{40}}podkroceni = false; % Podmínka pro zamezení podkoročrní tlaku v parn \mid 41ím prostoru
                                                 42
prekroceniMaxIteraci = false; % Překročení maxima iterací 43\textsf{tau=1}; \quad \textcolor{red}{\text{% První časový krok}} \quad \textcolor{red}{\text{44}}45
delta_{\perp} = L/N; % Délkový krok 4647
% Místní odpor 5 definovaný pomocí ksi 48
% loss_5_L = 10; % Umístění odporu 49% loss_5_kksi = 3; % ksi 0 v prvním kroce 50% loss_5_L_imq_est = 80;% Odhad ekvivalentní délky, pro ksi=3 L=80m \mid 51
                                                 52
loss_5L = 10; % Umístění odporu 53loss_5_time_open = 16; % Otevírací čas [s] 34
```
Fakulta strojní, KKE Bc. Jindřich Bém loss\_5\_KVS=800; % KVS armatury 55  $loss_5_\phi$ phi $_0=0.04$ ; % Phi 0 armatury 56  $loss_5_L_img_est = 500; %$  Odhad ekvivalentní délky  $57$ 58  $\%$  Místní odpor 4 59  $loss_4 = (0.4 + 1.9 + 2.2);$  % Poloha ztráty od počátku  $60$  $loss_4_k$ ksi = koleno(D,D\*1.5,k,90); % Ztrátový součinitel  $\begin{array}{c} |61 \end{array}$  $loss_4_L_img_est = loss_4_ksi*D/f; % Ekvivalentní délka$  62 63 % Místní odpor 3  $64$  $loss_3L = (0.4+1.9);$  % Poloha ztráty od počátku  $65$  $loss_3_k$ ksi = koleno(D,D $*1.5, k, 90$ ); % Ztrátový součinitel  $66$  $loss_3_L_img_est = loss_3_ksi*D/f;$  % Ekvivalentní délka  $67$ 68  $\%$  Místní odpor 2 69  $loss_2L = 0.4$ ;  $% Poloha ztráty od počátku$  70  $loss_2_k$ ksi = koleno(D,D $*1.5, k, 90$ ); % Ztrátový součinitel  $|71$  $loss_2$ \_L\_img\_est =  $loss_2$ \_ksi\*D/f; % Ekvivalentní délka  $72$ 73  $\%$  Místní odpor 1 rezerva  $1/74$  $loss_1L = 0;$  % Poloha ztráty od počátku  $75$ loss\_1\_ksi = 0;  $\approx$  2trátový součinitel  $\approx$  76  $loss_1_L_2$ img $est = 0$ ; % Ekvivalentní délka  $77$ 78 while  $do_1$  % hlavní while cyklus  $\boxed{79}$ if tau==1  $\%$  určení počátečních parametrů v parním objemu  $\boxed{80}$  $p\_objem(tau) = p\_objem_0;$  % tlak  $81$  $T_{\text{-}}$ objem(tau) =  $T_{\text{-}}$ objem $\text{-}0$ ; % teplota  $\boxed{82}$ r\_objem(tau) =  $(XSteam('Cp_pT', (p_objem(tau)*1e-5), (T_objem('83$  $\blacktriangleright$ tau)−273.15)) − XSteam('Cv\_pT',(p\_objem(tau)\*1e-5),( T\_objem(tau)−273.15)))\*1000; % Plynová konstanta plynu <sup>v</sup> parním objemu m\_objem(tau) = p\_objem(tau) \* V\_objem\_0 / (r\_objem(tau) \*  $\vert$  84 T\_objem(tau)); % Hmotnos páry <sup>v</sup> parním objemu else 85 m\_dot\_ucpavka\_1(tau)=ucpavka(ucpavka\_1\_p,p\_objem(tau-1),  $|86$ ucpavka\_1\_rho,m\_objem(tau−1)/V\_objem\_0,ucpavka\_1\_z, ucpavka\_1\_Du,ucpavka\_1\_delta,ucpavka\_1\_mi)\*0.5; m\_dot\_ucpavka\_2(tau)=ucpavka(ucpavka\_2\_p,p\_objem(tau-1),  $|87|$ ucpavka\_2\_rho,m\_objem(tau−1)/V\_objem\_0,ucpavka\_2\_z,

ucpavka\_2\_Du,ucpavka\_2\_delta,ucpavka\_2\_mi)\*0.5; disp('Průtok ucpávkou č.1: ' + string(m\_dot\_ucpavka\_1(tau))  $|88$  $\blacktriangleright$ +'; a č.2: '+ string(m\_dot\_ucpavka\_2(tau)))

 $m_p$ odkroceni =  $m_p$ objem(tau-1)–( $m_p$ dot\_pipe(1,tau-1)– $\vert$  90 m\_dot\_ucpavka\_1(tau)−m\_dot\_ucpavka\_2(tau))\*delta\_t;  $T$ -podkroceni =  $T$ -objem(tau-1); 91 p\_podkorceni = r\_objem(tau-1)\*m\_podkroceni/V\_objem\_0\* 92 ▶T\_podkroceni; % Určení tlaku pro zjištění podkročení if p\_podkorceni>=p\_konden 93 % Kontrola **⊳**numerického podkročení vlivem konečeného časového kroku  $m\_objem(tau) = m\_objem(tau-1)-(m\_dot\_pipe(1,tau-1)$  94 ►m\_dot\_ucpavka\_1(tau)—m\_dot\_ucpavka\_2(tau))\*delta\_t;<br>► % Tlak není podkročen a určení hmotnosti % Tlak není podkročen a určení hmotnosti plynu <sup>v</sup> parním objemu  $T_0$ objem(tau) =  $T_0$ bjem(tau $-1$ ); 95 ◆ No. 2012年 2012年 2012年 2012年 2012年 2012年 2012年 2012年 2012年 2012年 2012年 2012年 2012年 2012年 2012年 2012年 2012年 2012年 2012年 2012年 2012年 2012年 2012年 2012年 2012年 2012年 2012年 2012年 2012年 2012年 2012年 2012年 2012年 2012年 2012年 2012年 objemu  $p\_objem(tau) = r\_objem(tau-1)*m\_objem(tau)/V\_objem_0*$  96 ▶T\_objem(tau); % Tlak v objemu r\_objem(tau) =  $(XSteam('Cp_pT', (p_objem(tau)*1e-5))$ ,  $($  97 ►T\_objem(tau)—273.15)) — XSteam('Cv\_pT',(p\_objem(tau<br>►)\*1e—5),(T\_objem(tau)—273.15)))\*1000; % Plynová **►**)\*1e−5),(T\_objem(tau)−273.15)))\*1000; konstanta páry <sup>v</sup> parním objemu else 98 podkroceni = true; % Při podkročení je výpočet ukončen,  $99$ ► nemůže vyjít nižší tlak v parním objemu než je v  $\blacktriangleright$ kondezátoru<br>break:  $\frac{100}{100}$  % Ukončení procedury end and the contract of the contract of  $101$  $\blacksquare$ end  $\blacksquare$  102 103 disp('Cas: ' + string(tau\*delta\_t) + ' s; Objem tlak: ' + string  $|104$ (p\_objem(tau)\*1e−5) + ' bar; ' <sup>+</sup> 'Kondenzátor tlak: ' <sup>+</sup> ►string(p\_konden\*1e−5) + ' bar'); % Vypisování průběžných ▶ hodnot během iterace do konzole 105 do\_2 = true; % Podmínka pro iteraci ekvivalentní 106 délky místní ztráty <sup>5</sup> (ventilu) oscilace\_iterace = false; % Podmínka pro oscilaci řešení  $107$ 108 if (tau >= 2) % Pro první časový krok je použita ekvivalentní  $\vert$  109 ►délka na počátku odhadnutá, v dalších je použita jako vý ► chozí hodnota délka z předešlého časového kroku loss\_5\_L\_imq\_it(1,tau) = loss\_5\_L\_imq\_it(iterace,tau-1); %  $\mid$  110 ► Ekvivalentní délka z předešlé iterace jako výchozí  $i$ tterace = 1; 111

Fakulta strojní, KKE Bc. Jindřich Bém

```
Fakulta strojní, KKE Bc. Jindřich Bém
```

```
else \vert 112
   iterace = 1; 113loss_5_L_img_it(iterace,tau) = loss_5_L_img_est; % 0 dhad <math>|114|</math>ekvivalentní délky v první iteraci
end 115116
if tau*delta_t <= loss_5_time_open % Vytvoření 117charakteristiky otevírání ventilu (lineární)
   loss_5_KV(tau) = (loss_5_\phi h i_0 + (1-\text{loss}_5_\phi h i_0) * 1/( 118
     ▶loss_5_time_open/delta_t)*tau)*loss_5_KVS;
else \vert 119
   loss_5_KV(tau) = 1*loss_5_KVS; 120
\blacksquareend \blacksquare121
                                                   122
while do_2 % Iterace ekvivalentní délky místní ztráty | 123
   clear Mach_pipe_it; % Smazání hodnot z předešlé iterace 124clear p_pipe_it; 125
   clear T<sub>pipe</sub>_it; 126
   clear a_pipe_it; 127
   clear rho_pipe_it; 128
   clear c_pipe_it; 129
                                                   130
   loss_1_N = round(loss_1_L_{img} = st /delta_L); % Určení poč 131
     ►tu dílků na které je rozdělena ekvivalentní délka<br>s_1_N_s = round(loss_1_L /delta_L); % Index začá
   loss_1_N = round(log_{12}L /delta_L); % Index začá 132
     tku místní ztráty
   loss_1_N_e = loss_1_N_s + loss_1_N; % Index 133
     konce místní ztráty
                                                   134
   loss_2_N = round(loss_2_L_img_est /delta_L); % Určení poč 135
     ►tu dílků na které je rozdělena ekvivalentní délka<br>s_2_N_s = round(loss_2_L /delta_L);         % Index začá
   loss_2_N = round(logs_2_L /delta_L); % Index začá 136
     tku místní ztráty
   loss_2_N_e = loss_2_N_s + loss_2_N; % Index 137
     konce místní ztráty
                                                   138
   loss_3_N = round(loss_3_L_{img}est /delta_L); % Určení poč 139→tu dílků na které je rozdělena ekvivalentní délka<br>s_3_N_s = round(loss_3_L /delta_L);         % Index začá
   loss_3_N = round(loss_3_L /delta_L); % Index začá 140►tku místní ztráty
   loss_3_N_e = loss_3_N_s + loss_3_N; % Index 141
     konce místní ztráty
                                                   142
```
 $loss_4_N$  = round(loss\_4\_L\_img\_est /delta\_L); % Určení poč 143 ►tu dílků na které je rozdělena ekvivalentní délka<br>s\_4\_N\_s = round(loss\_4\_L /delta\_L); % Index začá  $loss_4_N = round(logs_4_L /delta_L);$  % Index začá 144 tku místní ztráty  $loss_4_N_e = loss_4_N_s + loss_4_N;$  % Index 145 konce místní ztráty 146  $loss_5_N$  = round(loss\_5\_L\_img\_it(iterace,tau) /delta\_L);  $|147$ ▶% Určení počtu dílků na které je rozdělena ekvivalentní  $\blacktriangleright$  délka  $loss_5_N = round(loss_5_L /delta_L);$   $148$ ▶% Index začátku místní ztráty  $loss_5_N_e = loss_5_N_s + loss_5_N;$  149 % Index konce místní ztráty 150  $N_{\text{min}}$ aginarni = N + loss\_1\_N+ loss\_2\_N + loss\_3\_N + loss\_4\_N | 151 ►+ loss\_5\_N; % Počet dílků imaginárního potrubí L\_imaginarni\_1 = L + loss\_1\_L\_img\_est + loss\_2\_L\_img\_est +  $\vert$  152 loss\_3\_L\_img\_est + loss\_4\_L\_img\_est + loss\_5\_L\_img\_it( ▶iterace,tau); % Délka potrubí zvětšená o imaginární ekvivalentní délky potrubí 153  $[Mach\_pipe\_it(:),p\_pipe\_it(:),T\_pipe\_it(:),a\_pipe\_it(:),$  $\blacktriangleright$  rho\_pipe\_it(:),c\_pipe\_it(:)]=fannoC(f,L\_imaginarni\_1,D, p\_objem(tau),T\_objem(tau),p\_konden,N\_imaginarni); % ▶ Určení termodynamických parametrů pro imaginární délku potrubí  $loss_5_d$ elta\_p = (((A\_pipe\*c\_pipe\_it(loss\_5\_N\_s)\*rho\_pipe\_it | 155  $\blacktriangleright$ (loss\_5\_N\_s)\*3600)^2)/(rho\_pipe\_it(loss\_5\_N\_e)\*(  $\blacktriangleright$ loss\_5\_KV(tau)^2)\*31.62^2))\*1e5; % Tlaková ztáta 5 156 if  $({\sim}((\text{abs}(p\_pipe\_it(\text{loss}_-5_N_s)-p\_pipe\_it(\text{loss}_-5_N_e)- 157$ loss\_5\_delta\_p) == 0) || oscilace\_iterace)) % Porovnán ►í tlakové ztráty způsobené místní ztrátou s tlakovou ▶ztrátou ekvivalentní délky, zároveň kontrola oscilace v  $\blacktriangleright$ ýpočtu if p\_pipe\_it(loss\_5\_N\_s)−p\_pipe\_it(loss\_5\_N\_e)− 158 loss\_5\_delta\_p >0 % Tlaková ztráta ekvivalentní ▶délky je větší než požadovaná místní ztrátou  $loss_5_L_img_it(iterace+1,tau) = loss_5_L_img_it( 159)$ iterace,tau) <sup>−</sup> delta\_L\*5; % Zmenšení bekvivalentní délky<br>if iterace>=3 % Kontr % Kontrola, zda obkrok není stejná  $\begin{array}{c|c} | & 160 \end{array}$ hodnota, což signalizuje oscilaci ve výpoštu

Fakulta strojní, KKE Bc. Jindřich Bém

if  $loss_5_L_img_it(iterace,tau)$  ==  $|161$ loss\_5\_L\_img\_it(iterace−2,tau) oscilace\_iterace=true; % Ukončení iterace  $162$ ekvivalentní délky end  $\vert$  163 end and the set of  $\sim$  164 iterace = iterace+1;  $\frac{1}{8}$  Inkremetace iterace  $\frac{165}{165}$ else  $\frac{1}{8}$  Tlaková ztráta ekvivalentní délky je menší než  $\frac{166}{166}$  požadovaná místní ztrátou  $loss_5_L_img_it(iterace+1,tau) = loss_5_L_img_it( 167)$  $\blacktriangleright$ iterace.tau) + delta\_L\*5: % Zvětšení ekvivalentní délky if iterace  $\geq$  3 % Kontrola, zda obkrok není stejná  $\frac{168}{168}$ hodnota, což signalizuje oscilaci ve výpoštu if  $loss_5_L_img_it(iterace,tau)$  ==  $169$ loss\_5\_L\_img\_it(iterace−2,tau) % Ukonˇcení ▶ iterace ekvivalentní délky oscilace\_iterace=true; % Ukončení iterace | 170 ekvivalentní délky end and the set of  $171$ end and the set of  $172$ iterace = iterace+1;  $\frac{1}{8}$  Inkremetace iterace  $\frac{173}{8}$ end and the set of  $174$ else  $\%$  Tlaková ztráta ekvivalentní délky je rovna pož  $175$ ▶adovaná místní tlakové ztrátě do 2=false: % Ukončení cyklu pro iteraci ekvivalentní dé  $\vert$  176  $\blacktriangleright$ lky 177 Mach\_pipe\_it=Mach\_pipe\_it'; % Transpozice vektorů | 178 ►Machova čísla<br>p\_pipe\_it=p\_pipe\_it';  $\%$  Transpozice vektorů tlaku  $|179|$ T\_pipe\_it=T\_pipe\_it'; % Transpozice vektorů | 180  $\leftarrow$  teploty<br>a\_pipe\_it=a\_pipe\_it'; % Transpozice vektorů 181 rychlosti zvuku  $rho_pipe_i$ t=rho\_pipe\_it'; % Transpozice vektorů  $182$  $\blacktriangleright$ hustoty<br>c\_pipe\_it=c\_pipe\_it';  $\%$  Transpozice vektorů  $183$  $\blacktriangleright$ rychlosti<br>if loss 5 N s~=loss 5 N e  $%$  Odstraňování ekvivalentní  $|184|$  $\blacktriangleright$ ch délek z polí termodynamických veličin  $Mach\_pipe\_it((\texttt{loss\_1\_N_s+1}):(loss\_1\_N_e)) = []$ ; 185  $p\_pipe\_it(((loss_1,N_s+1):(loss_1,N_e)) = []$ ; 186  $T\_pipe\_it((loss_1,N_s+1):(loss_1,N_e)) = []$ ; 187 Fakulta strojní, KKE Benedicte Benedicte Benedicte Benedicte Benedicte Benedicte Benedicte Benedicte Benedicte

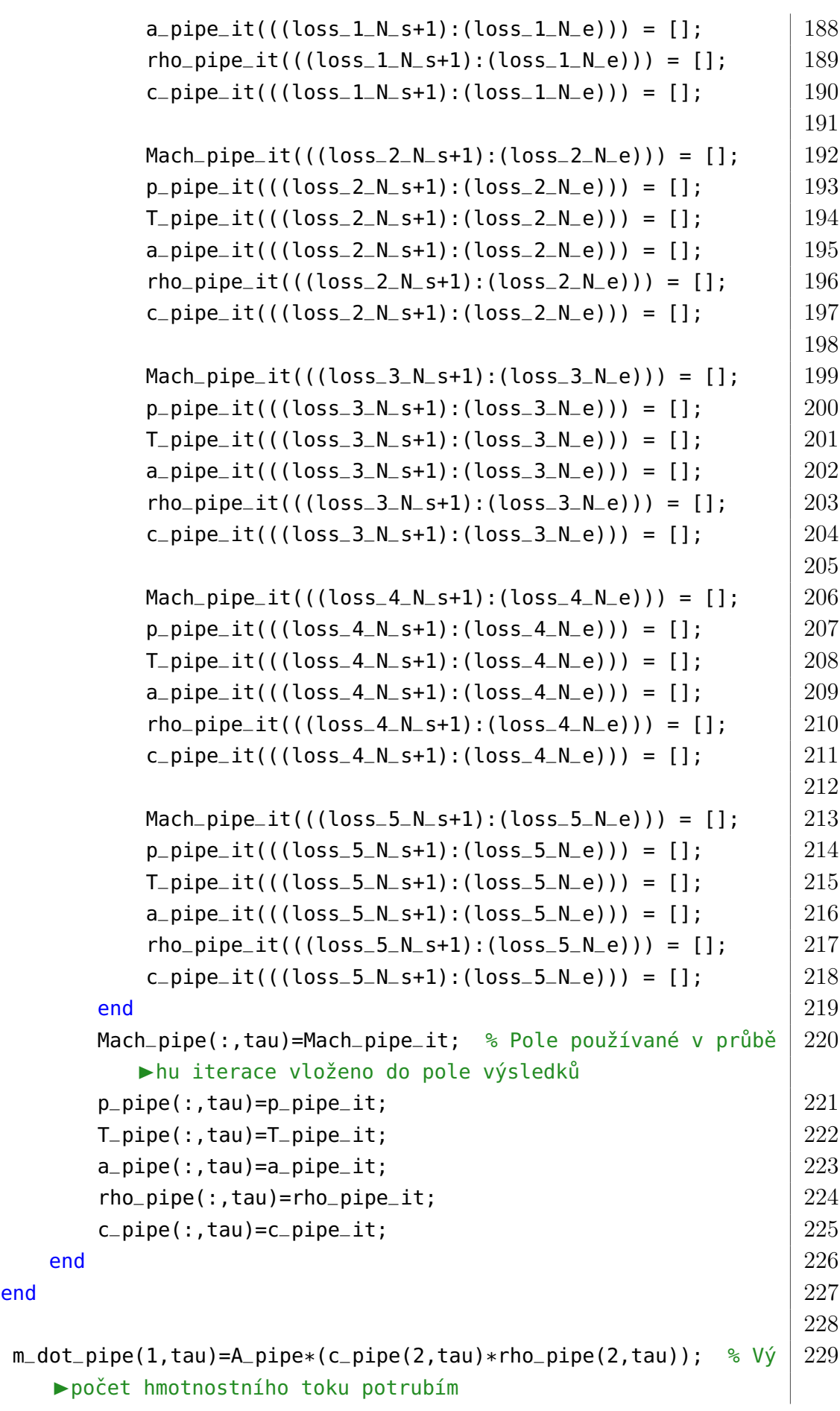

Fakulta strojní, KKE Bc. Jindřich Bém

```
time=(tau-1)*delta_t; % Výpočet aktuálního času 230
                                       231
  if (tau>=maxIterace) % Kontrola maxima iterací 232d_0 = 1 = f = 1prekroceniMaxIteraci = true; 234
  elseif tau>=2 235
    if p_objem(tau)−p_konden < eps_p_kondenzator % Kontrola 236
      ▶podkročení tlaku v parním objemu
      d_0 = 1 = f = 1else 238
      tau=tau+1; % Posunutí o časový krok tau \vert 239
    end 240
  else \vert 241
    tau=tau+1; % Posunutí o časový krok tau 242end 243end 244\frac{1}{245} podkroceni == true
  tau=tau-1; 246
end 247248
% Průběžný výpis hodnot iterace do konzole 249if prekroceniMaxIteraci == true \boxed{250}disp('Překročení hranice maximálního počtu iterací: ' + string( \mid 251
    maxIterace));
else 252casEvakuace = tau*delta_t; 253
  disp('Cas: ' + string(tau*delta_t) + ' s; Objem tlak: ' + string \mid 254
    (p_objem(tau)*1e−5) + ' bar; ' + 'Kondenzátor tlak: ' +
    string(p_konden*1e−5) + ' bar');
  disp('Cas evakuace: ' + string(casEvakuace) + ' s'); \vert 255
end 256257
L_pipe = [0, L_dyza+linspace(0, L, N)]; % Délka potrubí zvětšená o \Big| 258imaginární délku dýzy
plot(L_pipe,c_pipe) % Vykreslení hodnot rychlosti podél délky potrub \mid 259►í, výměnou druhého členu lze vykreslit jakýkoliv prběh
 ▶ termodynamické veličiny podél potrubí
```
**Algoritmus 3.1:** Hlavní skript výpočtu evakuace

## **3.2 Fannův děj**

```
function [MachOUT, pOUT, TOUT, aOUT, rhoOUT, cOUT] = fannoC(f, L, D, p_0, 1, 1]\blacktrianglerightT_01, p_b, N)
% Výpočet parametrů proudícího plynu v potrubí s vlivem tření \vert 2 \rangle3
r = (XSteam('Cp_pT',p_01*1e-5,T_01-273.15)-XSteam('Cv_pT',p_01*1e-5, |4T_01−273.15))*1000; % Specifická plynová konstanta
kappa = XSteam('Cp_pT',p_01*1e-5,T_01-273.15) / XSteam('Cv_pT',p_01 \mid 5*1e−5,T_01−273.15); % Poissonova konstanta
                                               6
a_01 = sqrt(kappa*r*T_01); % Rychlost zvuku plynu v parním objemu | 7
rho_01 = p_01/(r*T_01); % Hustota plynu v parním objemu 89
iteraceMax = 1e5; % Maximalní počet iterací 10eps_1 = 1e-4; % Residuum iterace 11eps_2 = 1e−9; \frac{12}{2} % Epsilon oscilace řešení při iteraci \frac{12}{2}Ma\_range = [1e-15,1]; 13
                                               14
dol = true; % while 15d_0 = true; % while 16itterace = 1; 17kIterace = 1; \vert 18
prumerRes(kIterace) = 0; 1920
p_bKUp_01 = p_b/p_01; % Tlakový poměr parní objem –– kondenzátor | 21
fLD = f * L/D; % fLD parametr popisující potrubí 2223
fun3 = @(Ma) (tables.pipe_fLD(Ma,kappa)-fLD); 24
Ma_Cri = fzero(fun3, Ma_range); % Maximální Machovo číslo na vstupu \left|25\right|► do potrubí při fLD
epsilon_Cri = 1/tables.pipe_p(Ma_Cri,kappa) * tables.nozzle_p(Ma_Cri \mid 26
  \blacktriangleright, kappa);
                                               27
if fLD == \theta 28
  epsC = (2/(kappa+1))^(kappa/(kappa−1)); 29
  \text{if } p\text{-bKUp_01} \leq \text{epsC} 30
     Ma_1 = 1; 31
  else \vert 32
     fun4 = @(Ma)tables.nozzle_p(Ma,kappa)-p_bKUp_01; 33Ma_1 = fzero(fun4, Ma_range); 34
  end 35MachOUT = zeros(1,2); 36
```
```
MachOUT(1) = 0; 37
  MachOUT(2) = Ma_1; 38
                                           39
  pOUT = zeros(1,2); \vert 40
  p0UT(1) = p_{-}01; 41
  p0UT(2) = p_01 * tables.nozzle_p(Ma_1, kappa); |4243
  TOUT = zeros(1,2); 44TOUT(1) = T_01; 45
  TOUT(2) = T_01*tables.nozzle_T(Ma_1, kappa); 4647
  a0UT = zeros(1,2); \vert 48
  a0UT(1) = a_001; 49a0UT(2) = a_001 * tables.nozzle_a(Ma_1,kappa); 5051
  \textsf{rhoOUT} = \textsf{zeros}(1,2); 52
  rho0UT(1) = rho_01; 53
  rho0UT(2) = rho_01 * tables.nozzle_rrho(Ma_1,kappa); 5455
  cOUT = MachOUT.*aOUT; 56
                                           57
elseif p_bKUp_01<=epsilon_Cri % Nadkritické proudění \begin{array}{c} \n\end{array} | 58
  Ma_e = 1; % Výstupní Machovo číslo 59fun2 = \mathfrak{a}(Ma)(tables.pipe_fLD(Ma,kappa)-fLD); \vert 60
  Ma_1 = fzero(fun2, Ma_range); % Vstupní Machovo číslo 6162
  MachOUT = zeros(1,N); % Inicializace polí \begin{array}{c} \n\end{array} | 63
  pOUT = zeros(1,N); 64
  TOUT = zeros(1,N); 65
  aOUT = zeros(1,N); 66
  \textsf{rhoOUT} = \textsf{zeros}(1,\textsf{N}); 67
                                           68
  L_k = linspace(0,L,N); % Dílky potrubí 69fLD_k = (f/D)*L_k; % Parametr fLD \vert 70fLD_c = tables.pipe_fLD(Ma_1,kappa); % Kritické fLD |7172
  p10UT = p_01 * tables.nozzle_p(Ma_1, kappa); % Určení výstupních | 73\blacktrianglerightparametrů
  T10UT = T_01 * tables.nozzle_T(Ma_1,kappa); 74a10UT = a_01 * tables.nozzle_a(Ma_1,kappa); 75rho10UT = rho_01 * tables.nozzle_rho(Ma_1,kappa); 7677
  for i=1:(N-1) % Určení parametrů podél délky potrubí 78
     fun = @(Ma)(tables.pipe_fLD(Ma,kappa)-(fLD_c-fLD_k(i))); | 79
```

```
MachOUT(i) = fzero(fun, Ma_range); 80
                                                                             81
        pOUT(i) = p1OUT * tables.pipe_p(MachOUT(i), kappa) * 1/tables 82\blacktriangleright.pipe_p(Ma_1,kappa);
        TOUT(i) = T10UT * tables.pipe_T(MachOUT(i), kappa) * 1/tables |83|\blacktriangleright.pipe_T(Ma_1,kappa);
        aOUT(i) = a1OUT * tables.pipe_a(MachOUT(i), kappa) * 1/tables |84\blacktriangleright.pipe_a(Ma_1,kappa);
        rhoOUT(i) = rho1OUT * tables.pipe_rho(MachOUT(i), kappa) * 1/ 85
            ▶ tables.pipe_rho(Ma_1, kappa);
    end 86
    MachOUT(N) = Ma_e; 87
                                                                             88
    pOUT(N) = p1OUT * tables.pipe_p(MachOUT(N), kappa) * 1/tables. \begin{array}{|l} |89 \end{array}\blacktrianglerightpipe_p(Ma_1,kappa);
    TOUT(N) = T10UT * tables.pipe_T(MachOUT(N), kappa) * 1/tables. 90
       \blacktrianglerightpipe_T(Ma_1, kappa);
    aOUT(N) = a10UT * tables.pipe_a(MachOUT(N), kappa) * 1/tables. 91
       pipe_a(Ma_1,kappa);
    rhoOUT(N) = rho1OUT * tables.pipe_rho(MachOUT(N), kappa) * 1/ 92
       ▶ tables.pipe_rho(Ma_1, kappa);
                                                                             93
    MachOUT = [0, \text{ MachOUT}]; % Vrácení polí hodnot 94pOUT = [p_0 1, pOUT]; 95
    \texttt{TOUT} = [\texttt{T\_01}, \texttt{TOUT}]; \qquad \qquad \textcolor{red}{\textbf{[11]}} \qquad \qquad \textcolor{red}{\textbf{[1]}} \qquad \qquad \textcolor{red}{\textbf{[2]}} \qquad \qquad \textcolor{red}{\textbf{[3]}} \qquad \qquad \textcolor{red}{\textbf{[3]}} \qquad \qquad \textcolor{red}{\textbf{[4]}} \qquad \qquad \textcolor{red}{\textbf{[5]}} \qquad \qquad \textcolor{red}{\textbf{[6]}} \qquad \qquad \textcolor{red}{\textbf{[6]}} \qquad \qquad \textcolor{red}{\textbfa0UT = [a_01, a0UT]; 97
    rhoOUT = [rho_001, rhoOUT]; 98
                                                                             99
    cOUT = MachOUT.*aOUT; % Určení rychlosti podél potrubí 100else \vert 101
    Ma<sub>-1</sub>iterace(iterace)= fzero(fun3, Ma<sub>-</sub>range)*0.95; % Odhad vstupn 102
       \blacktrianglerightího Machova čísla
    while (do 1 & do 2)==true % Iterace vstupního Machova čísla 103fLD_1 = tables.pipe_fLD(Ma_1_iiterace(iterace), kappa); | 104
        fLD_e = fLD_1 - fLD; 105
        if fLD_ee=0 % Kritické proudění 106fLD_e = 0; 107
             do_2 = false; 108
        end and the contract of the contract of the contract of the contract of the contract of the contract of the contract of the contract of the contract of the contract of the contract of the contract of the contract of the co
        fun1 = @(Ma) (tables.pipe_fLD(Ma, kappa)-fLD_e); 110Ma<sub>-</sub>e = fzero(fun1,Ma<sub>-</sub>range); % Zjištění vstupního Machova |111\blacktriangleright čísla
```

```
ratio = tables.pipe_p(Ma_e,kappa) * 1/tables.pipe_p( | 112
      Ma_1_iterace(iterace),kappa) * tables.nozzle_p(
      ▶ Ma<sub>-</sub>1<sub>-</sub>iterace(iterace), kappa);
   residuum(iterace) = p_bKUp_01–ratio; % Určení residua |113|\blacktrianglerightiterace
   if abs(residuum(iterace))<=eps_1 || iterace>=iteraceMax 114
      ►% Ukončovací podmínka
       do_1 = false; 115
   elseif do_2 116
       if iterace>50 && mod(iterace, 20) ==0 % Zjištění residu a | 117
          ▶iako průměr posledních 20 hodnot
           kIterace = kIterace+1; 118
           prumerRes(kIterace) = mean(residuum((iterace−20): 119
              \blacktrianglerightiterace));
          if (abs(prumerRes(kIterace)−prumerRes(kIterace−1))<= 120
              \blacktrianglerighteps_2)
              do_1 = false; 121
           end and the contract of the contract of the contract of the contract of the contract of the contract of the contract of the contract of the contract of the contract of the contract of the contract of the contract of the co
       end \vert 123
       if (residuum(iterace))<\theta 124
          Ma_1_iterace(iterace+1) = 1.001*Ma_1_iterace(iterace | 125
              ▶); % Zvětšení vstupního Machova čísla
       else \vert 126
          Ma_1_iterace(iterace+1) = 0.999*Ma_1_iterace(iterace 127
              ▶); % Zmenšení vstupního Machova čísla
       end \vert 128
       iterace = iterace+1; \frac{1}{29} % Inkrementace iterace \frac{129}{29}end and the contract of the contract of the contract of the contract of the contract of the contract of the contract of the contract of the contract of the contract of the contract of the contract of the contract of the co
end \vert 131
                                                            132
Ma<sub>-</sub>1 = Ma<sub>-</sub>1<sub>-</sub>iterace(iterace); % Výsledné vstupní Machovo číslo 133
                                                            134
MachOUT = zeros(1,N); % Inicializace výstupních polí 135pOUT = zeros(1,N); 136
TOUT = zeros(1,N); 137
aOUT = zeros(1,N); 138
\text{rhoOUT} = \text{zeros}(1,\text{N}); 139
                                                            140
L_k = linspace(0,L,N); % Rozdělení potrubí na dílky |141fLD_k = (f/D)*L_k; 142
fLD_c = tables.pipe_fLD(Ma_1, kappa); 143
                                                            144
p10UT = p_01 * tables.nozzle_p(Ma_1,kappa); % Hodnoty ve výstupu | 145\blacktriangleright potrubí
```
Fakulta strojní, KKE Bc. Jindřich Bém

```
Fakulta strojní, KKE Bc. Jindřich Bém
```

```
T10UT = T_01 * tables.nozzle_T(Ma_1, kappa); 146
  a10UT = a_01 * tables.nozzle_a(Ma_1,kappa); 147rho10UT = rho_01 * tables.nozzle_rho(Ma_1,kappa); |148149
  for i=1:N % Určení parametrů podél délky potrubí 150if fLD_k(i) >=fLD_c 151
       fLD_k(i) = fLD_c; 152
     end 153fun = @(Ma)tables.pipe_fLD(Ma,kappa)-(fLD_c-fLD_k(i)); | 154
    MachOUT(i) = fzero(fun, Ma_range); 155
                                            156
    p0UT(i) = p10UT * tables.pipe_p(MachOUT(i),kappa) * 1/ | 157
       ▶ tables.pipe_p(Ma_1, kappa);
    TOUT(i) = T10UT * tables.pipe_T(MachOUT(i), kappa) * 1/ 158
       \blacktriangleright tables.pipe_T(Ma_1, kappa);
    aOUT(i) = a1OUT * tables.pipe_a(MachOUT(i), kappa) * 1/ 159
       ▶ tables.pipe_a(Ma_1, kappa);
     rhoOUT(i) = rho1OUT * tables.pipe_rho(MachOUT(i), kappa) * 1/ 160
      ▶ tables.pipe_rho(Ma_1, kappa);
  end \vert 161
                                            162
  MachOUT = [0, \text{ MachOUT}]; % Výsledné pole na vrácení 163pOUT = [p_0 1, pOUT]; 164
  TOUT = [T_01, TOUT]; 165
  aOUT = [a_0 1, aOUT]; 166\text{rhoOUT} = [\text{rho\_01, rho} \text{OUT}]; |167168
  \text{cOUT} = \text{MachOUT} \cdot \text{*aOUT}; 169
end 170end 171
```
**Algoritmus 3.2:** Funkce pro výpočet parametrů plynu proudícího potrubím s vlivem tření

## **3.3 Tabulky pro určení termodynamických veličin**

```
\blacksquareclassdef tables \blacksquareproperties \begin{array}{c|c} & 2 \end{array}end \vert 3 \vert4
  methods (Static) \begin{array}{c|c} 5 \end{array}%% Izoentropická expanze v dýze. Vztahy veliˇcin funkcí 6
       Machova ˇcísla a Poissonovy konstanty
     function [pomer] = nozzle_T(Mach, kappa)pomer=1/((1+(kappa-1)/2*Mach^2)); 8
     end 9
                                              10
     function [pomer] = nozzle_p(Mach, kappa)pomer=1/((1+(kappa−1)/2*Mach^2)^((kappa)/(kappa−1))); | 12
     \blacksquare 13
                                              14
     function [pomer] = nozzle_rrho(Mach,kappa) 15
       pomer=1/((1+(kappa-1)/2*Mach^2)^(1/(kappa-1))); |16\blacksquareend \blacksquare 17
                                              18
     function [pomer] = nozzle_a(Mach, kappa)pomer=1/((1+(kappa−1)/2*Mach^2)^(1/2)); 20
     end \vert 21
                                              22
     8% Proudění v potrubí s vlivem tření. Vztahy veličin funkcí | 23Machova ˇcísla a Poissonovy konstanty
     function [pomer] = pipe_fLD(Mach, kappa) 24pomer=(1–Mach^2)/(kappa*Mach^2)+(kappa+1)/(2*kappa)*log 25
          (((kappa+1)*Mach^2)/(2+(kappa−1)*Mach^2));
     end 2627
     function [pomer] = pipe_p(Mach, kappa)pomer=1/Mach*sqrt((kappa+1)/(2+(kappa-1)*Mach^2)); |29\blacksquare and \blacksquare 30
                                              31
     function [pomer] = pipe_T(Mach,kappa) 32
       pomer=(kappa+1)/(2+(kappa-1)*Mach^2); 33end \begin{array}{|c|c|c|c|c|}\hline \text{end} & \text{34} \\\hline \end{array}35
     function [pomer] = pipe_a(Mach,kappa) 36
```
pomer=sqrt((kappa+1)/(2+(kappa-1)\*Mach^2));  $37$ end 38 39 function  $[pomer] = pipe\_rho(Mach,kappa)$ pomer=1/Mach\*sqrt((2+(kappa-1)\*Mach^2)/(kappa+1));  $|41$ end  $\vert$  42 43 function [pomer] =  $pipe_p_0(Mach,kappa)$ pomer=1/Mach\*((2+(kappa-1)\*Mach^2)/(kappa+1))^((1/2)\*( |45 kappa+1)/(kappa−1)); end  $\begin{array}{|c|c|c|c|c|}\hline \end{array}$  46 47  $\blacksquare$ end  $\blacksquare$  48  $\blacksquare$ end  $\blacksquare$ 49

**Algoritmus 3.3:** Funkce pro určení termodynamických veličin

 $Fakulta strojní, KKE$ 

## **3.4 Ztrátový koeficient – koleno**

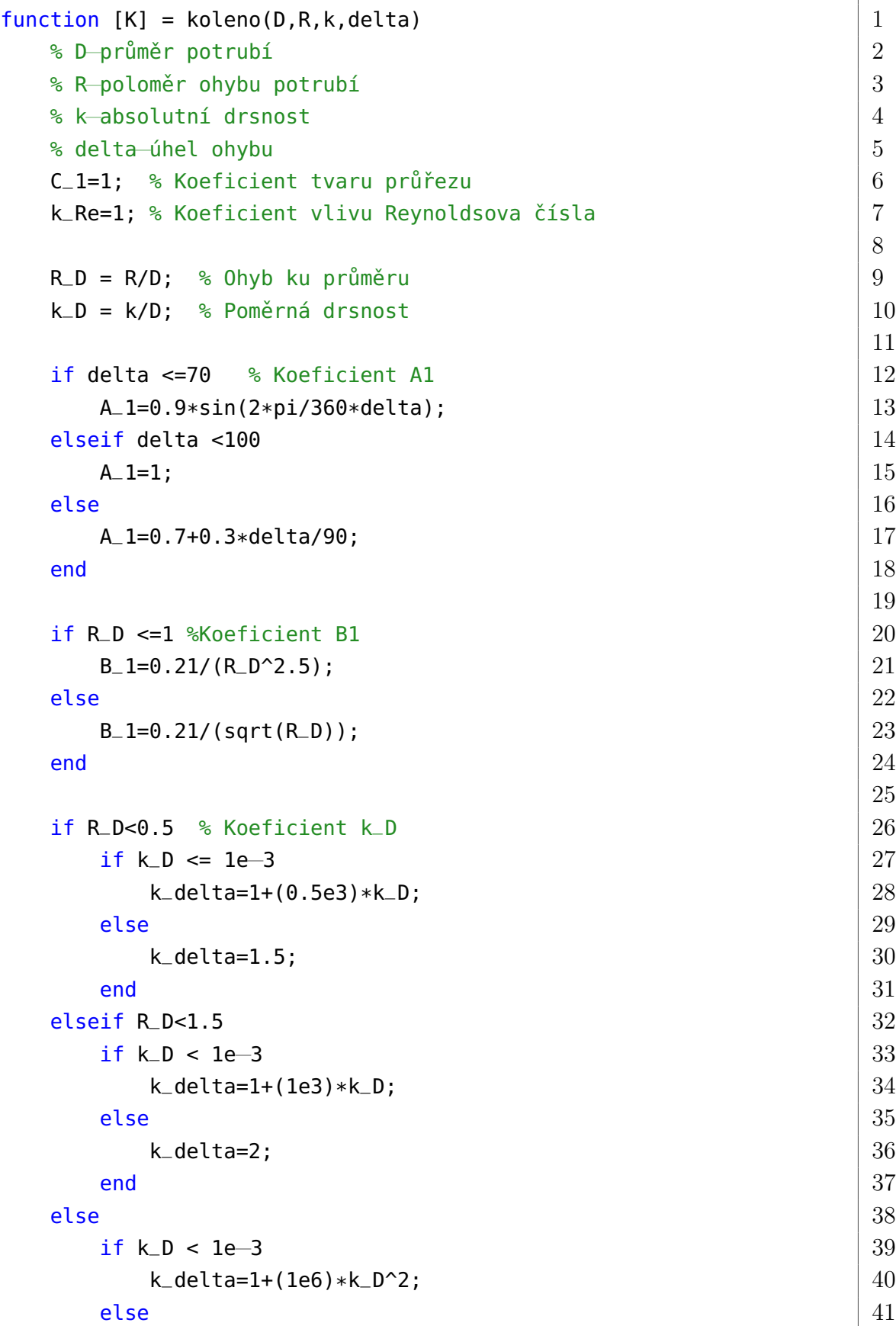

```
k<sup>42</sup>
       \begin{array}{|c|c|c|c|c|}\hline \text{end} & 43\hline \end{array}end and the set of \sim 44 \,45
   lambda=1/((-2*log10(k_D/3.7))^2); % Třecí součinitel |46|47
   K_L=A_1 * B_1 * C_1 * k_Re * k_delta; % Místní ztrátový souč \begin{array}{|l|l|}\n18\n\end{array}\blacktrianglerightinitel
                                                                 49
   K_F=2*pi/360*delta*R_D*lambda; % Třecí ztátový součinitel |5051
   K = K_L + K_F; % Výsledný ztrátový součinitel \begin{array}{|l|} \hline \end{array} 52
end \begin{array}{|c|c|c|c|c|c|}\hline \text{end} & 53\hline \end{array}
```
**Algoritmus 3.4:** Funkce pro určení ztrátového koeficientu potrubního ohybu

## **3.5 Výpočet průtoku ucpávkou**

```
function [m_dot] = ucpavka(p_1,p_2,rho_1,rho_2,z,D,D_value,mi) | 1
\frac{1}{2} 8 Ucpávka \frac{1}{2}% Výpočet hmotnostního toku ucpávkou 3% p_1, 2 tlaky na ucpávce 4% rho_1,2 hustoty páry 5% z počet břitů v ucpávce 6\degree D průměr ucpávky \boxed{7}\degree D_vule radiální vůle v ucpávce \vert 8
% mi tvarovy soucinitel 9
eps_2cr = 0.13; % Druhy kritický poměr 10if p_1>p_2 % Určení směru proudění v ucpávce podle tlakové | 11
 ho spádu
  p_v p p_1; 12p_{\text{y}} p_vystup = p_{\text{-}2};
  eps=p_vystup/p_vstup; % Tlakový spád 14v=1/rho-1; \% Měrný objem 15smer\_proudu = 1; 16else 17
  p_{\text{v}} p_vstup = p_{\text{-}}2;
  p_{\text{y}}vystup = p_{\text{y}}19
  eps=p_vystup/p_vstup; % Tlakový spád 20v=1/rho<sub>-</sub>2; % Měrný objem 21smer\_proudu = -1; 22
end \vert 23
beta_g = sqrt(((1-eps_2cr)*(1-eps^2)-eps_2cr*((1-eps)/z)^2)/(z*(1- 24
 eps_2cr)^2)); % Beta 1 koeficient
A = \pi i * D * D-vule; \text{A} = \pi i * D * D = 25
 ►ucpávky
m_ddot = smer_proudu*1.4*0.667*mi*A*beta_g*sqrt(p_vstup/v); % 26
 ▶ Hmotnostní průtok ucpávkou
\begin{array}{|c|c|c|c|c|}\hline \text{end} & 27 \\\hline \end{array}
```
**Algoritmus 3.5:** Funkce pro výpočet průtoku labyrintovou ucpávkou